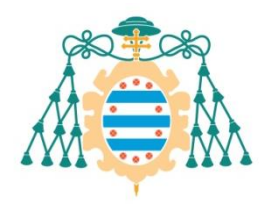

Universidad de

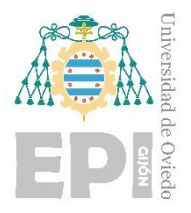

# **ESCUELA POLITÉCNICA DE INGENIERÍA DE GIJÓN.**

# **MINGINDU MÁSTER UNIVERSITARIO EN INGENIERÍA INDUSTRIAL**

# **ÁREA DE MECÁNICA DE ESTRUCTURAS**

# **TRABAJO FIN DE MÁSTER**

# **ANÁLISIS MODAL Y MODELIZACIÓN NUMÉRICA DE LA TORRE DE LA LABORAL CIUDAD DE LA CULTURA.**

# **Dª. PEREZ MORALES, RAQUEL**

**TUTOR: D. LÓPEZ AENLLE, MANUEL**

**FECHA: 02/2019**

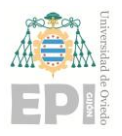

**UNIVERSIDAD DE OVIEDO Escuela Politécnica de Ingeniería de Gijón**

Agradecimientos:

Al Instituto Universitario de Tecnología Industrial de Asturias (IUTA) por la beca asignada en 2017 para la realización de este proyecto, a mis tutores Manuel López Aenlle y Pelayo Fernández por toda la ayuda prestada, y al profesor Ángel Martín por las fotografías y los planos digitales de la torre de la Laboral, sin los cuales no hubiera sido posible la construcción de un modelo FEM adaptado a la estructura real.

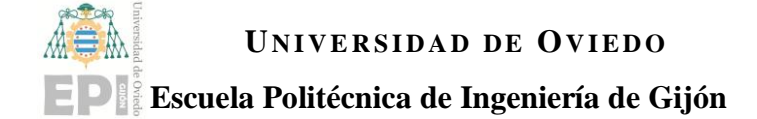

# Índice de contenido

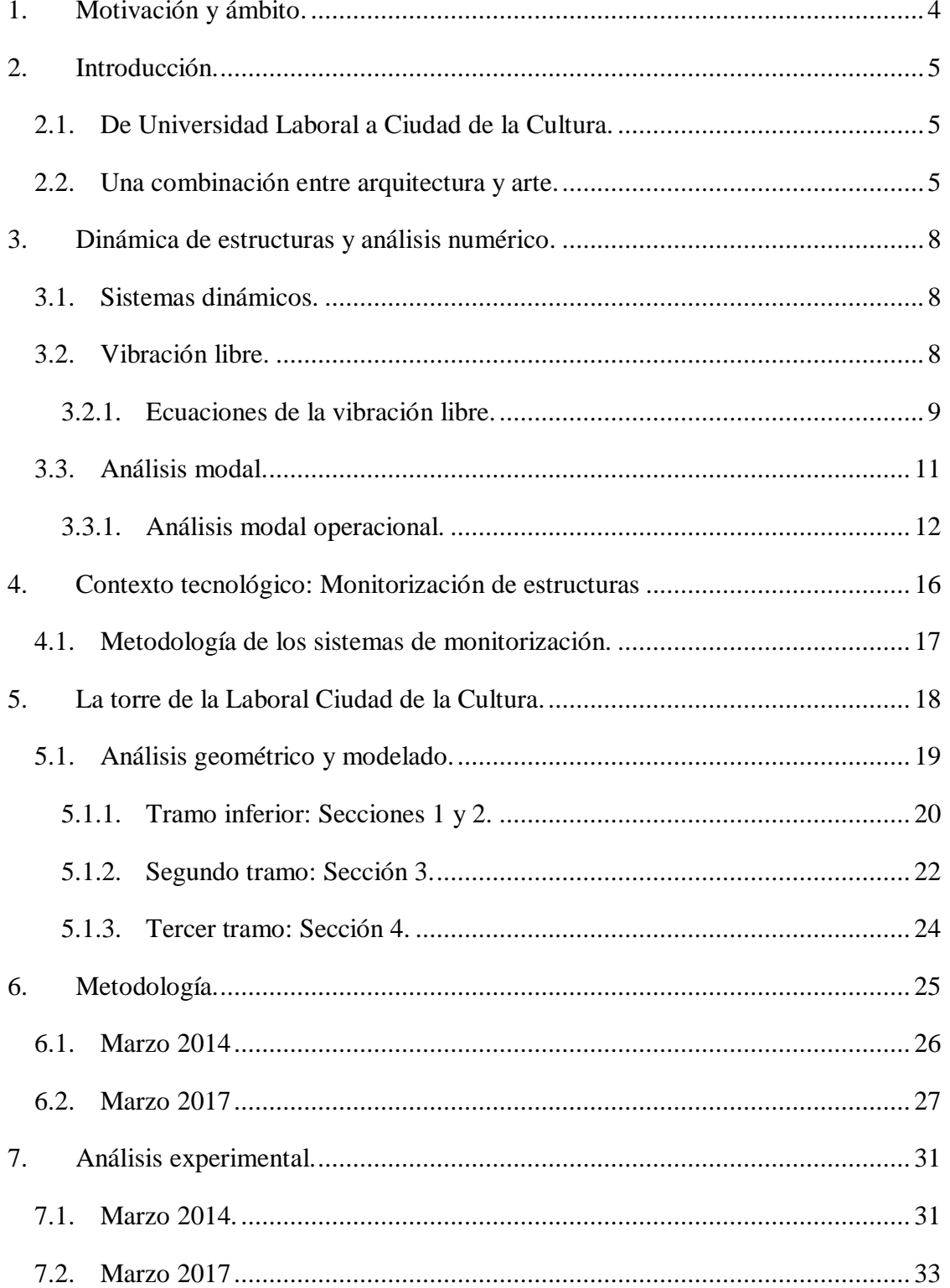

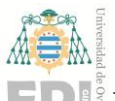

# **EPI Escuela Politécnica de Ingeniería de Gijón**

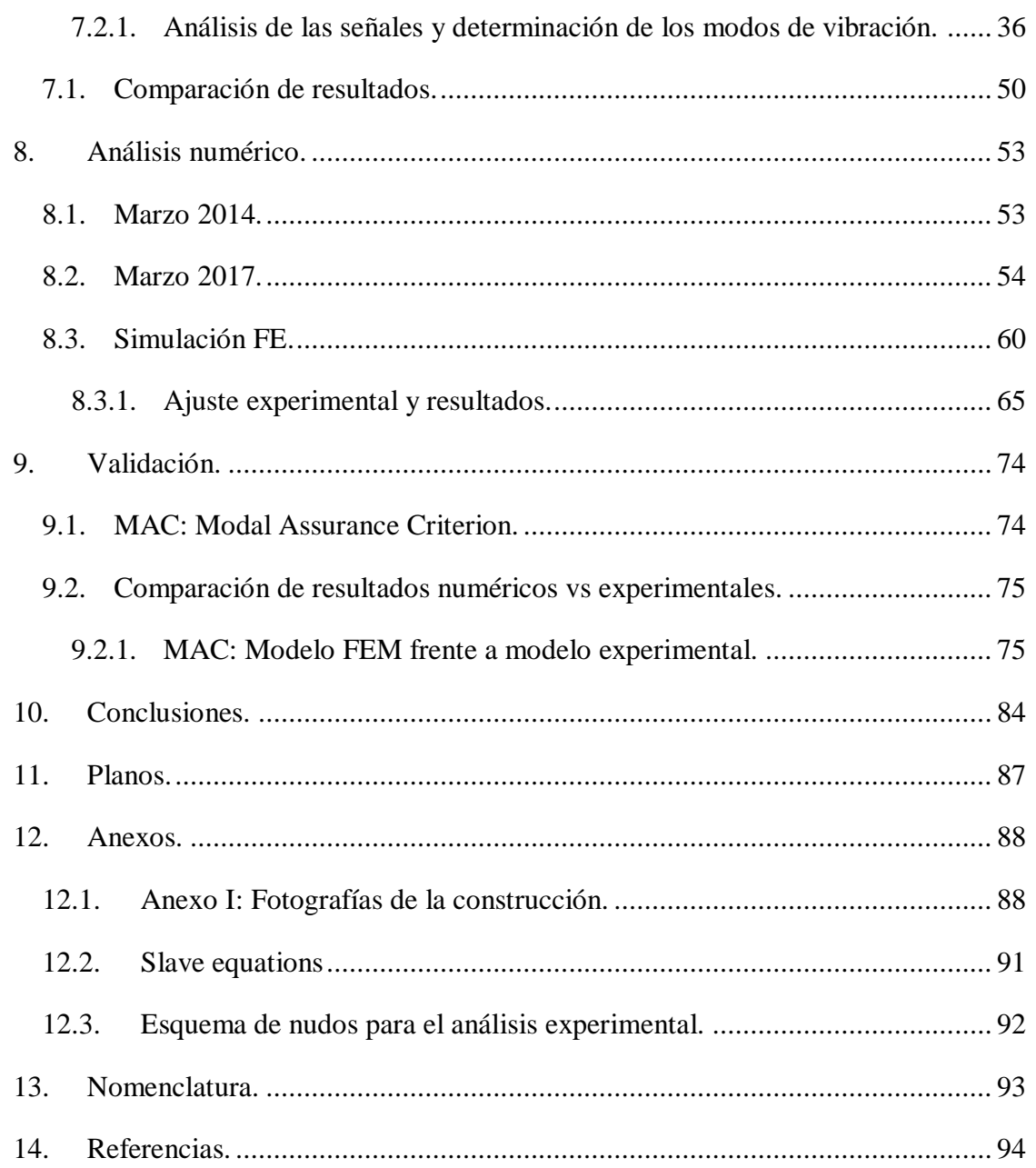

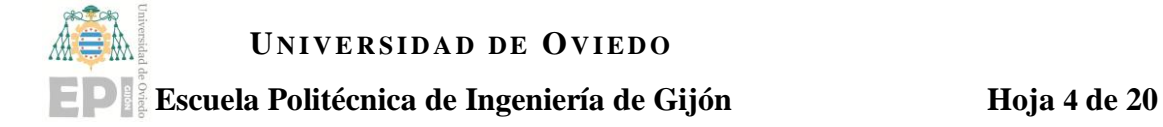

# <span id="page-4-0"></span>**1. Motivación y ámbito.**

La torre de la Universidad Laboral de Gijón, con una altura de 130 m, es el edificio más alto de Asturias y también el edificio más característico del conjunto arquitectónico conocido actualmente como Laboral Ciudad de la Cultura.

El objetivo de este estudio es la caracterización dinámica de la torre de la Laboral Ciudad de la Cultura (antigua Universidad Laboral). Para ello se realizarán ensayos modales sobre la estructura utilizando sensores de aceleración de alta sensibilidad y posteriormente se determinaron los parámetros modales (frecuencias naturales, modos de vibración e índices de amortiguamiento) mediante técnicas de identificación modal.

Los resultados de los ensayos experimentales permiten disponer de unos datos que puedan servir de referencia para otros estudios que se realicen en el futuro sobre el estado de la estructura.

Se realizó también un modelo numérico de la estructura de la torre con un programa de elementos finitos, el cual se readaptó, según las necesidades, utilizando los parámetros experimentales obtenidos con el análisis modal, al objeto de que el modelo numérico reproduzca con una precisión razonable la respuesta de la estructura. El modelo numérico readaptado se podrá utilizar para calcular el nivel tensional que la estructura presenta en servicio, así como para calcular desplazamientos y aceleraciones.

<span id="page-4-1"></span>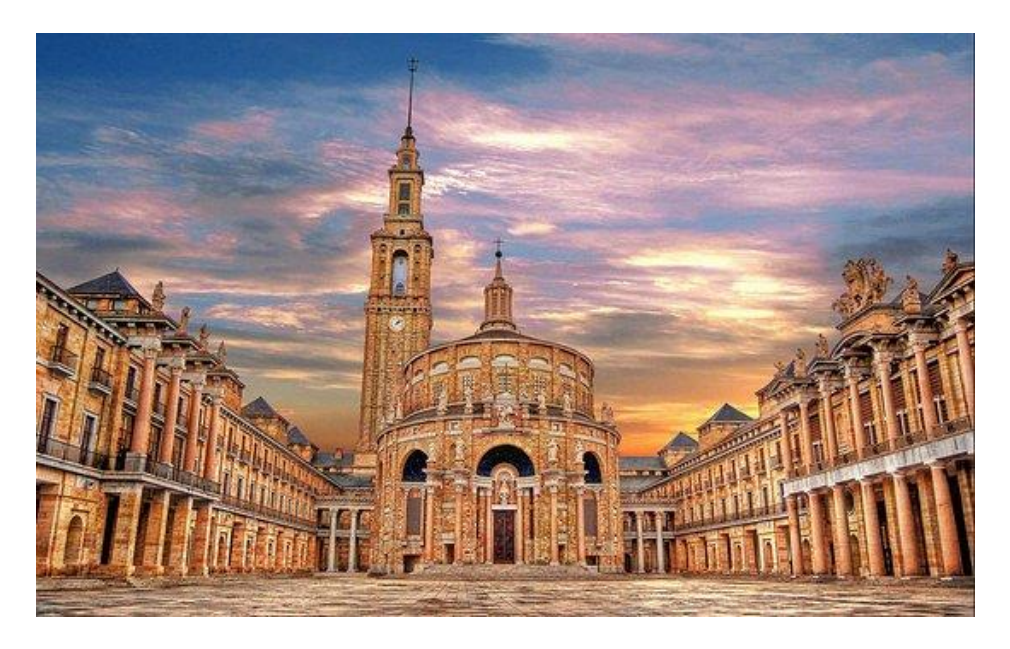

Figura 1 - Laboral Ciudad de la Cultura, Gijón.

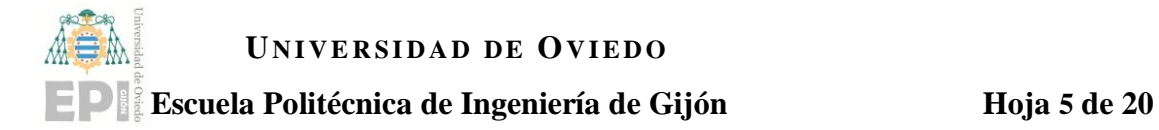

# <span id="page-5-0"></span>**2. Introducción.**

La Universidad Laboral de Gijón se encuentra situada en el municipio de Gijón, concretamente en la parroquia de Cabueñes, a poco más de tres kilómetros del centro urbano. Construida entre 1946 y 1956, es la obra arquitectónica más importante realizada en el siglo XX en Asturias. **Es, con sus 270 000 m², el edificio más grande de España.** Además, está declarada **Bien de interés Cultural con la categoría de Monumento desde 2016 [**1**].**

## <span id="page-5-1"></span>**2.1. De Universidad Laboral a Ciudad de la Cultura.**

Este complejo fue concebido en su inicio como un orfanato minero. A mediados de 1940, tras un grave accidente laboral en una mina de la cuenca del Caudal, se inició un proyecto con el objetivo de formar a niños huérfanos de padres víctimas de accidentes laborales en la minería. Para ello se proyectó un edificio que pudiera atender a mil alumnos y que contara con distintas dependencias como una residencia, escuela, talleres industriales, granja, instalaciones deportivas o campos de cultivo [2].

El complejo comenzó a construirse en 1948. Durante el transcurso de las obras se decidió la creación de las Universidades Laborales, destinadas a la formación de jóvenes procedentes de todas las provincias españolas como profesionales altamente cualificados (torneros, maestros industriales, soldadores, fresadores, peritos…), lo que dio paso a la creación de la Universidad Laboral de Gijón, que llegó a ser el Instituto de Educación Secundaria más grande de España, con cabida para más de 3000 alumnos [3].

En los años ochenta, la Universidad Laboral pasa a formar parte del Instituto Nacional de Enseñanzas Integradas y buena parte de las instalaciones queda sin uso, sometidas a un proceso imparable de abandono y deterioro. En 2001 el Gobierno del Principado de Asturias contempla la posibilidad de derribarlo y dedicar su superficie a la construcción de viviendas, pero finalmente se aprueba la rehabilitación del mismo, que dio lugar a la **fundación «Ciudad de la Cultura»**.

## <span id="page-5-2"></span>**2.2. Una combinación entre arquitectura y arte.**

El edificio está construido de espaldas a la ciudad de Gijón. Su arquitecto, Luis Moya, lo diseñó según los ideales de la arquitectura clasicista, a imagen y semejanza del Partenón de

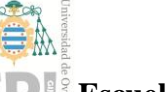

#### **Escuela Politécnica de Ingeniería de Gijón Hoja 6 de 20**

Atenas y con la misma intención: que para acceder a su interior hubiera que rodearlo para apreciarlo en toda su magnificencia.

Nada más cruzar la puerta se encuentra el Atrio Corintio. Se trata de un patio rectangular de 150 metros de largo por 50 de ancho, rodeado por columnas de granito de diez metros y medio de altura. Conviene resaltar el hecho de que tanto las diez columnas del atrio corintio como el casi centenar de columnas que se reparten por todo el edificio, apenas soportan carga alguna, su función es esencialmente decorativa [4]. En este patio se agrupan los edificios más representativos del conjunto: torre, iglesia, teatro, dirección y aulas.

La torre, claramente separada de la iglesia, se ha erigido en el símbolo más destacado de Laboral Ciudad de la Cultura por sus dimensiones y visibilidad. Con una altura de 130 metros responde al modelo de la Giralda de Sevilla. En el proyecto inicial, según se deduce de las fotos de las primeras maquetas publicadas, alcanzaría 100 metros de altura descomponiéndose en cuatro cuerpos y el capitel de cubierta. Pero a la hora de su puesta en construcción el proyecto se modificó, incrementándose en altura y variándose radicalmente la traza de los cuerpos superiores. El dato que ayuda a entender la magnitud de esta construcción es la profundidad que alcanzan sus cimientos, que es de 16 metros [5].

<span id="page-6-1"></span><span id="page-6-0"></span>La torre consta de cinco cuerpos superpuestos de base cuadrada, rematados por dos de base circular y termina en una espiga de 25 metros. Un ascensor interno permite acceder al mirador que es, sin duda, la mejor atalaya de Gijón. Es el edificio más alto del Principado de Asturias y el edificio en piedra más alto de España.

En la [Figura 2](#page-7-0) se muestra el plano del diseño inicial de Luis Moya. Cabe destacar que la torre que finalmente se ha construido difiere ligeramente de este diseño inicial, al que se le introdujeron varios cambios constructivos que se pueden apreciar en comparación con la [Figura 1.](#page-4-1)

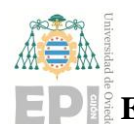

### **Escuela Politécnica de Ingeniería de Gijón Hoja 7 de 20**

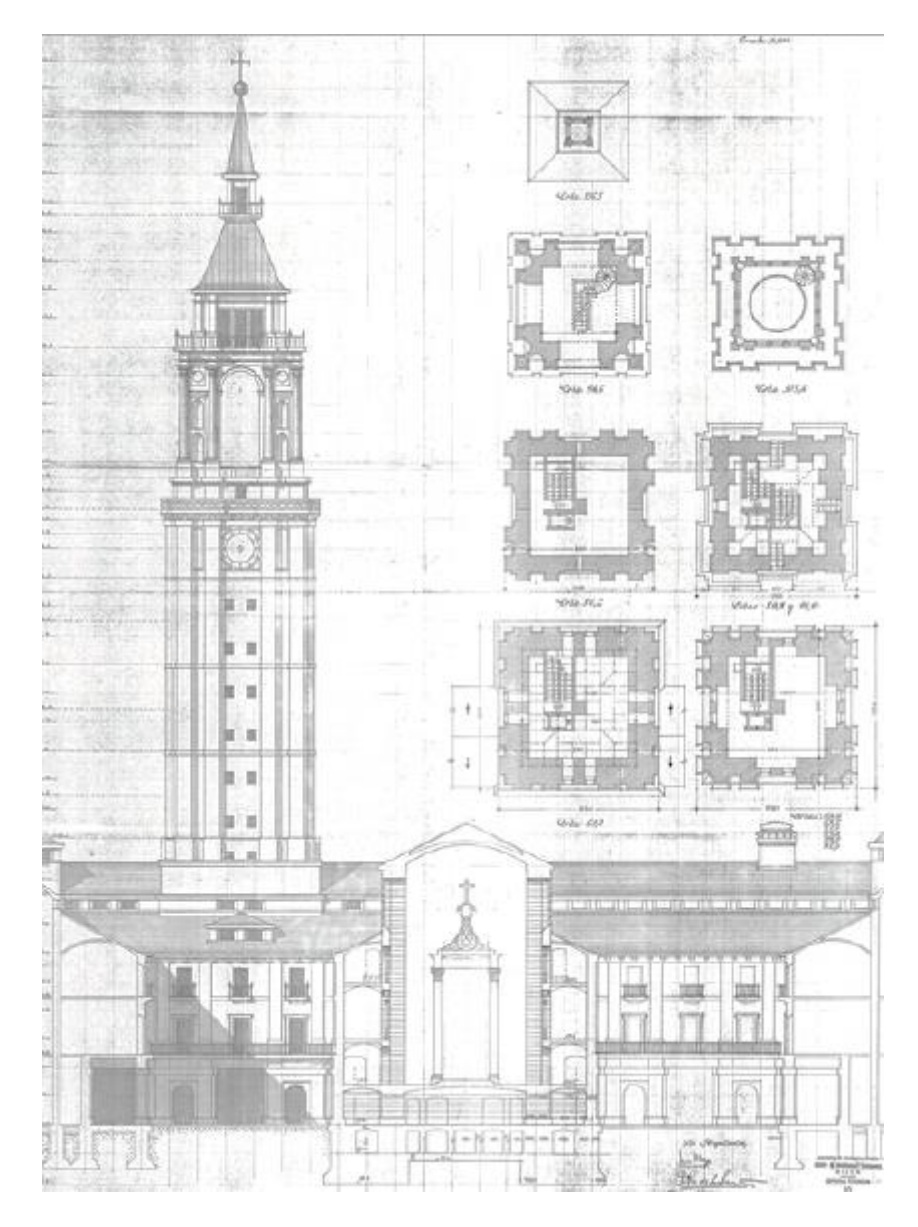

<span id="page-7-0"></span>Figura 2- Plano inicial del proyecto de construcción, obra de Luis Moya Blanco. Archivo Fernando González Verdesoto.

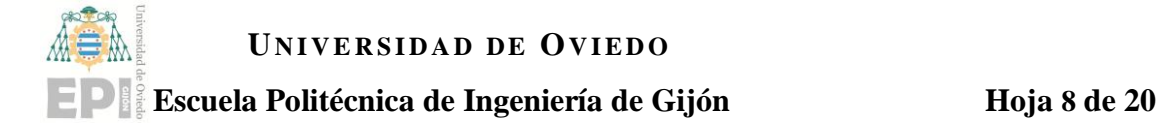

# <span id="page-8-0"></span>**3. Dinámica de estructuras y análisis numérico.**

La Dinámica de Estructuras es un área de la mecánica que estudia el efecto de las vibraciones sobre una estructura producidas por acciones dinámicas externas.

### <span id="page-8-1"></span>**3.1. Sistemas dinámicos.**

Un sistema dinámico es aquel cuyas variables experimentan variaciones en el tiempo y, si se conocen las influencias externas que actúan sobre el sistema, podrá predecirse el comportamiento del mismo. Una acción tiene carácter dinámico cuando su variación con el tiempo es rápida y origina fuerzas de inercia de magnitud comparable a las fuerzas estáticas. Estas acciones dinámicas producen vibraciones estructurales. Las acciones más frecuentes son el viento, sismos, explosiones, cargas móviles… etc.

### <span id="page-8-2"></span>**3.2. Vibración libre.**

La vibración es una oscilación mecánica en torno a una posición de equilibrio de la estructura, resultado de la acción de fuerzas dinámicas.

Este movimiento oscilatorio produce una modificación de las tensiones y deformaciones estructurales, que deben tenerse en cuenta para lograr un diseño estructural adecuado. Uno de los campos en los que este aspecto toma especial relevancia es en el diseño de estructuras frente a sismos.

Los parámetros más importantes que describen el movimiento oscilatorio de las vibraciones son la **amplitud** y la **frecuencia**. La amplitud de una oscilación nos puede indicar la intensidad de la misma: a mayor amplitud, mayor intensidad; mientras la frecuencia nos indica el número de veces que tiene lugar el movimiento cíclico completo en un segundo, y se mide en hertzios (Hz).

La vibración puede tener una sola componente con una sola frecuencia o muchas componentes a diferentes frecuencias actuando simultáneamente. En la práctica, las señales de vibración están formadas por muchas frecuencias. El proceso de descomponer las señales de vibración en sus componentes individuales de frecuencia se conoce como análisis en frecuencia.

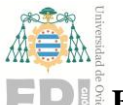

#### **Escuela Politécnica de Ingeniería de Gijón Hoja 9 de 20**

Las **frecuencias naturales** son aquellas en las que se produce una **resonancia de la estructura**. La estructura entrará en resonancia cuando la frecuencia de la fuerza actuante sea igual a la frecuencia natural de la estructura. Durante el fenómeno de resonancia, las fuerzas provocan un aumento progresivo en la amplitud del movimiento del sistema. Esta amplitud puede acabar siendo alrededor de uno o dos órdenes de magnitud superior al valor de la carga. El efecto resonante puede resultar devastador en cualquier edificación, como sucedió con el derrumbe del puente de Tacoma Narrows en 1940 [6].

Cada estructura reaccionará de forma diferente de acuerdo con sus características concretas: geometría, materiales, rigidez, masa e inercia de la estructura. Es decir, **cada estructura posee frecuencias naturales propias**.

#### **3.2.1. Ecuaciones de la vibración libre.**

<span id="page-9-0"></span>Las ecuaciones que caracterizan el movimiento dinámico surgen de la ecuación de equilibrio dinámico de fuerzas en cualquier sistema:

| $F(t)$ | $x(t)$                                   | $F_i(t)$ | $F_a(t)$ | $F_e(t)$ |
|--------|------------------------------------------|----------|----------|----------|
| $x(t)$ | inercia                                  | amort.   | elástica |          |
| $F(t)$ | = $F_i(t) + F_a(t) + F_e(t)$ equilibrium |          |          |          |

Figura 3- Equilibrio de fuerzas (1 GDL).

<span id="page-9-1"></span>
$$
F_i(t) = m\ddot{x}(t) \tag{3-1}
$$

$$
F_a(t) = c\dot{x}(t) \tag{3-2}
$$

$$
F_e(t) = kx(t) \tag{3-3}
$$

Donde  $F_i$  representa a las fuerzas de inercia,  $F_a$  a las fuerzas de amortiguamiento y a las fuerzas elásticas del sistema.

Por tanto, la ecuación de equilibrio para un sistema de 1GDL [\(Figura 3\) Figura 3-](#page-9-1) [Equilibrio de fuerzas \(1 GDL\).e](#page-9-1)n el instante "t" para una fuerza aplicada F(t):

$$
F(t) - Fi(t) - Fa(t) - Fe(t) = 0
$$

Es decir:

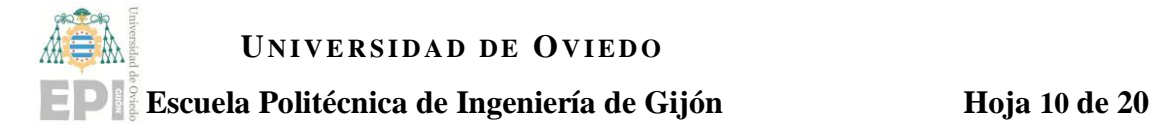

$$
F(t) - Fi(t) - Fa(t) = Fe(t)
$$

O lo que es lo mismo:

$$
m\ddot{x}(t) + c\dot{x}(t) + kx(t) = F(t) \tag{3-6}
$$

Considerando un sistema de múltiples grados de libertad, como sería el caso de una estructura real, el sistema que gobierna las **vibraciones libres** es un sistema matricial de ecuaciones de la forma:

$$
M\ddot{X} + C\dot{X} + KX = 0 \tag{3-7}
$$

Siendo *M, C* y *K* las matrices de masa, amortiguamiento y rigidez de la estructura respectivamente, y X el vector de desplazamiento de la forma  $X = Asen(\omega t + \varphi)$ , donde A es el vector de amplitudes de las vibraciones y  $\varphi$  es el ángulo de fase.

El cambio en las frecuencias naturales al considerar o no el amortiguamiento no es relevante para estructuras civiles corrientes [7],Si se desprecia el amortiguamiento, se simplifica la ecuación anterior, por lo que la ecuación del movimiento en vibración libre viene dada por:

$$
[M]\ddot{X} + [K]X = 0 \tag{3-8}
$$

Reemplazando las expresiones para los vectores de desplazamiento y aceleración:

$$
\ddot{X} = -\omega^2 A \operatorname{sen}(\omega t + \varphi) \tag{3-9}
$$

La ecuación del movimiento queda:  
\n
$$
-M\omega^2 A \operatorname{sen}(\omega t + \varphi) + \operatorname{K} A \operatorname{sen}(\omega t + \varphi) = 0
$$
\n3-10

O alternativamente:

$$
[K - \omega^2 M] A sen(\omega t + \varphi) = 0 \tag{3-11}
$$

Para que haya vibraciones  $\omega \neq 0$ , por lo que  $\text{sen}(\omega t + \varphi) \neq 0$ , con lo que puede eliminarse dicha expresión quedando:

$$
[K - \omega^2 M]A = 0 \tag{3-12}
$$

Nos interesan las soluciones de *A* distintas de la trivial (cero), por lo que su resolución representa un problema de autovectores y autovalores, que sólo tiene solución si se anula el determinante:

$$
|K - \omega^2 M| = 0 \tag{3-13}
$$

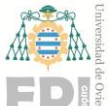

#### **Escuela Politécnica de Ingeniería de Gijón Hoja 11 de 20**

Cuando *K* y *M* son definidas positivas, lo cual es un caso usual en estructuras civiles, se obtienen n soluciones positivas de  $\omega^2$  y en consecuencia "n" valores  $\omega$ , siendo "n" el número de GLD de la estructura.

Los valores  $\omega_i$  son las frecuencias naturales o propias del sistema. Reemplazando cada frecuencia natural  $\omega_i$  en la ecuación 4-12 se obtiene el correspondiente modo de vibración  $\phi_i$ que se denomina también forma modal o simplemente "modo". Este vector contiene la deformada que tomará la estructura en cada vibración, la cual será diferente y propia de cada frecuencia.

A veces, los únicos modos deseados son los correspondientes a las frecuencias más bajas ya que serán los modos predominantes en la vibración del sistema: modos predominantes.

## <span id="page-11-0"></span>**3.3. Análisis modal.**

El objetivo del **análisis modal** en la mecánica estructural es determinar las frecuencias naturales y modos de vibración de un objeto o estructura durante la vibración libre.

**Las características modales de una estructura quedan definidas por sus**  frecuencias naturales  $(\omega_n)$ , sus coeficientes de amortiguamiento  $(c_n)$  y sus modos de **vibración**  $(\phi_n)$ . Los coeficientes de amortiguamiento están relacionados con la disminución del movimiento oscilatorio en el tiempo.

Dentro del análisis modal se pueden distinguir dos grandes tipos:

- 1. **El análisis modal clásico**, en el que es necesario aplicar a la estructura una fuerza controlada mediante excitadores electrodinámicos o hidráulicos, mesas vibrantes, martillos de impacto, etc.
- 2. **El análisis modal operacional**, en el que se utiliza como excitación las acciones ambientales a las que está sometida la estructura normalmente: viento, oleaje del mar, tráfico, etc. En la etapa de ensayo sólo se miden las respuestas de la estructura, que son las que se utilizarán posteriormente en la etapa de identificación modal.

Resulta obvio que en lo que se refiere a grandes estructuras el análisis modal clásico es prácticamente inviable, ya que se necesitaría implementar fuerzas de gran magnitud para poder hacer vibrar determinadas estructuras. Para estos casos se utiliza el análisis modal operacional. El coste de los ensayos es mucho menor (sólo se mide la respuesta del sistema)

<span id="page-12-1"></span>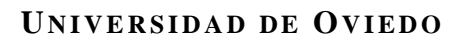

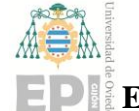

#### **Escuela Politécnica de Ingeniería de Gijón Hoja 12 de 20**

y, además, las respuestas que se obtienen son representativas de las cargas reales a las que está sometida la estructura [8].

El análisis modal tiene muchas utilidades, entre las que se pueden destacar:

- Comprender cómo se comportan las estructuras bajo la acción de fuerzas dinámicas.
- Estimar las fuerzas que actúan sobre la estructura.
- Controlar la integridad de cierta estructura y su comportamiento, con el fin de detectar problemas y evitarlos.
- Comprobar el estado de las estructuras después de sufrir daños como, por ejemplo, los debidos a un terremoto.
- Medir las propiedades de la estructura cuando se somete a una vibración. Esto permite validar modelos analíticos de elementos finitos a partir de los cuales se puede predecir o simular la respuesta de la estructura bajo otras condiciones de operación diferentes.

## **3.3.1. Análisis modal operacional.**

<span id="page-12-0"></span>Bajo la denominación genérica de Análisis Modal Operacional (OMA) se encuentran agrupadas diversas técnicas de identificación modal, cuyo objetivo es la identificación de los parámetros modales mediante el registro únicamente de la respuesta del sistema analizado bajo condiciones de operación del mismo.

La aplicación de técnicas de análisis modal operacional requiere de la hipótesis de que **la fuerza a la que está sometida la estructura es de tipo aleatorio y con distribución en frecuencia de tipo blanco**, es decir, no es una función de la frecuencia y tiene un espectro con un valor medio constante para cada frecuencia.

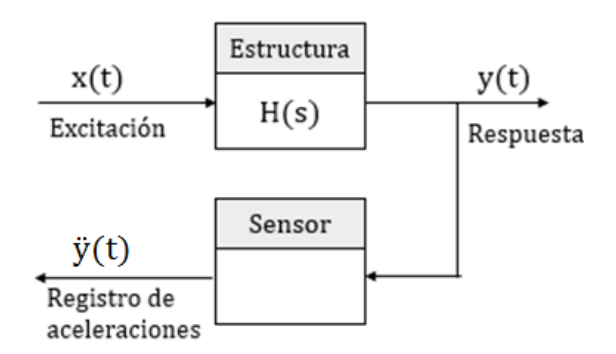

Figura 4 - Diagrama de bloques para Análisis Modal Operacional.

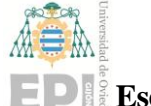

#### **Escuela Politécnica de Ingeniería de Gijón Hoja 13 de 20**

Las frecuencias naturales se determinan observando los picos de la gráfica de la densidad espectral de la respuesta, como se muestra en la [Figura 5.](#page-13-0) Entre los métodos de identificación en el dominio del espectro de frecuencias se encuentran:

### **Peak Picking (PP).**

Esta técnica proporciona la aproximación más simple y rápida a la estimación de parámetros modales de una estructura vibrante sujeta a cargas ambientales, y es bastante preciso a la hora de identificar las frecuencias naturales cuando los modos están bien separados. Sin embargo, el amortiguamiento no puede ser estimado.

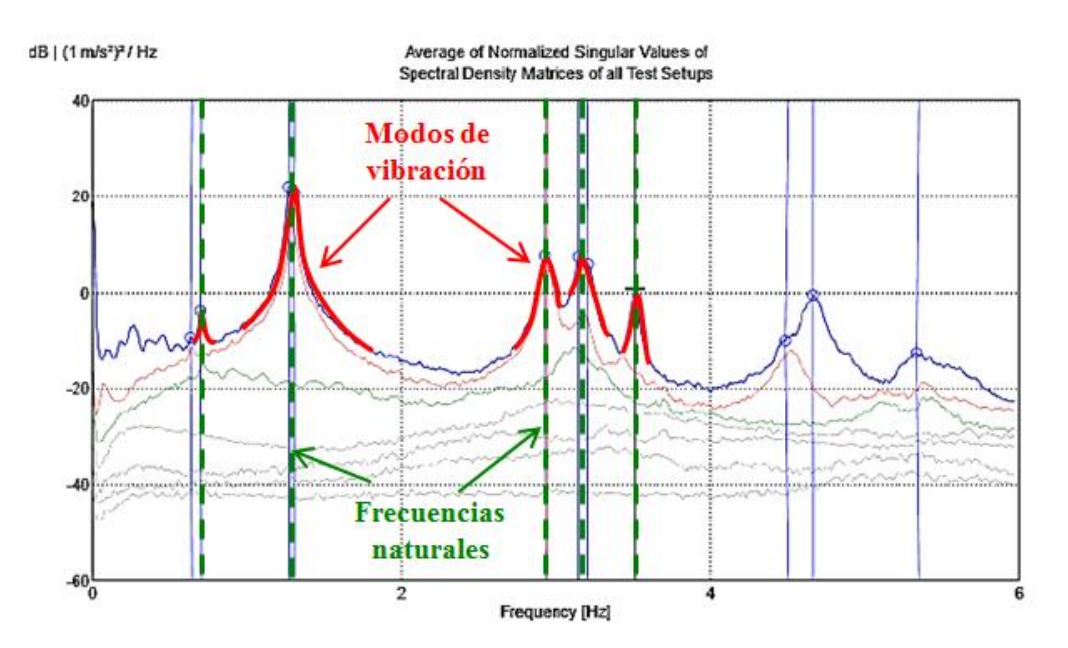

Figura 5- Identificación de los modos de vibración en la FRF.

#### <span id="page-13-0"></span>**Descomposición en el Dominio de la Frecuencia (FDD).**

Es una mejora de la técnica de aproximación clásica Peak Picking. Esta técnica parte de la descomposición en valores singulares de la matriz de respuesta espectral  $G_{yy}(j\omega)$ medida experimentalmente.

$$
G_{yy} = H_{j\omega} G_{xx} H_{j\omega}^H
$$
 3-14

Donde  $H_{j\omega}$  es la matriz de función de respuesta en frecuencia (FRF) [9]. Si se descompone la respuesta de la estructura en coordenadas modales:

<span id="page-13-1"></span>
$$
Y(\omega) = \Phi q \tag{3-15}
$$

Y la densidad espectral vendrá dada por:

$$
G_{yy}(j\omega) = \phi G_{qq}\phi^H
$$
 3-16

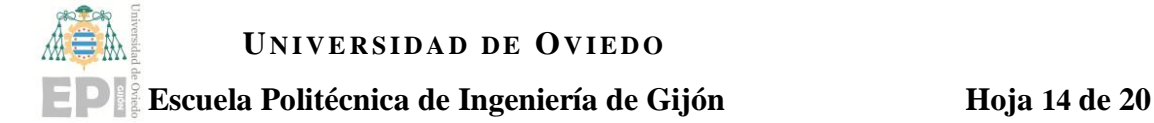

La densidad espectral de la respuesta  $G_{yy}$  se pueden descomponer aplicando la técnica matemática de descomposición de una matriz en sus valores singulares (SVD):

$$
\hat{G}_{yy}(j\omega) = USV^H \tag{3-17}
$$

Donde  $U \vee V$  son las matrices de los vectores singulares  $\vee S$  es la matriz diagonal de valores singulares que contiene los valores escalares. Identificando las ecuaciones 17 y 18, se deduce que las frecuencias naturales se obtienen a partir de los valores singulares y los modos de vibración  $\phi$  a partir de los vectores singulares.

La denotación  $\hat{G}_{yy}$  indica que es un valor aproximado para la técnica de SVD, en la que los vectores singulares son ortogonales entre sí de la forma  $U_1 U_2^H = 0$ , mientras que los vectores modales derivados del análisis modal son ortogonales a la masa:  $\phi_1^T M \phi_2 = 0$ .

No obstante, la técnica de FDD permite estimar las frecuencias naturales y los modos de vibración, pero no permite calcular los índices de amortiguamiento.

#### **Extensión de la Descomposición en el Dominio de la Frecuencia (EFDD).**

A partir del método FDD se desarrolló un nuevo método que permite obtener tanto las frecuencias naturales y los modos de vibración como los índices de amortiguamiento, de manera muy fiable y precisa incluso para modos muy próximos entre sí [\[9,](#page-13-1)10].

El amortiguamiento se estima a partir de los puntos cercanos a los picos de la gráfica de valores singulares cuyos vectores singulares tengan un índice MAC (Modal Assurance Criterion) suficientemente alto [11]. Se estima la frecuencia natural y, aplicando la antitransformada de Fourier, se obtiene la señal en el dominio del tiempo con la cual el índice de amortiguamiento  $\xi_i$  se obtiene a través de la técnica del decremento logarítmico [\(Figura 6\)](#page-15-0).

$$
\delta = \ln\left(\frac{a_0}{a_k}\right) \cong \xi k \frac{2\pi}{\sqrt{1 - \xi^2}}
$$
\n<sup>3-18</sup>

Donde  $a_0$  y  $a_k$  son los extremos inicial y final de la señal considerada en el dominio del tiempo. Ambos deben estar separados un número entero k de ciclos, es decir, o son picos o son valles. Por último, el coeficiente de amortiguamiento viene dado por la siguiente expresión:

$$
\xi = \frac{\delta}{\sqrt{\delta^2 + 4\pi^2 k^2}} \tag{3-19}
$$

$$
c = 2\xi\sqrt{km} \tag{3-20}
$$

#### **Raquel Pérez Morales**

# **UNIVERSIDAD DE OVIEDO Escuela Politécnica de Ingeniería de Gijón Hoja 15 de 20**

Sin embargo, la determinación de los amortiguamientos resulta en la práctica una tarea extremadamente compleja, por lo que a menudo son parámetros medidos con un cierto grado de incertidumbre.

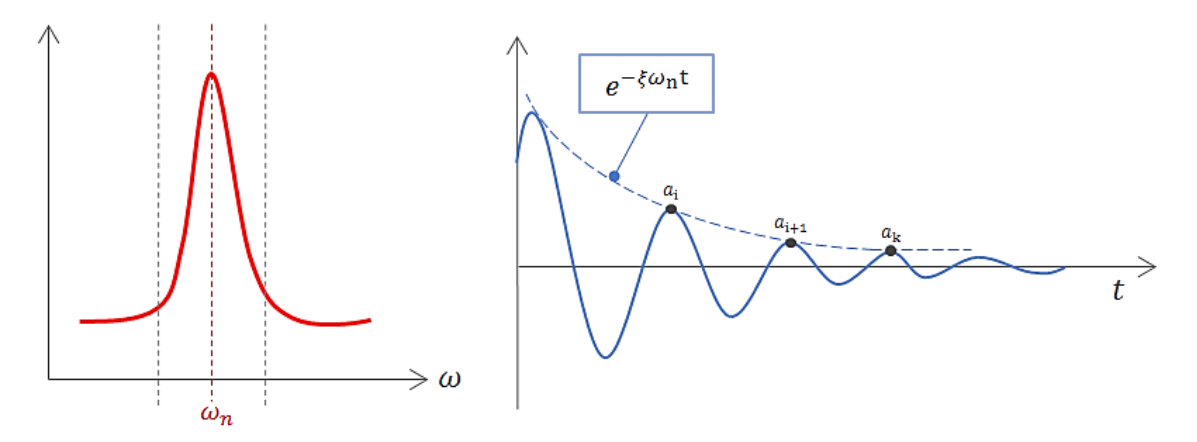

Figura 6- Representación de obtención del coeficiente de amortiguamiento.

<span id="page-15-0"></span>Los resultados de las pruebas experimentales pueden usarse para calibrar un modelo de elementos finitos representativo de la estructura real, que podrá utilizarse para simular múltiples hipótesis de cálculo sobre la edificación.

# <span id="page-16-0"></span>**4. Contexto tecnológico: Monitorización de estructuras**

El desarrollo de nuevas tecnologías aplicadas a la ingeniería ha supuesto una proliferación de las líneas de investigación en este campo: electrónica, informática de software, mecánica estructural…etc. Una de las múltiples líneas de investigación que aúna los avances en todos estos campos es la monitorización de la salud estructural SHM (del inglés Structural Health Monitoring) [12] cuyo objetivo es el diagnóstico del deterioro de una infraestructura.

La monitorización de estructuras puede definirse como un método de evaluación estructural in situ no destructiva en el que se utiliza como fuente del análisis la información proporcionada por diversos tipos de sensores estratégicamente conectados a dicha estructura. Estos sensores obtienen datos, bien de forma continua o periódicamente, para su almacenamiento y análisis, los cuales nos permiten evaluar parámetros como la seguridad, integridad, fuerza y rendimiento de la estructura, así como identificar posibles daños en su funcionamiento.

La aparición y el avance de la monitorización de estructuras han sido posibles gracias a diferentes motivos, entre los que se encuentran principalmente:

- La necesidad de un seguimiento a largo plazo de los diseños en los cuales se ha introducido el uso de nuevos materiales innovadores, con el fin de controlar y garantizar la seguridad de nuevos sistemas que aún no han podido ser comprobados.
- Los recientes avances en el desarrollo de nuevos sensores más precisos y económicos, así como la evolución de los sistemas de adquisición de datos digitales (DASS).
- La necesidad de un seguimiento a largo plazo para mejorar la gestión de las estructuras existentes.
- Los avances en el tratamiento de la información gracias al desarrollo de ordenadores y software que permiten manejar ficheros que contienen un gran volumen de información.

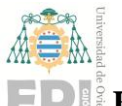

#### **Escuela Politécnica de Ingeniería de Gijón Hoja 17 de 20**

## <span id="page-17-0"></span>**4.1. Metodología de los sistemas de monitorización.**

Si bien los detalles específicos de los sistemas de monitorización pueden variar de un caso a otro, la mayoría de dichos sistemas contará con cinco procesos principales comunes.

- 1. Adquisición de datos.
- 2. Comunicación de la información.
- 3. Procesamiento y análisis de datos.
- 4. Almacenamiento de los datos procesados.
- 5. Diagnóstico y detección de daños.

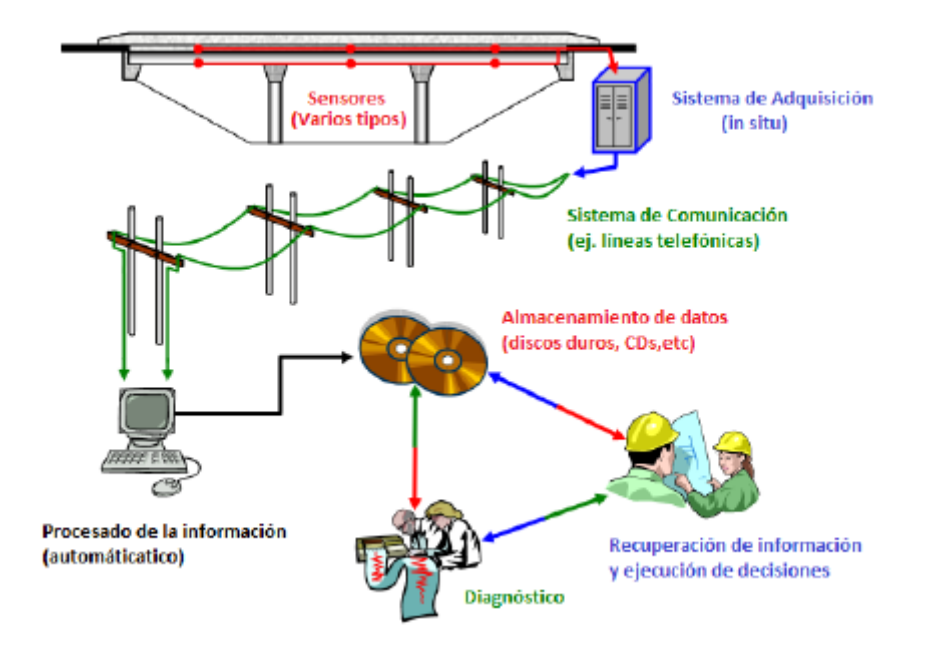

Figura 7- Esquema del proceso de monitorización de una estructura.

La metodología de cálculo más comúnmente utilizada para analizar todos los datos que nos proporciona el proceso de monitorización estructural es el análisis modal.

La realización de un análisis modal de forma periódica nos proporciona inicialmente una estimación global del daño de la estructura a través de los cambios que se producen en las frecuencias naturales y, en menor grado, en los índices de amortiguamiento. La importancia de diagnosticar el estado de una infraestructura a tiempo resulta clave para evitar que el deterioro aumente y lo haga a su vez el coste de reparación.

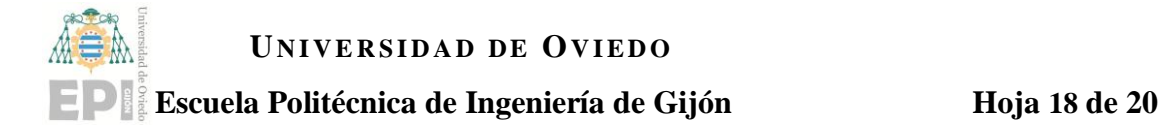

# <span id="page-18-0"></span>**5. La torre de la Laboral Ciudad de la Cultura.**

El elemento más característico del complejo de la Laboral Ciudad de la Cultura es su torre que, con una altura de 130 m, constituye el edificio más alto de Asturias. La altura desde la base, en la planta -2, hasta la cúspide de la linterna, en la planta 22, es de 101.7 metros. La altura total hasta los mencionados 130m se ve incrementada por la inclusión de la cruz.

Prácticamente todo el desarrollo arquitectónico de la torre hasta llegar a la linterna final es de sección cuadrada. Un primer tramo inferior está integrado en el edificio hasta la 5ª planta, dando paso al siguiente tramo que se articula con dos pares de pilastras en cada fachada, atravesados por líneas de imposta horizontales que delimitan los distintos pisos [\[5\]](#page-6-0). Este segundo tramo se erige hasta la planta 12, en la que culmina con un reloj monumental en cada una de las cuatro fachadas. Estos relojes constituyen uno de los elementos más característicos de la torre.

Una cornisa da paso al cuerpo siguiente, caracterizado principalmente por sus enormes vanos rematados en arcos de medio punto. Este tramo termina en la planta 17 donde está situado el mirador turístico de la torre.

Los dos cuerpos superiores suponen una notable disminución de las dimensiones de la sección de la torre. La planta 18 termina en una cornisa sobre la que se erige una estructura acristalada hasta la vigésima planta. Como remate, se levanta la linterna de sección circular, la cual termina en una cúspide sobre la que se sitúa la espiga metálica de aproximadamente 25 metros.

A continuación, la [Figura 8](#page-19-1) muestra un esquema de las seis principales secciones constructivas en que se ha dividido la estructura para su estudio y modelación en elementos finitos:

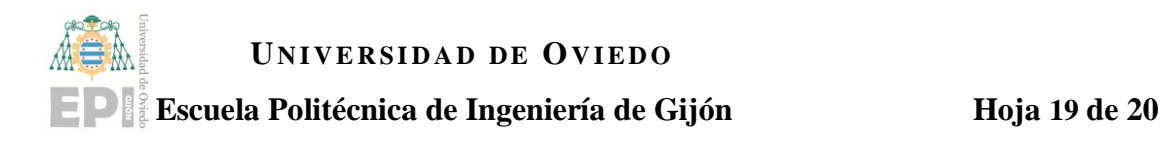

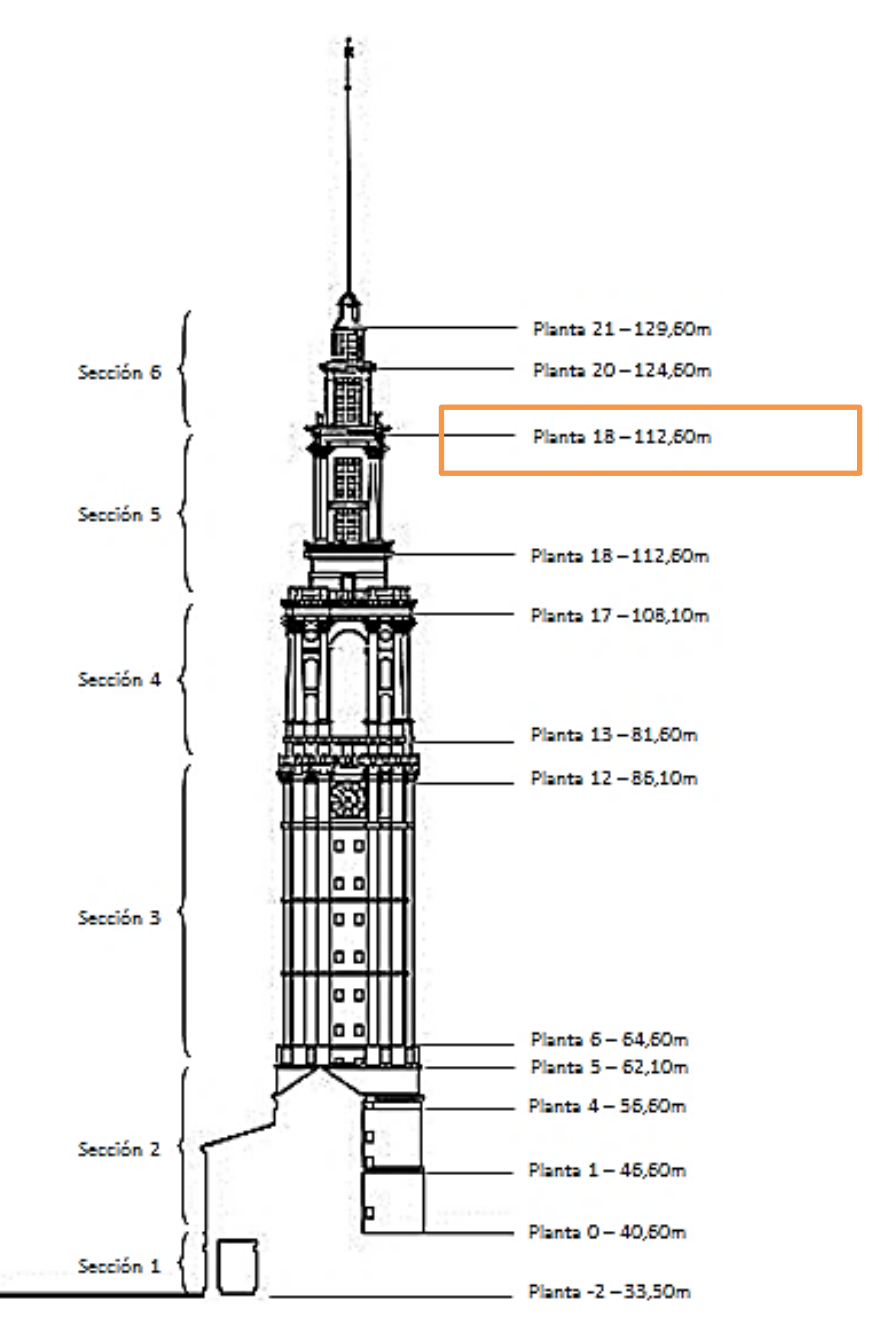

Figura 8 - Esquema de las secciones y plantas de la torre Laboral.

## <span id="page-19-1"></span><span id="page-19-0"></span>**5.1. Análisis geométrico y modelado.**

Se observa que la torre experimenta un notable salto constructivo a partir de la planta 17, donde se advierten considerables cambios en las dimensiones de las secciones de la estructura. Es así que en los sucesivos apartados se hablará de "cuerpo principal" y "cuerpo superior" [\[5\]](#page-6-0). El cuerpo principal abarca las secciones 1 a 4, mientras que el cuerpo superior está formado por las secciones 5 y 6.

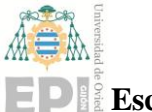

### **Escuela Politécnica de Ingeniería de Gijón Hoja 20 de 20**

#### **5.1.1. Tramo inferior: Secciones 1 y 2.**

<span id="page-20-0"></span>En el Anexo 1 se muestran algunas de las fotografías en las que se pueden observar diversas etapas de la construcción de la edificación.

Tanto en la [Figura 9](#page-21-0) como en los planos digitales [\(Figura 11\)](#page-21-1) se puede advertir que la cimentación de la estructura se extiende a lo largo del primer tramo de la torre dando lugar a cuatro enormes pilares de esquina. Se trata de cuatro elementos monolíticos de hormigón en masa cuya sección se mantiene hasta la planta 5 [\[5\]](#page-6-0). Adicionalmente, un pilar cuadrado de 1.35m de lado se prolonga desde la base hasta el forjado de la planta 12 [\(Figura 12\)](#page-21-2).

La geometría de este tramo es fundamentalmente cuadrada, de unos 15 metros de lado hasta la planta 5, en la que experimenta un pequeña reducción en las dimensiones hasta aproximadamente 13.5 metros de lado. Cabe destacar que esta parte de la estructura es compartida con el resto del edificio de la Universidad Laboral, que supone un factor rigidizante de gran importancia.

La estructura del ascensor existente en la actualidad comienza en la planta 0, correspondiente al nivel del patio interior, y su alcance se extiende hasta la planta 19. La [Figura 12](#page-21-2) muestra el plano de AutoCad de la quinta planta, en la que se puede ver la situación del hueco del ascensor y del pilar central con una sección más reducida (56cm) que la de las plantas inferiores.

Cabe destacar que no se han encontrado datos sobre el espesor de los forjados de la estructura. La modelización de estos elementos se ha realizado en base a mediciones en AutoCad sobre el conjunto de planos digitales, y se estima que ronda los 30-40 cm de espesor. A modo de ejemplo, se adjunta una captura del programa [\(Figura 13\)](#page-21-3) en la que se muestra una de las mediciones para el plano de detalle de la escalera.

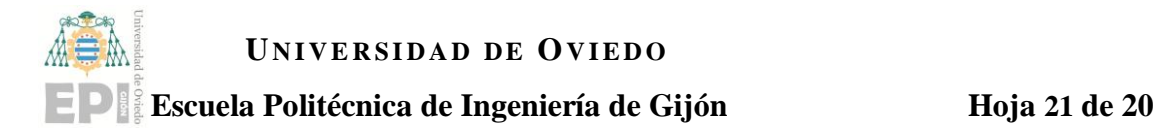

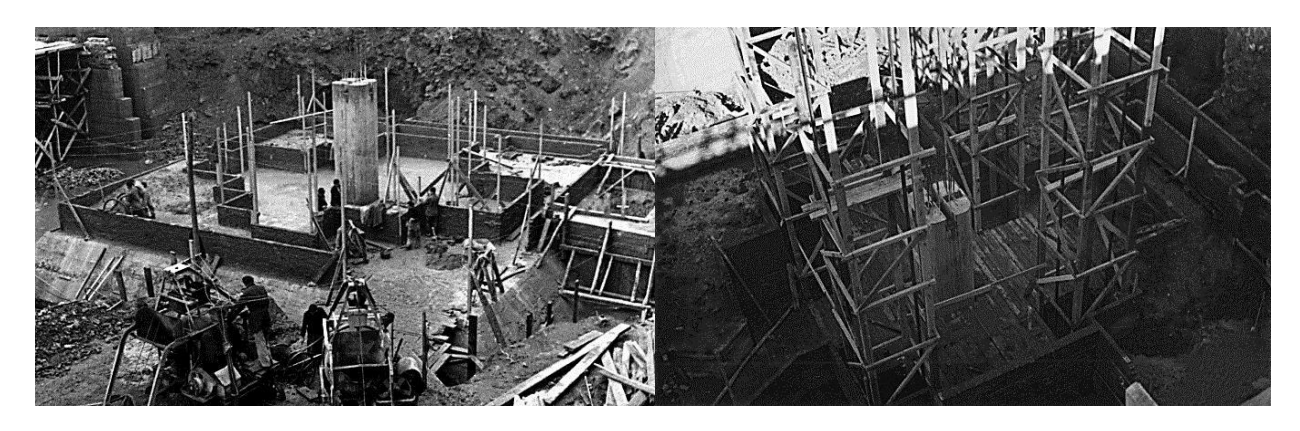

<span id="page-21-0"></span>Figura 9 - Construcción de planta nivel -2. Figura 10 - Detalle de construcción nivel -2.

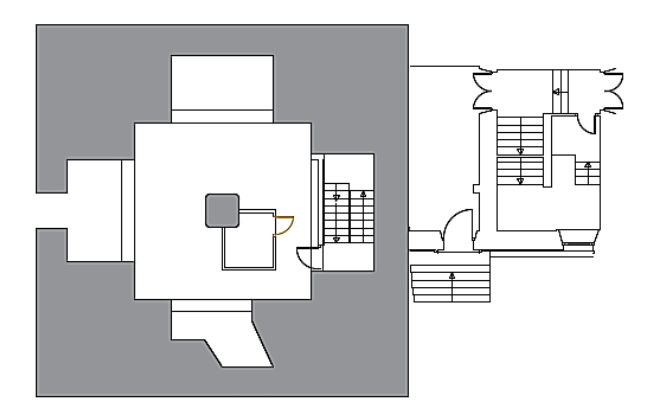

<span id="page-21-1"></span>Figura 11 - Planta -2 (patio trasero) – nivel 33,50 m. Figura 12 - Planta 5 - nivel 62,10 m

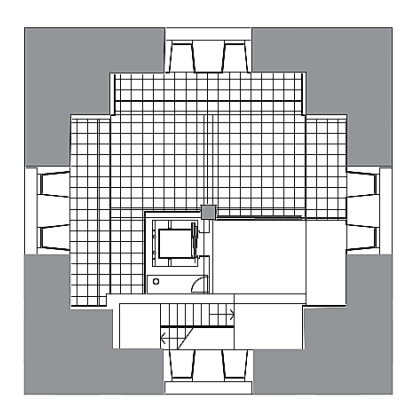

<span id="page-21-2"></span>

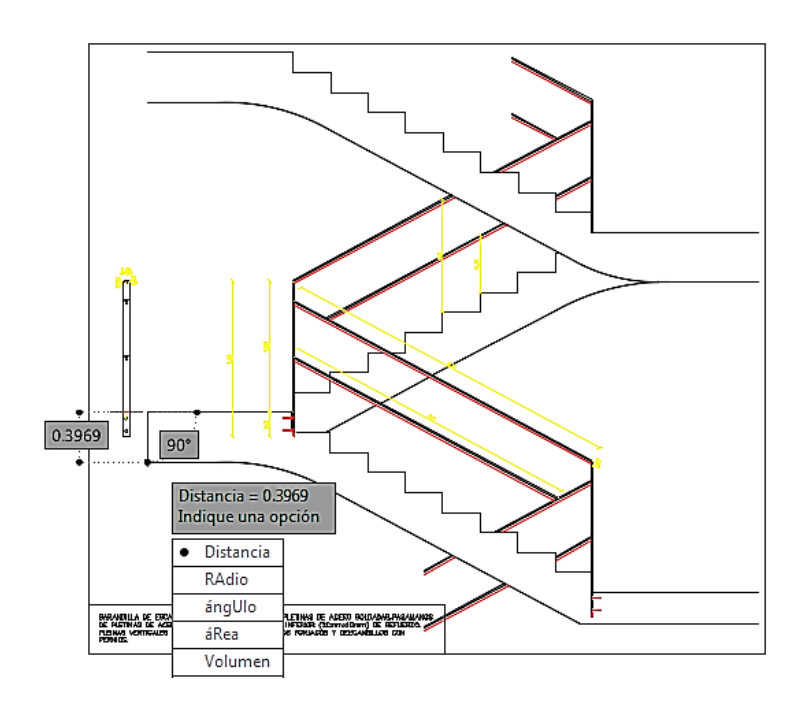

<span id="page-21-3"></span>Figura 13 - Detalle de Barandilla de la escalera de la torre. Planos AutoCad.

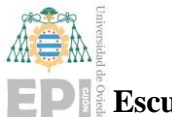

**Escuela Politécnica de Ingeniería de Gijón Hoja 22 de 20**

#### **5.1.2. Segundo tramo: Sección 3.**

<span id="page-22-0"></span>Es la sección que más plantas agrupa de la torre (plantas 5 a 12) y constituye la mayor parte del denominado anteriormente como "cuerpo principal". La quinta planta es el último nivel en que la torre está ligada al resto del edificio, y supone un nexo entre las secciones 2 y 3. En el sexto nivel, se advierte una leve reducción en las dimensiones de la sección constructiva, desde los 13.5m a 12.6m de lado, que se mantienen contantes a lo largo del resto del tramo [\(Figura 14\)](#page-23-0).

También se advierten otras modificaciones a nivel estructural, como una reducción drástica de la sección de los pilares de esquina "monolíticos" de hormigón en masa, que dan lugar a cuatro pilares de esquina de sección compleja, mostrados en la [Figura 18,](#page-23-1) así como el alzamiento de un total de 8 pilares de fachada secundarios (dos en cada lado) que se extienden hasta la planta 17. Los pilares de esquina poseen una sección formada por la unión de dos pilares rectangulares de 50cm de ancho, mientras que los pilares de fachada poseen una sección cuadrada de aproximadamente 45cm de lado.

En cuanto a las paredes, poseen un espesor importante ya que constituyen en sí mismas elementos portantes a nivel estructural. En la fotografía de la [Figura 16](#page-23-2) se pueden advertir las dimensiones y se distinguen varios materiales: ladrillo, hormigón y sillarejo. Para la modelación de las paredes en el programa de EF se ha calculado una estimación de las propiedades mecánicas que aportarían cada uno de estos materiales al conjunto de cada pared.

La planta 12 es la última planta considerada dentro del segundo tramo estructural. En ella se encuentran los enormes relojes de 4 metros de diámetro, que constituyen uno de los elementos más característicos de la torre. En la fotografía de la [Figura 15](#page-23-3) se puede ver las dimensiones de los huecos presentes en las cuatro fachadas de la estructura donde van alojados los relojes. Adicionalmente, en esta planta termina la escalera rectangular [\(Figura](#page-23-1)  [18\)](#page-23-1), y pasa a convertirse en una escalera de caracol hasta la cúspide.

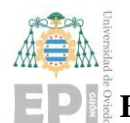

# **UNIVERSIDAD DE OVIEDO Escuela Politécnica de Ingeniería de Gijón Hoja 23 de 20**

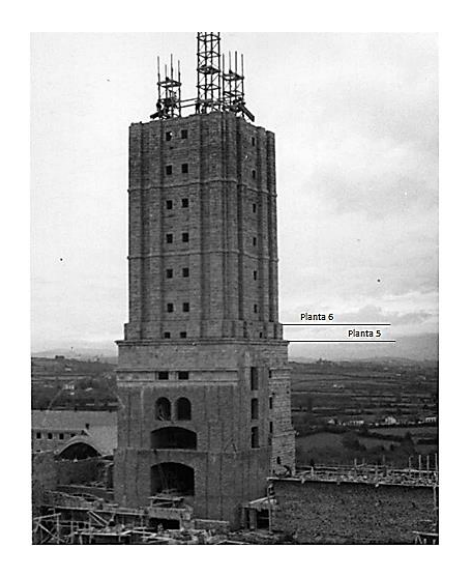

Figura 14 - Fotografía de Archivo. Construcción de la torre Laboral

<span id="page-23-3"></span>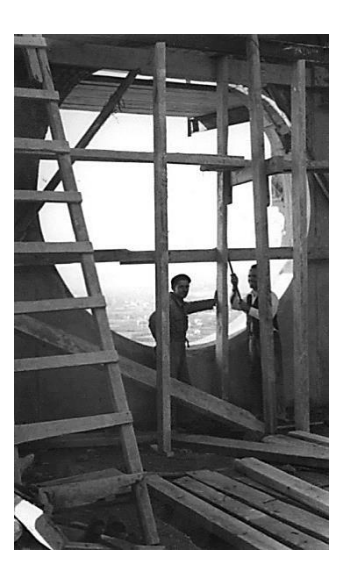

Figura 15 - Fotografía de Archivo\_\_\_. Hueco de los relojes durante la construcción.

<span id="page-23-0"></span>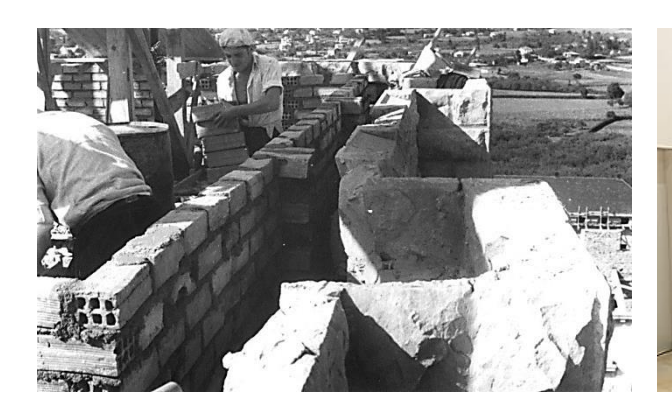

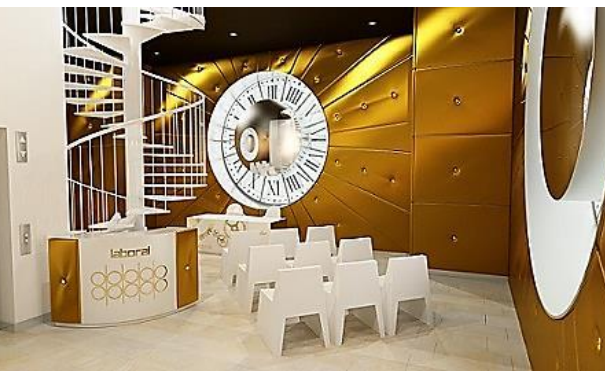

Figura 16 - Fotografía de Archivo \_\_\_. Materiales y construcción de las paredes exteriores de la torre.

<span id="page-23-2"></span><span id="page-23-1"></span>Figura 17 – Planta 12: Sala de los Relojes. Decoración interior actual.

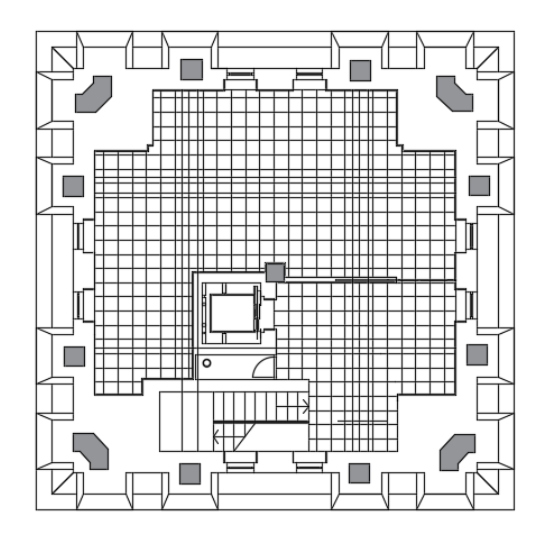

Figura 18 - Planta 10 - nivel 79m.

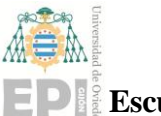

#### **Escuela Politécnica de Ingeniería de Gijón Hoja 24 de 20**

#### **5.1.3. Tercer tramo: Sección 4.**

<span id="page-24-0"></span>El tercer tramo de estudio abarca desde la planta 13 hasta la planta 17, y se pueden distinguir en él diferentes secciones constructivas.

Este tramo conserva la estructura de los pilares de esquina y de fachada del tramo anterior. Una de las diferencias es que en la planta 13 se incluye una pequeña subestructura secundaria formada por 4 pilares inclinados diagonalmente que nacen desde los pilaresde esquina, y 8 pilares de arriostramiento que nacen desde los pilares de fachada. Esta subestructura constituirá el nexo entre el cuerpo principal de la torre y el cuerpo superior, y su objetivo es rigidizar el nacimiento de la estructura este último. En la [Figura 19](#page-24-1) se muestra el plano estructural en el nivel 13. El punto donde converge cada agrupación de 3 pilares es el punto donde nace la estructura del cuerpo secundario, formada por otros 4 pilares cuadrados que se extienden desde el piso 14 hasta prácticamente la cúspide de la torre.

En este tramo también se encuentran los enormes vanos en forma de arco de medio punto (plantas 14 a 16). Esto significa que la carga estructural pasa a estar soportada entre las columnas exteriores y los pilares del cuerpo superior. La sección efectiva a estos niveles es mucho más reducida [\(Figura 20\)](#page-24-2).

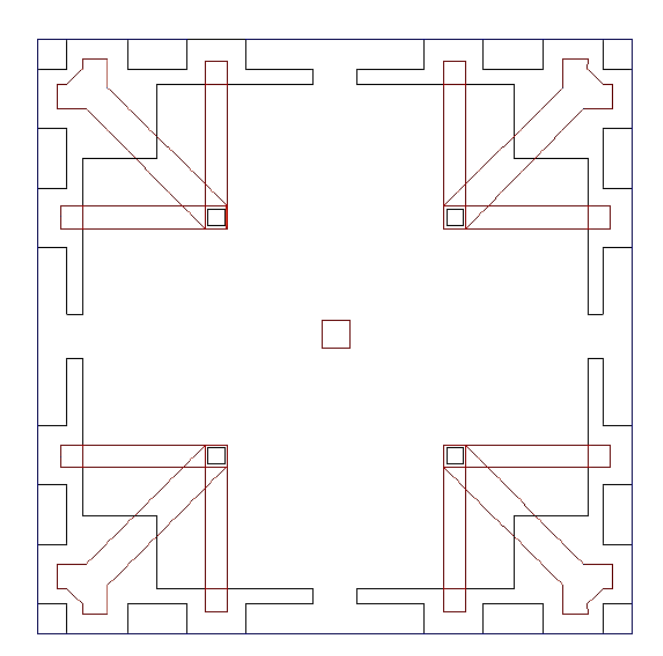

<span id="page-24-2"></span><span id="page-24-1"></span>

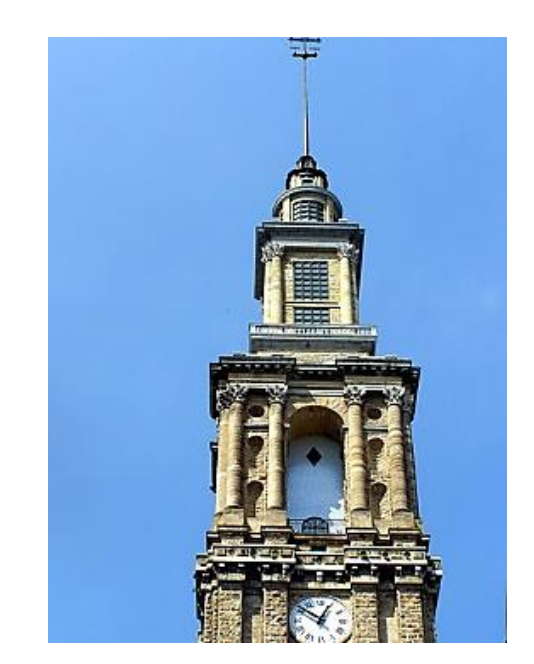

Figura 19- Subestructura de pilares en la planta 13. Figura 20- Vanos en forma de arco de medio punto. Plantas 14 a 16.

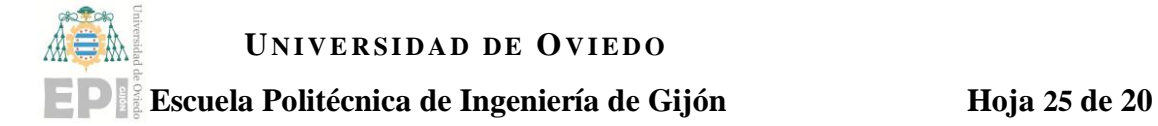

# <span id="page-25-0"></span>**6. Metodología.**

Se llevaron a cabo dos muestreos sobre la estructura, para posteriormente realizar el análisis de los datos. El primer muestreo se realizó en 2014 y el segundo en 2017. En ambas ocasiones se utilizó el mismo equipo de monitorización y de adquisición de datos, formado por los siguientes componentes:

- Equipo de monitorización de estructuras CMG-DM24S12EAM de Güralp Systems Ltd de 12 canales; que permite adquirir, grabar y almacenar la información procedente de los once sensores estratégicamente colocados en la estructura.
- Módulo auxiliar de ampliación CMG-DM24S6EAM de 6 canales.
- PC para visualización y tratamiento de datos.
- Sensores uniaxiales CMG- 5U de 12V y 8mA.
- Sensores triaxiales CMG-5TC de 12V y 38 mA.
- Baterías de alta calidad 12V/33AH/20HR y cargador de baterías.
- Regletas de 3 canales.
- Antena GPS.

La [Figura 21](#page-25-1) muestra un esquema de conexionado del sistema de monitorización, que fue idéntico en ambos ensayos; y en las subsiguientes figuras se muestran algunas imágenes del equipamiento y los sensores utilizados [\[5\]](#page-6-1).

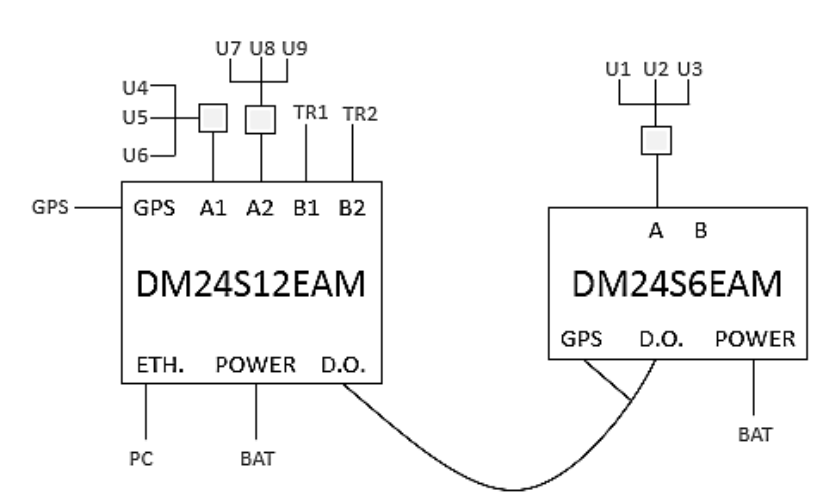

<span id="page-25-1"></span>Figura 21- Esquema de conexionado del equipo de medición.

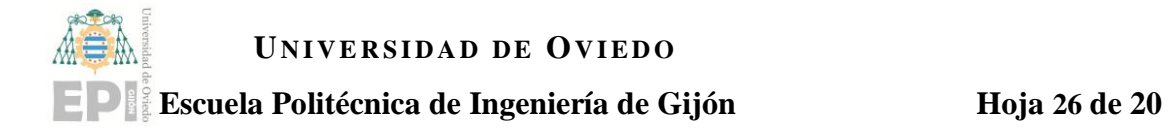

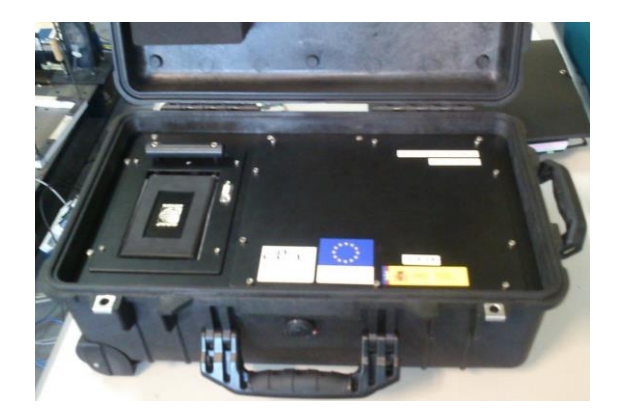

Figura 22- Equipo CMG- DM 24S12EAM. Figura 23- Sensor triaxial 5TC.

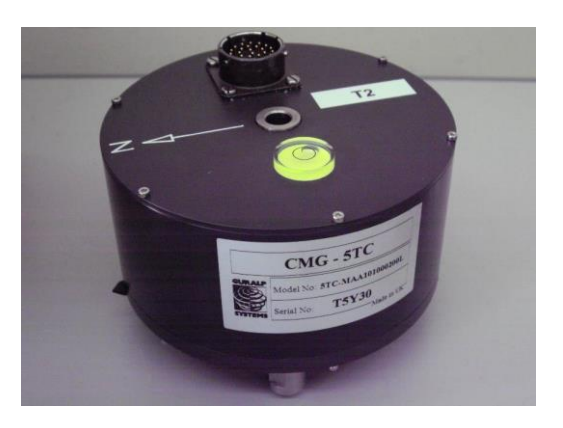

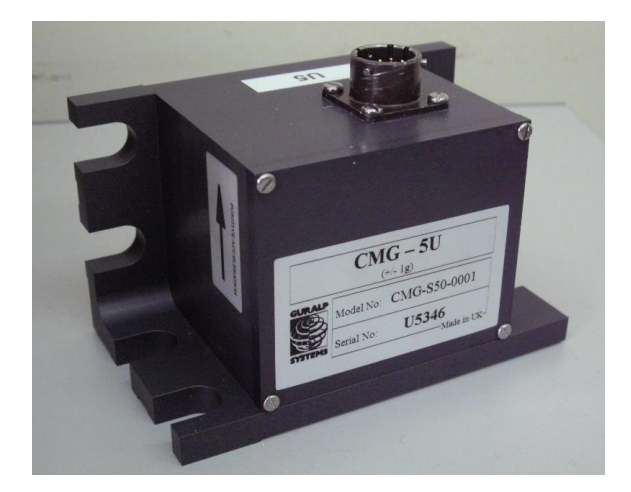

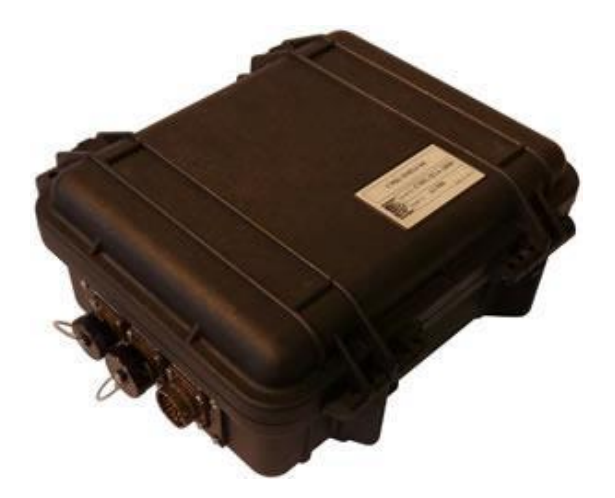

Figura 24- Sensor uniaxial 5U. Figura 25- Equipo CMG- DM 24S6EAM.

El objetivo de este estudio es comparar los resultados obtenidos en ambos ensayos con el fin de caracterizar el comportamiento dinámico de la estructura

## <span id="page-26-0"></span>**6.1. Marzo 2014**

En marzo de 2014, se realizaron los primeros muestreos y pruebas de análisis modal operacional sobre la torre Laboral. Se midió la respuesta ambiental en los pisos 12, 17, 18 y 19 [\(Figura 27\)](#page-27-1) utilizando acelerómetros piezoeléctricos con una sensibilidad de 10V/g. La frecuencia de muestreo fue de 50 Hz y las respuestas se registraron durante aproximadamente 8 horas.

Es preciso destacar que la planta 19 solo se colocó uno de los sensores triaxiales en el centro del forjado, por lo que no fue posible obtener el giro de la misma [\[5\]](#page-6-1).

Un anemómetro estaba situado a la altura del piso 17. Se registraron ráfagas de viento de 9 m/s, y la temperatura media del día del ensayo fue de 13.1ºC.

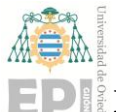

#### **Escuela Politécnica de Ingeniería de Gijón Hoja 27 de 20**

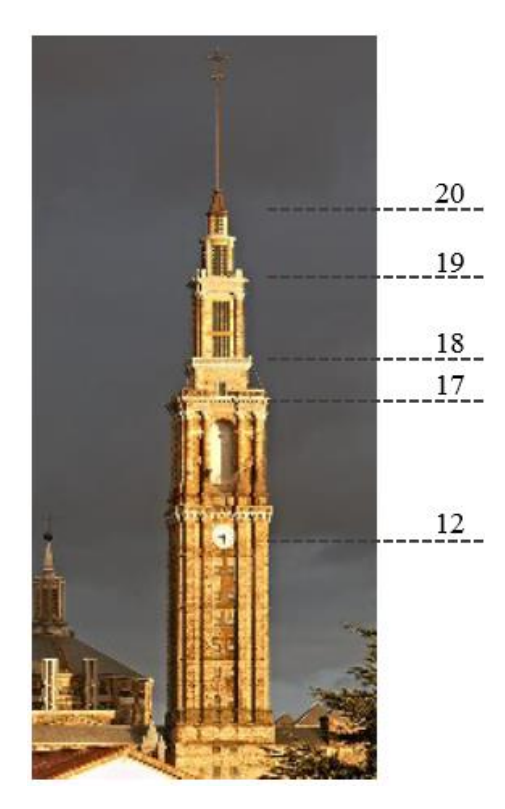

Figura 26- Plantas de muestreo. Marzo 2014.

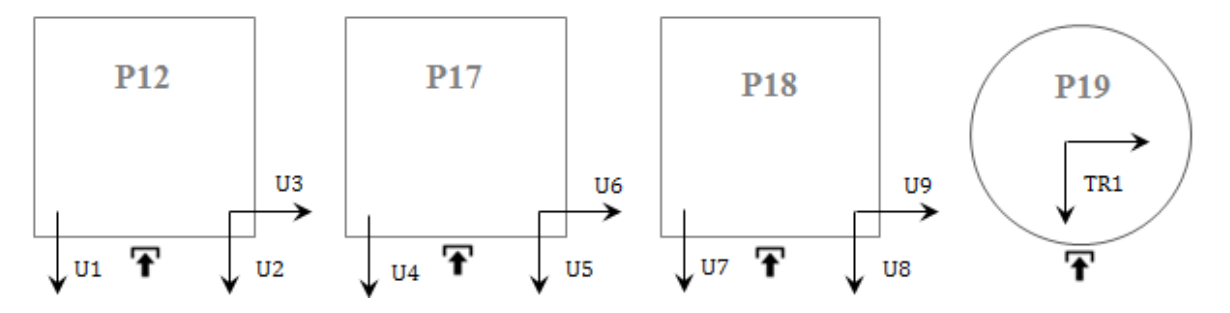

Figura 27- Disposición de sensores<sup>1</sup>. Marzo 2014.

## <span id="page-27-1"></span><span id="page-27-0"></span>**6.2. Marzo 2017**

Para los ensayos de adquisición de datos llevados a cabo en marzo del 2017 se colocaron 9 sensores uniaxiales en los pisos 8, 12 y 21 con el objetivo de obtener 3 puntos de muestreo por cada planta. Adicionalmente, se colocaron los dos sensores triaxiales en la planta 17. En la [Figura 29](#page-28-0) se muestra la ubicación y orientación de los sensores en dichas plantas.

En este caso, el periodo de muestreo fue de 1 día entero, es decir, 24 horas.

 $\overline{a}$  ${}^{1}$  La denominación U corresponde a los sensores uniaxiales, y TR a los sensores triaxiales.

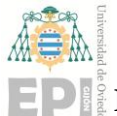

# **Escuela Politécnica de Ingeniería de Gijón Hoja 28 de 20**

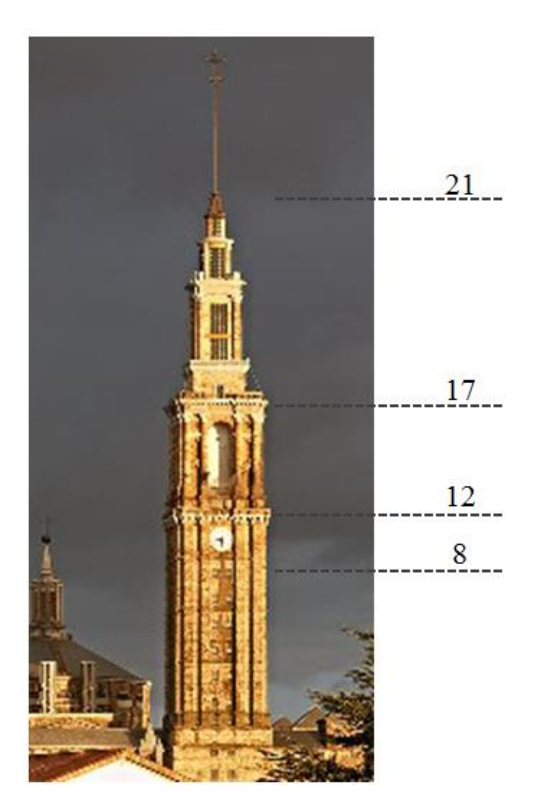

Figura 28- Plantas de muestreo. Marzo 2017.

<span id="page-28-0"></span>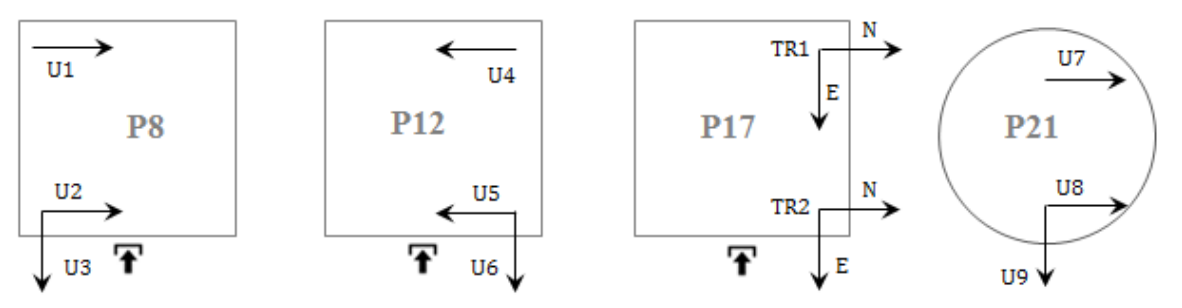

Figura 29- Disposición de sensores. Marzo 2017.

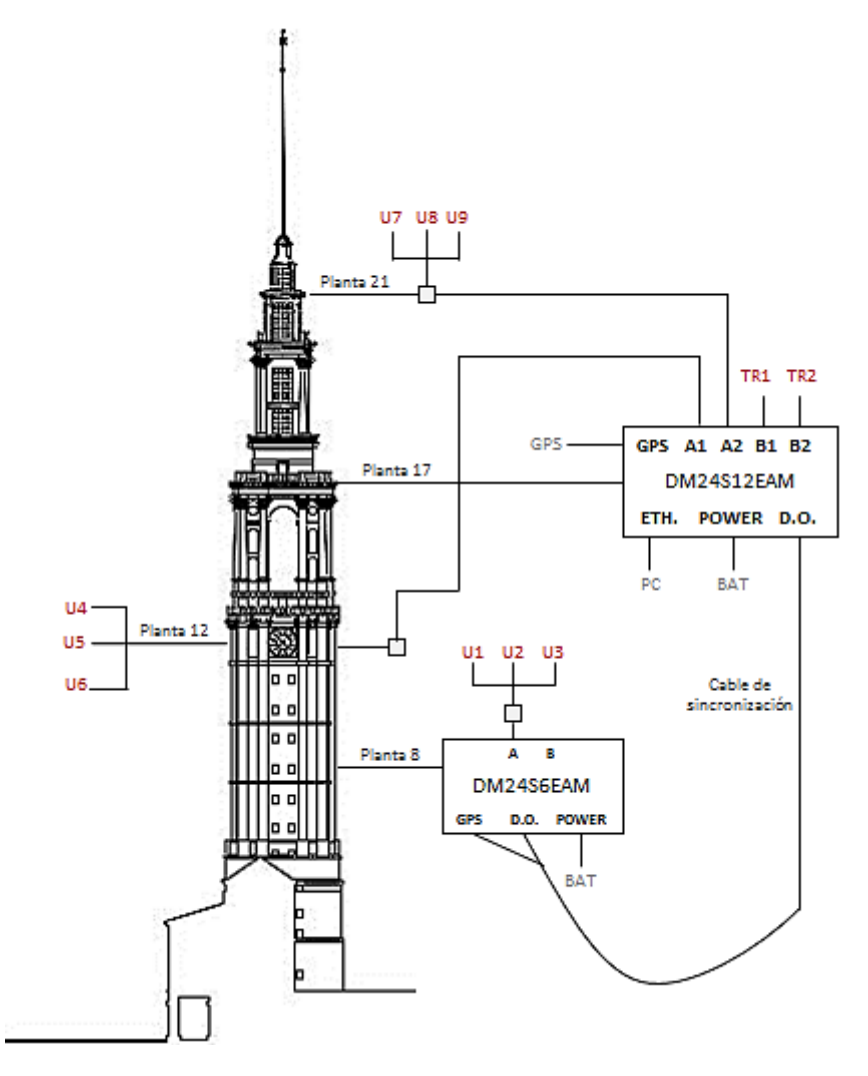

Figura 30- Disposición del equipo de medición.

En cuanto a las condiciones ambientales del ensayo, se registraron ráfagas de viento de hasta 13 m/s y la temperatura promedio fue de 14.36ºC. La [Figura 31](#page-30-0) y la [Figura 32](#page-30-1) muestran las diferencias en los valores de temperatura y velocidad del viento medidos en ambos ensayos respecto a las horas muestreadas.

Es notable que tanto los valores en la temperatura máxima como en la velocidad del viento medidos durante los ensayos fueron más altos en el año 2017 que en el año 2014. Esto genera pequeñas desviaciones en los resultados debido a las diferencias en las excitaciones ambientales entre ambos casos.

Ε

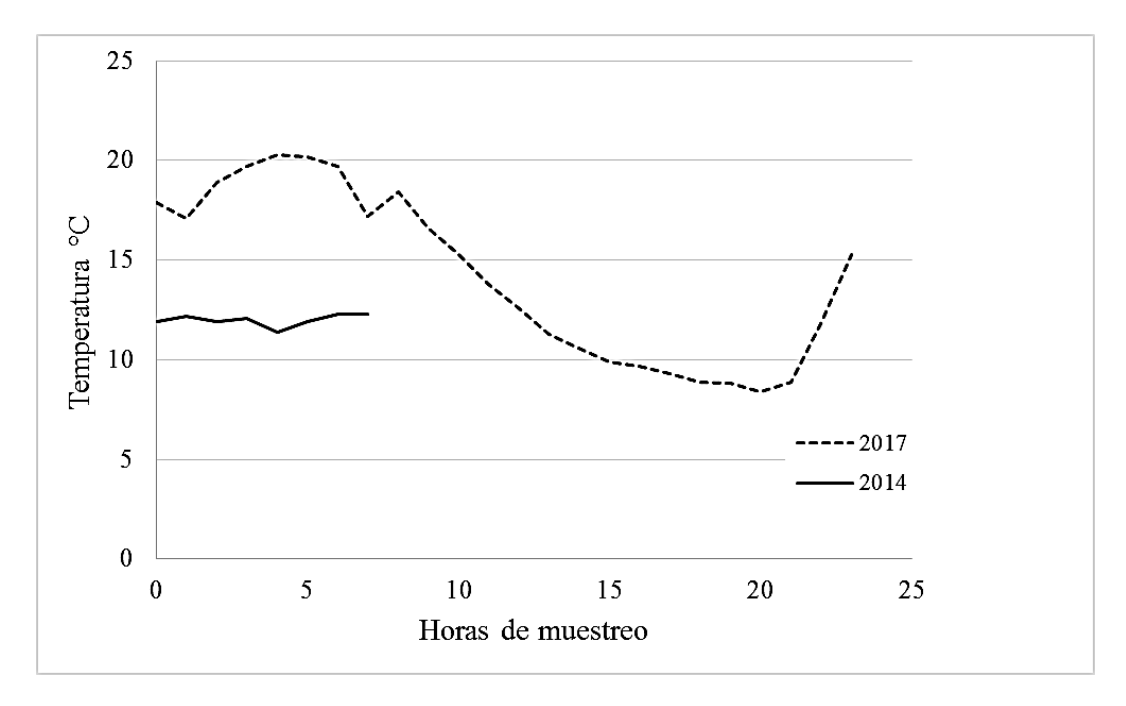

Figura 31- Registro de temperaturas.

<span id="page-30-0"></span>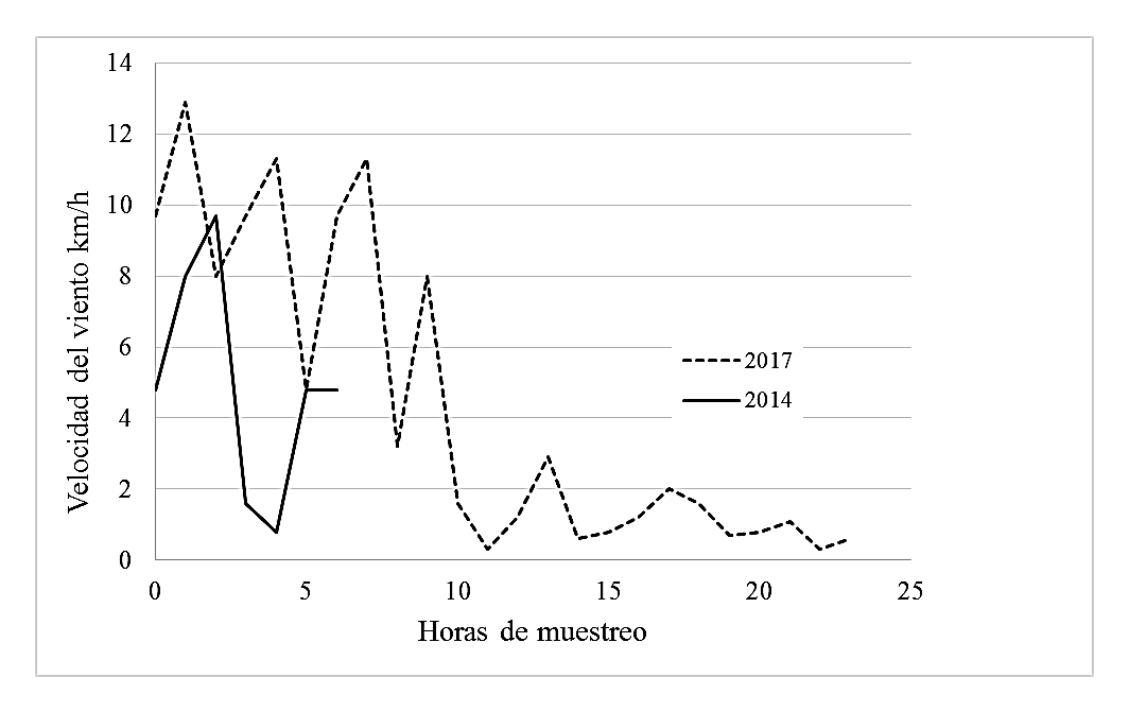

<span id="page-30-1"></span>Figura 32- Registro de la velocidad del viento.

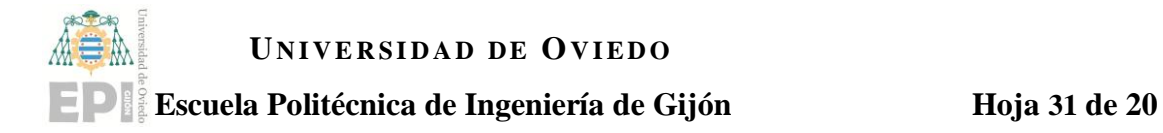

# <span id="page-31-0"></span>**7. Análisis experimental.**

Los parámetros modales se identificaron en ambas ensayos utilizando la técnica de descomposición en el dominio de la frecuencia (FDD, Frequency Domain Descomposition) con el software Artemis Modal. Posteriormente, estos parámetros modales experimentales se utilizaron para calibrar un modelo de elementos finitos ensamblado en ABAQUS.

Es especialmente relevante que la estructura tiene modos locales de vibración tanto en la cruz de acero ubicada en la parte superior de la torre, como en la estructura secundaria que sustenta el cuerpo superior. Otro aspecto destacable es que los modos de flexión se repiten o están muy próximos entre sí debido a la simetría de la estructura en las direcciones X e Y.

Aunque la cruz de acero no se midió en ninguno de los dos ensayos realizados, los modos locales correspondientes sí se reflejan en las señales obtenidas por los sensores, que muestran que su amplitud es pequeña en comparación con los modos globales de la estructura.

## <span id="page-31-1"></span>**7.1. Marzo 2014.**

Se identificaron doce modos en el rango de frecuencia 0-6 Hz utilizando Artemis Modal. Las densidades espectrales fueron calculadas empleando 1024 líneas de frecuencia [\(Figura 33\)](#page-32-0).

Posteriormente, se compararon los resultados experimentales con un modelo de FE ensamblado en ABAQUS [\[5\]](#page-6-1). Desde el modelo FE se observó que los dos primeros modos se corresponderían con la flexión de la cruz de acero ubicada en la parte superior de la torre, lo cual repercute en un pequeño movimiento de la estructura global a 0.64 y 0.7 Hz. A través de la comparación de ambos modelos también se determinó que los primeros modos de flexión global de la torre se producen a 1.27 Hz y 1.30 Hz, y que a 2.93 y 2.95 Hz se producen modos locales de flexión en cuerpo superior de la torre (sobre el piso 17) debido a los cambios estructurales de esta zona.

A continuación, se exponen los principales resultados de los estudios detallados en [\[5\]](#page-6-1) y en [\[8\]](#page-12-1):

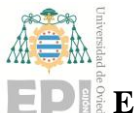

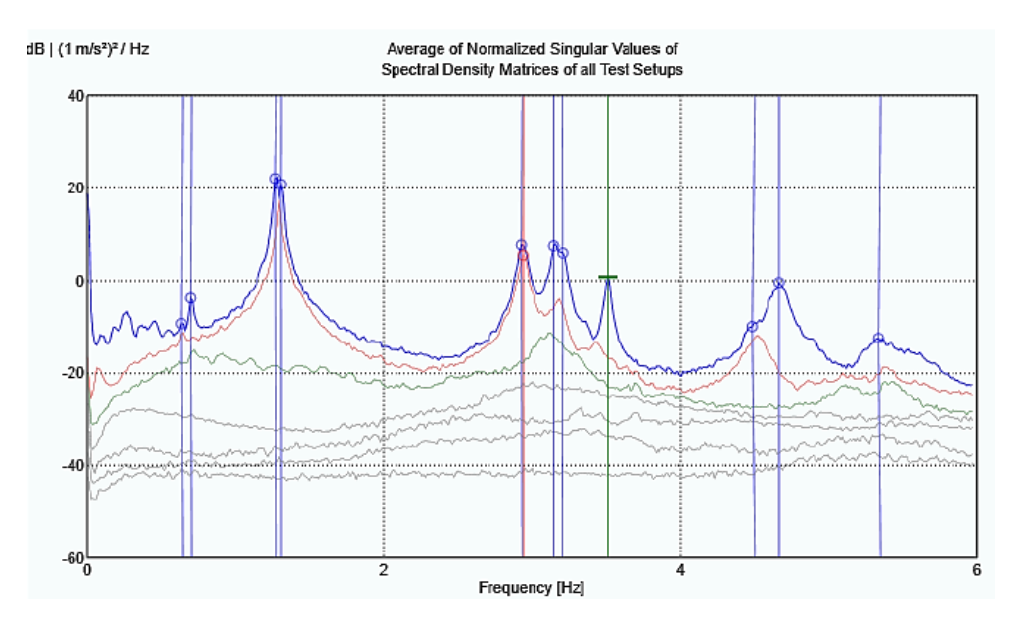

Figura 33- FDD. Descomposición en valores singulares. Marzo 2014.

<span id="page-32-0"></span>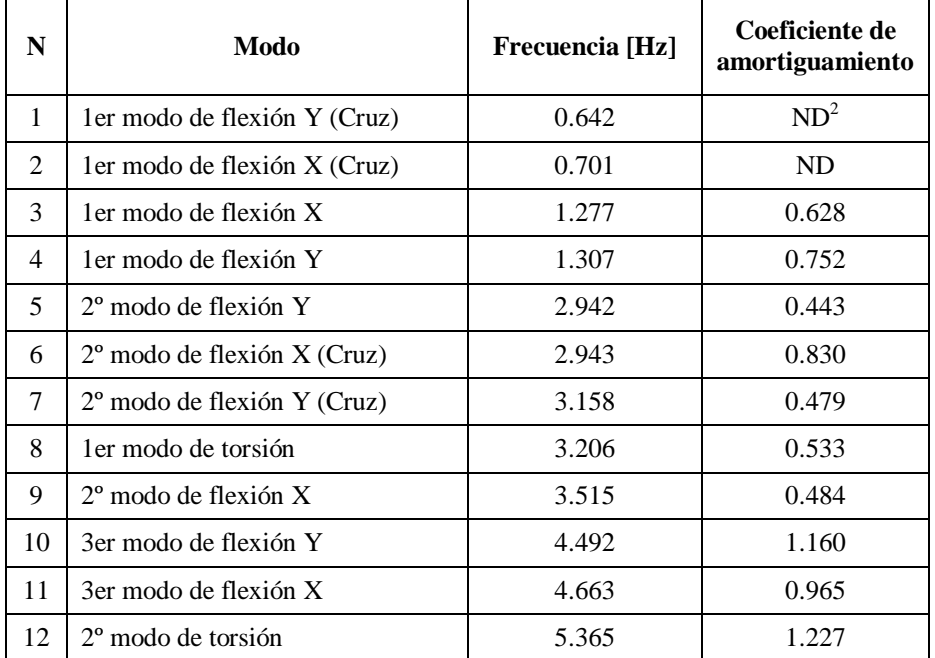

Tabla 1- Resultados experimentales. Marzo 2014.

ND – No Determinado.

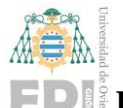

### **Escuela Politécnica de Ingeniería de Gijón Hoja 33 de 20**

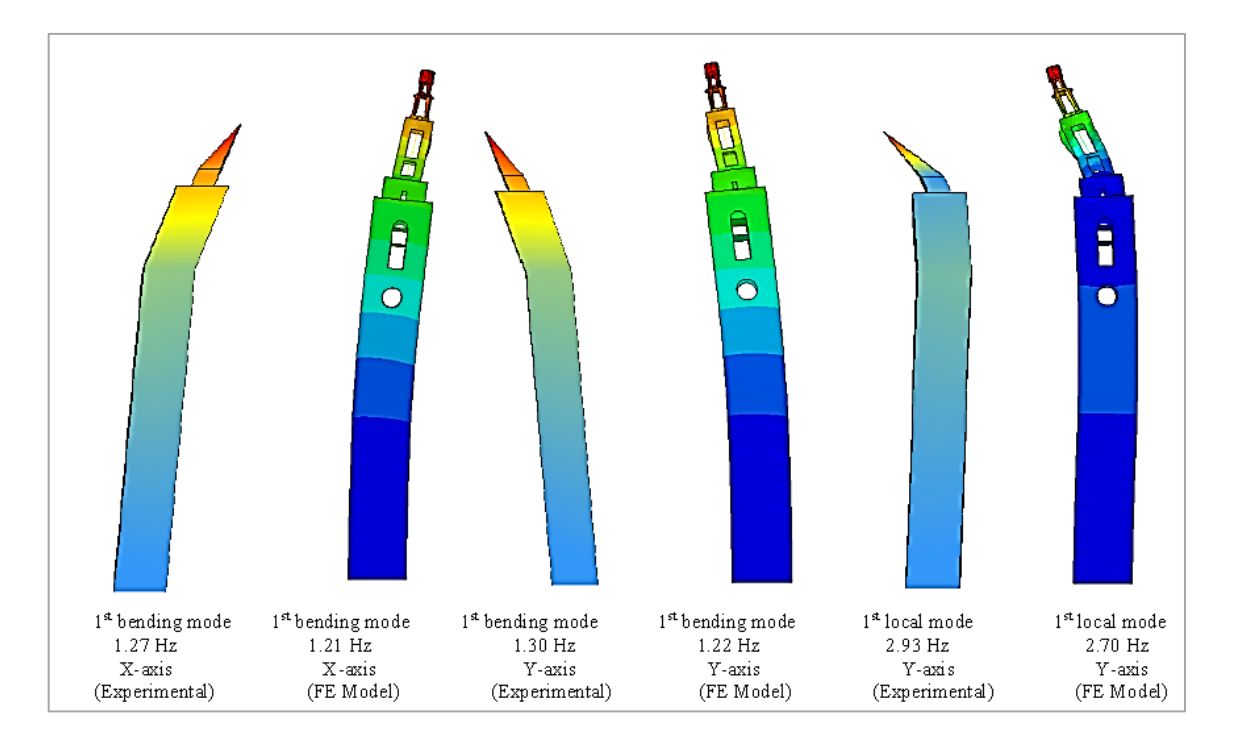

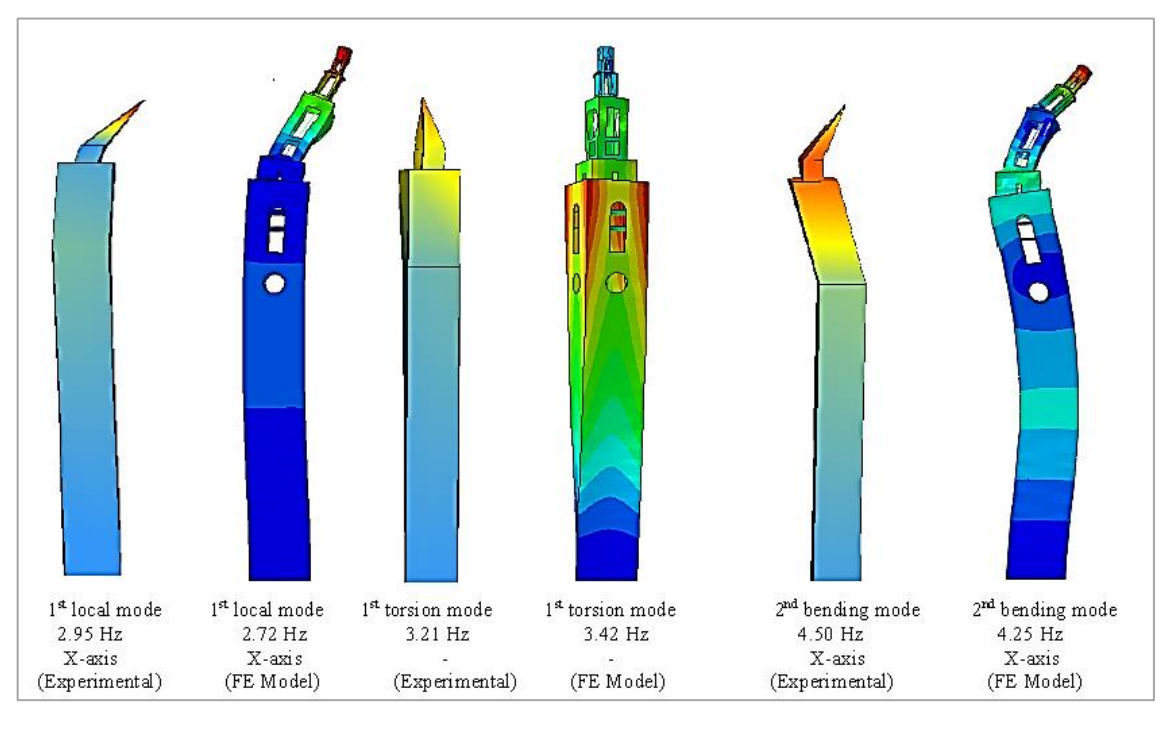

Figura 34- Comparación modelo experimental VS modelo FE. Marzo 2014.

## <span id="page-33-0"></span>**7.2. Marzo 2017**

Con el fin de analizar las los datos recogidos en el muestreo (apartado [6.2. \)](#page-27-0) se creó un modelo geométrico de la torre utilizando el software Artemis Modal. Las dimensiones del modelo se ajustaron de acuerdo con las medidas de los planos de AutoCAD adjuntos en el apartado [11.](#page-87-0)

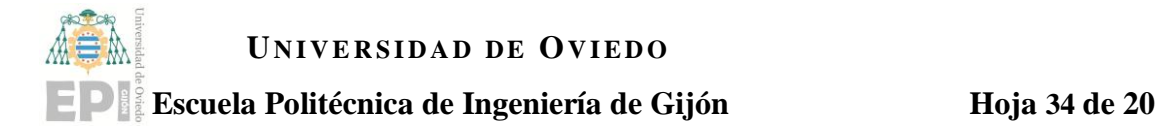

El modelo, mostrado en la [Figura 35,](#page-34-0) se diseñó utilizando una geometría básica formada por cuerpos prismáticos que delimitan las plantas en las que se dispusieron los sensores de medición [\(Figura 35\)](#page-34-0). El cuerpo superior cilíndrico también se modeló como un prisma rectangular.

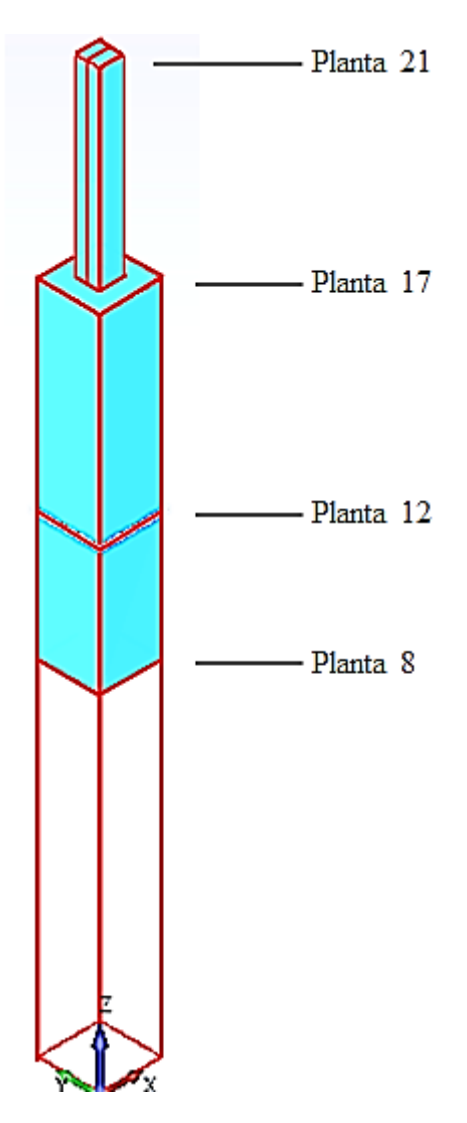

Figura 35- Modelo geométrico en Artemis Modal. 2017.

<span id="page-34-0"></span>Después, se asignaron los canales de medición a su nudo correspondiente del modelo geométrico según el esquema de disposición y orientación de los sensores mostrados en la [Figura 29.](#page-28-0) La [Tabla 2](#page-35-0) muestra la relación de asignación entre los canales de muestreo de los sensores y los nudos del modelo geométrico de Artemis Modal.

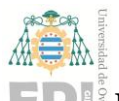

### **Escuela Politécnica de Ingeniería de Gijón Hoja 35 de 20**

| <b>Planta</b> | Lado             | <b>Sensor</b>      | Canal          | $\mathbf{X}$   | Y                |
|---------------|------------------|--------------------|----------------|----------------|------------------|
| 8             | 6.9 <sub>m</sub> | U1                 | $\overline{4}$ | 0              | $-1$             |
|               |                  | U <sub>2</sub>     | 5              | $\theta$       | $-1$             |
|               |                  | U3                 | 6              | 1              | $\theta$         |
| 12            | 6.9 <sub>m</sub> | U <sub>4</sub>     | $\mathbf{1}$   | 0              | $\mathbf{1}$     |
|               |                  | U <sub>5</sub>     | 3              | $\theta$       | 1                |
|               |                  | U <sub>6</sub>     | $\overline{2}$ | $\mathbf{1}$   | $\boldsymbol{0}$ |
| 17            | 6.9 <sub>m</sub> | TR1-N              | 17             | $\overline{0}$ | $-1$             |
|               |                  | TR1-E              | 18             | $-1$           | $\theta$         |
|               |                  | TR <sub>2</sub> -N | 20             | $\overline{0}$ | $-1$             |
|               |                  | TR2-E              | 21             | $-1$           | $\theta$         |
| 21            | $2.68 \text{ m}$ | U7                 | 10             | $\theta$       | $-1$             |
|               |                  | U8                 | 11             | $\theta$       | $-1$             |
|               |                  | U <sub>9</sub>     | 15             | $-1$           | $\boldsymbol{0}$ |

<span id="page-35-0"></span>Tabla 2- Asignación de canales experimentales de medición al modelo geométrico. 2017.

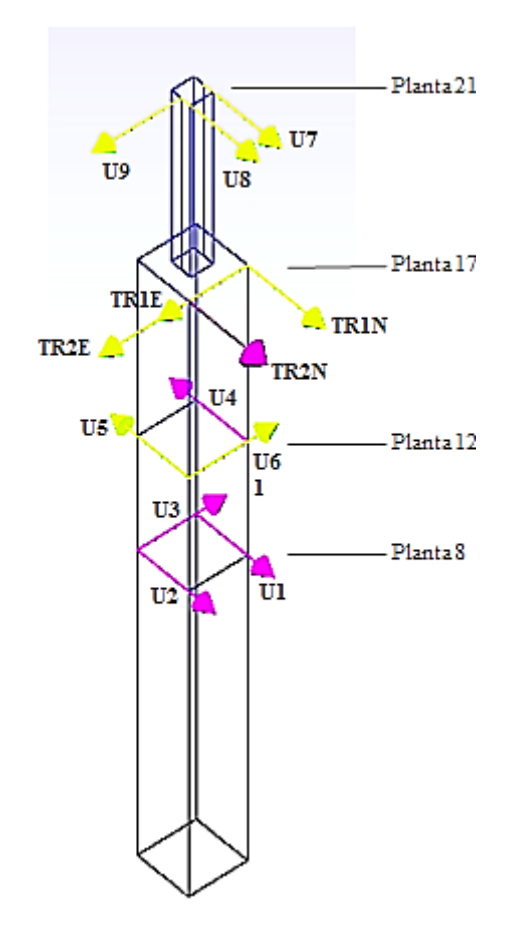

Figura 36- Asignación de canales de los sensores. 2017.

De cara a visualizar correctamente el movimiento de la torre en cada uno de sus distintos modos de vibración, y debido a que solo se ha medido la aceleración en dos puntos
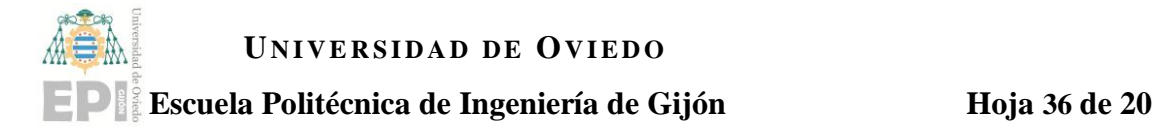

por cada planta analizada, se hace necesario establecer una serie de ecuaciones que relacionen el desplazamiento del resto de puntos de la planta con aquellos nudos que han sido medidos experimentalmente. Este conjunto de ecuaciones de relación geométrica se conocen como **Slave equations.** De esta manera, habrá dos ecuaciones a definir para cada uno de los nudos que no han sido sensorizados: desplazamiento en el eje X, y desplazamiento en el eje Y. En el apartado 12 se adjuntan las ecuaciones introducidas en el software para los desplazamientos en X e Y de cada nudo (siendo X la dirección "1" e Y la dirección "2") así como el esquema geométrico de los nudos del modelo.

A continuación, se muestran los nudos y direcciones de los canales de cada sensor de acuerdo al esquema modelado en Artemis [\(Figura 36\)](#page-35-0) y a partir de los cuales se calcularon las ecuaciones mostradas en el anexo 12.2.

| <b>Sensor</b>      | $nudo(n^{\circ}, dirección)$ |  |
|--------------------|------------------------------|--|
| U1                 | node(7,2)                    |  |
| U2                 | node(6,2)                    |  |
| U3                 | node(6,1)                    |  |
| U4                 | node(4,2)                    |  |
| U5                 | node(1,2)                    |  |
| U6                 | node(1,1)                    |  |
| TR <sub>1</sub> -N | node(16,2)                   |  |
| TR1-E              | node(16,1)                   |  |
| TR <sub>2</sub> -N | node(13,2)                   |  |
| TR2-E              | node(13,1)                   |  |
| U7                 | node(27,2)                   |  |
| U8                 | node(24,2)                   |  |
| U9                 | node(24,1)                   |  |

Tabla 3- Relación de nudos sensorizados. 2017.

### **7.2.1. Análisis de las señales y determinación de los modos de vibración.**

Los modos de vibración de la torre, dadas sus características constructivas, se asemejan a los modos de vibración de una viga en voladizo (

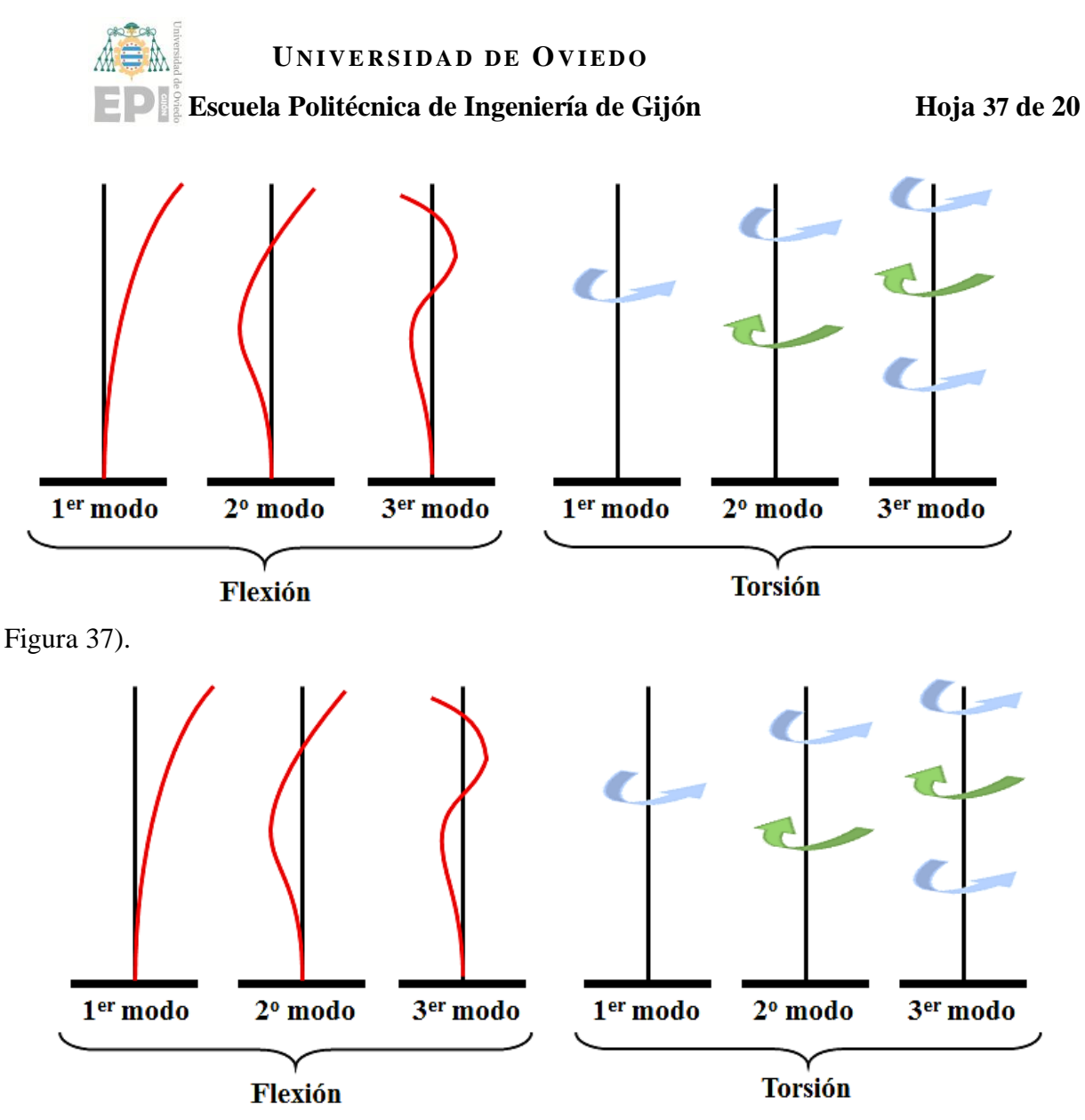

Figura 37- Modos de vibración de una viga en voladizo.

<span id="page-37-0"></span>En un primer análisis, se procedió a obtener el espectro de frecuencia con una resolución de 4096 puntos hasta un valor de 12.5 Hz [\(Figura 38\)](#page-38-0).

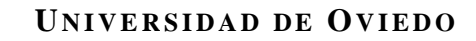

### **Escuela Politécnica de Ingeniería de Gijón Hoja 38 de 20**

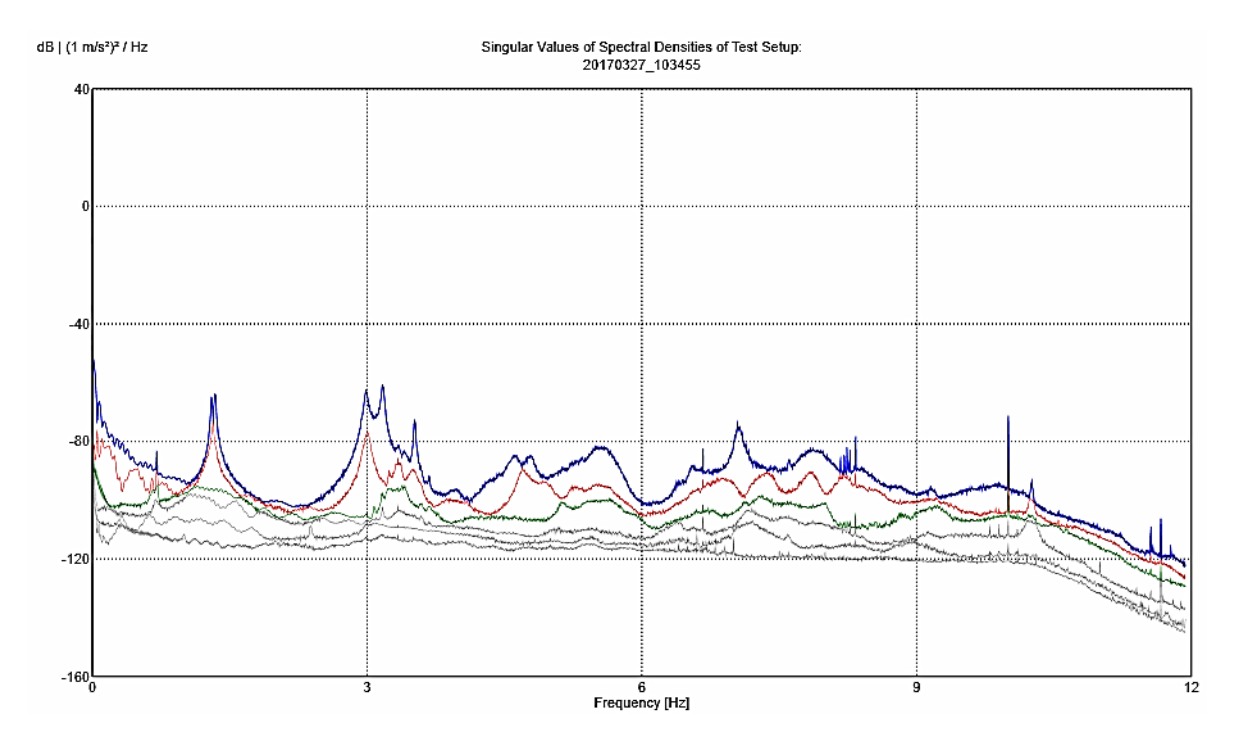

Figura 38- Espectro de frecuencia 0-12.5 Hz. (Decimado N=2). 2017.

<span id="page-38-0"></span>Un aspecto importante a tener en cuenta en el análisis de señales en frecuencia, es la distinción entre modos de vibración y movimientos armónicos.

Los **movimientos armónicos** son oscilaciones periódicas a frecuencia constante, y generalmente son debidos a elementos que no forman parte de la estructura a estudiar. Suelen ser originados por las vibraciones de las máquinas presentes en la estructura, en este caso, podrían ser debidos a la frecuencia del rotor del motor del ascensor o bien a la maquinaria de los relojes de la torre.

Visualmente, la identificación de los movimientos armónicos en las gráficas de frecuencia es prácticamente inmediata. La diferencia entre los modos de vibración y los armónicos estriba en el ancho del pico de frecuencia. Mientras los armónicos se presentan como un único pico puntual de gran amplitud a su frecuencia concreta, los modos de vibración se presentan como picos de mayor ancho, dado que la amplitud de las oscilaciones de la estructura se modifica gradualmente conforme se acerca o aleja de sus frecuencias de resonancia.

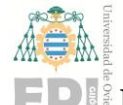

### **Escuela Politécnica de Ingeniería de Gijón Hoja 39 de 20**

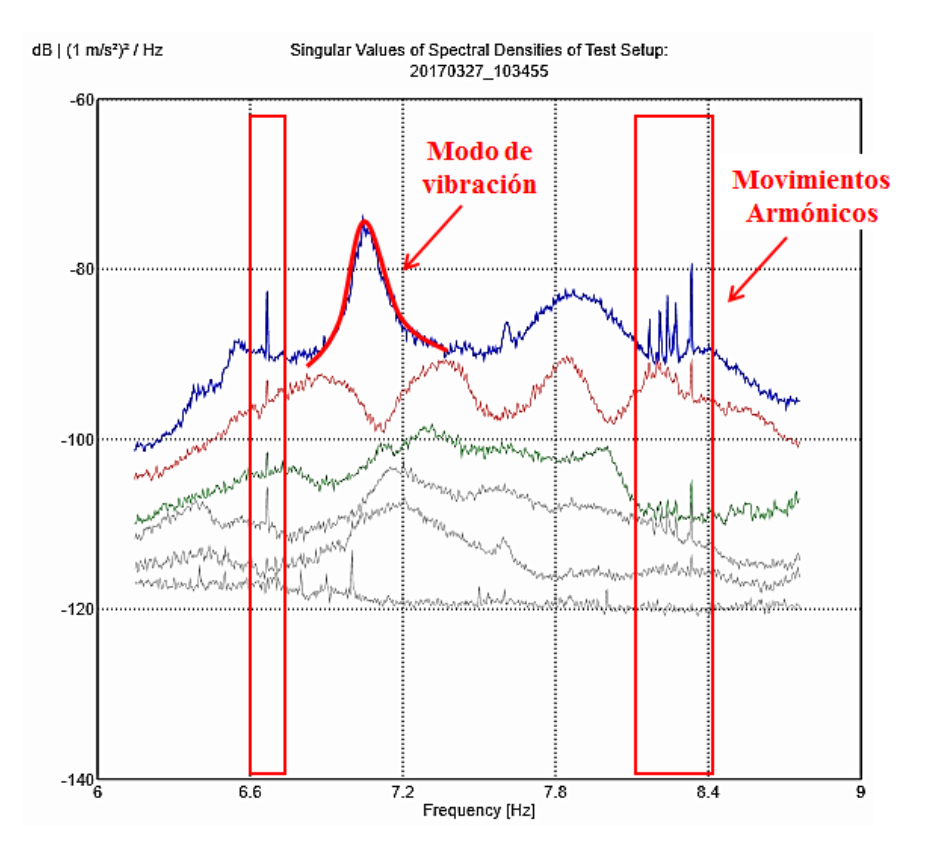

Figura 39- Diferencias entre modos de vibración y movimientos armónicos.

Cabe destacar que, debido a la simetría geométrica de la torre, se producirán dos modos a frecuencias muy cercanas que se corresponden con los modos de vibración en la dirección X y en la dirección Y [\(Figura 40\)](#page-39-0).

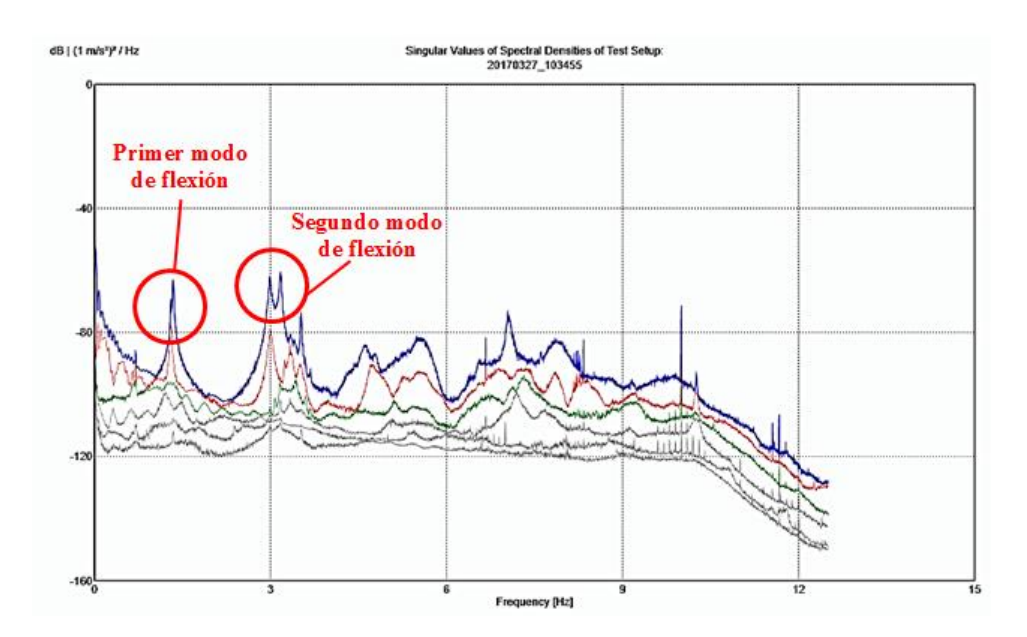

<span id="page-39-0"></span>Figura 40- Modos de vibración simétricos en X e Y. 2017.

# **UNIVERSIDAD DE OVIEDO Escuela Politécnica de Ingeniería de Gijón Hoja 40 de 20**

A continuación se muestra el primer tramo de frecuencias comprendidas entre 0 y 3.125 Hz. Se puede apreciar rápidamente que los primeros modos de vibración apreciables de la estructura se sitúan en torno a 1.3 Hz.

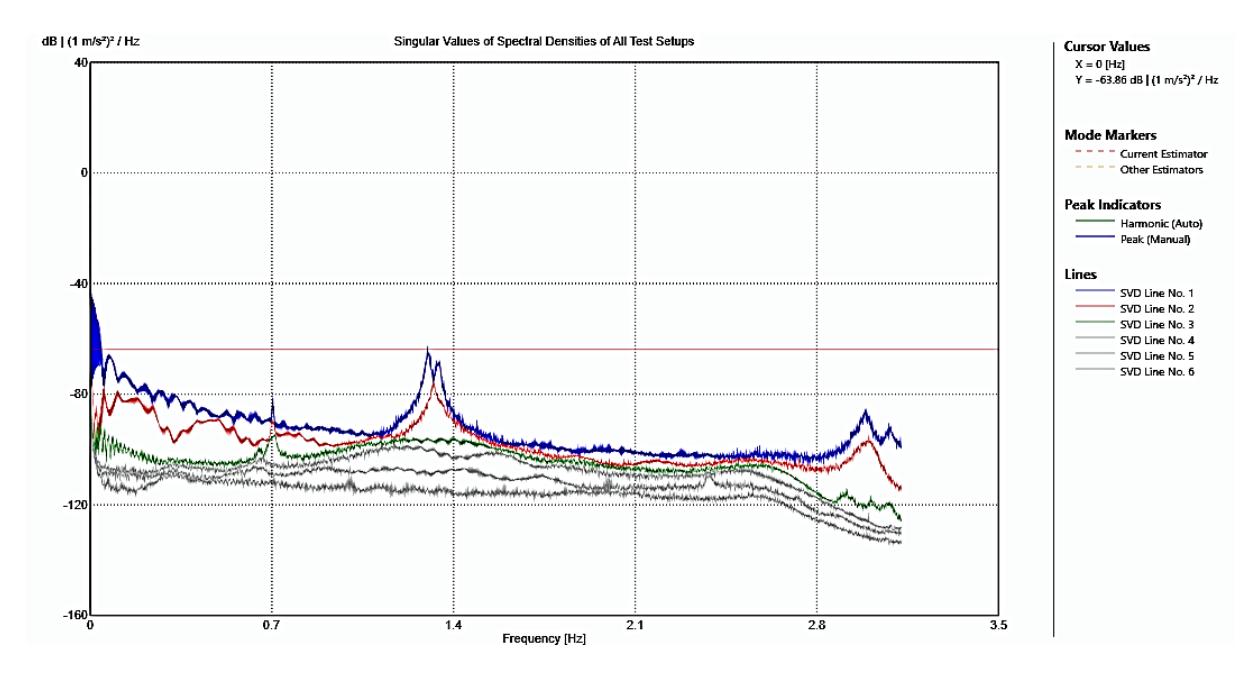

Figura 41- Espectro de frecuencia 0-3.125 Hz. (Decimado N=8). 2017

En trabajos previos [\[5\]](#page-6-0) se ha determinado que a bajas frecuencias aparecen dos modos de vibración para la cruz y la parte superior de la torre [\(Tabla 1\)](#page-32-0). Sin embargo, en el registro de 2017 se advirtió un problema con el equipo de registro de datos en los canales correspondientes a la planta 8. Las señales presentan bastante ruido a bajas frecuencias, lo que dificulta la identificación de dichos modos. Se procedió, por tanto, a realizar un segundo análisis del modelo en Artemis Modal desconectando los canales de los sensores de la octava planta<sup>3</sup>, con una resolución de 4096 líneas de frecuencia y un decimado de N=2.

<u>.</u>

<sup>&</sup>lt;sup>3</sup> Para poder visualizar el movimiento del conjunto de la torre es necesario modificar las ecuaciones del modelo para el movimiento de sólido rígido (slave equations), eliminando aquellas correspondientes a los nudos de la planta 8.

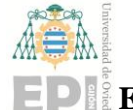

### **Escuela Politécnica de Ingeniería de Gijón Hoja 41 de 20**

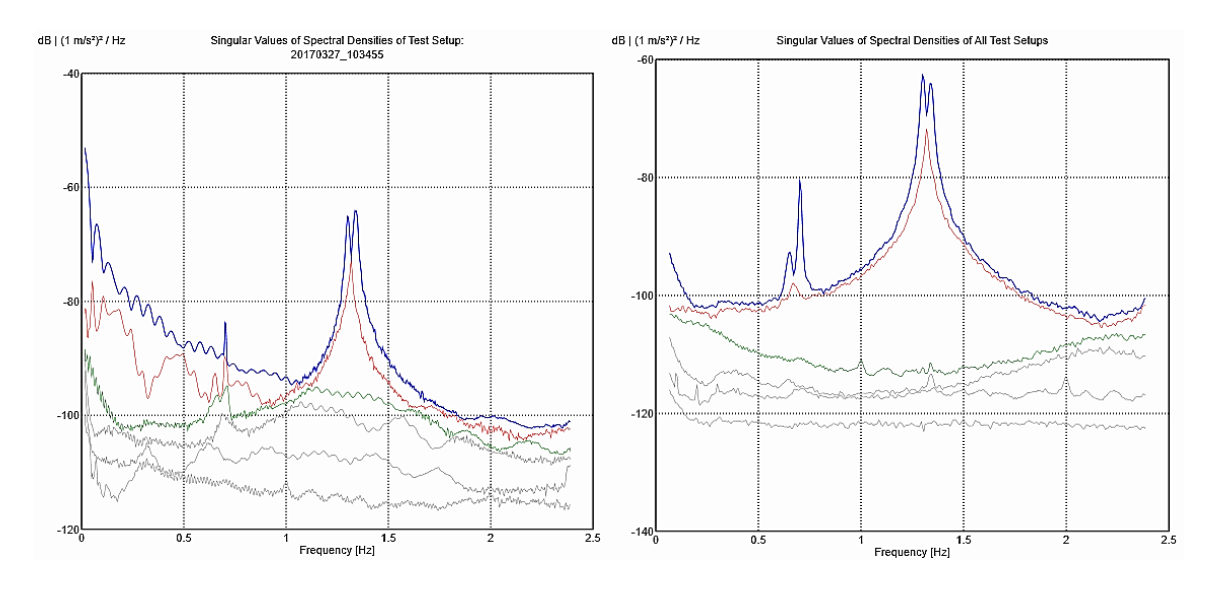

Figura 42- Ruido en las señales de la octava planta a bajas frecuencias (izquierda) y análisis sin las señales de la planta octava (derecha).

Como resultado, se consiguió visualizar el primer modo de vibración a una frecuencia de 0.657 y 0.704, lo cual concuerda con los resultados de los estudios anteriores [\[5\]](#page-6-0) y presumiblemente se relaciona con la vibración de la cruz de acero situada en la cúspide de la torre. No se ha podido medir con exactitud el movimiento de la cruz al no haber sensores colocados en ella.

En este punto, es importante destacar las diferencias entre los **modos de vibración locales** de la cruz de acero situada en la cúspide y los modos de vibración globales de la estructura completa. Esto es debido a las diferencias de rigidez en la estructura a nivel constructivo: espesor de las paredes, dimensiones y cambios geométricos de sección.

Los modos locales de la cruz y los modos globales de la torre son visualmente bastante similares, aunque presentan ligeras diferencias en la deformada que pueden ayudar a su identificación. Mientras que en los modos globales la torre se mueve como un bloque rígido, en los modos locales se puede apreciar que la deformada del cuerpo superior de la torre (a partir de la plata 12 aproximadamente) tiene mayor amplitud que la deformada de la estructura inferior.

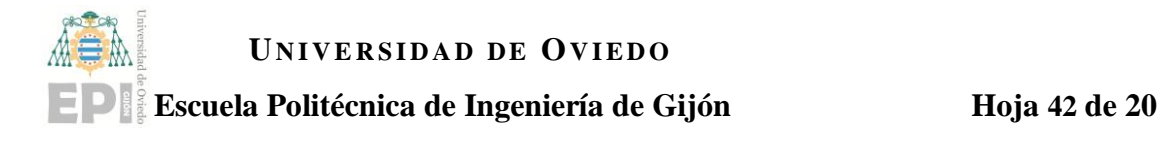

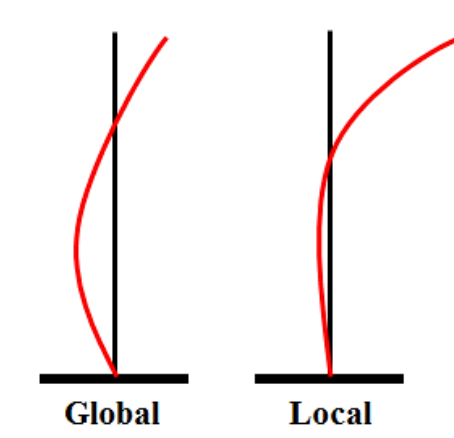

Cabe destacar también la diferencia de amplitudes de la señal muestreada por los sensores En la [Figura 43](#page-42-0) mostrada a continuación se puede observar que aquellos modos determinados como locales tienen una amplitud de señal mucho más reducida que los modos globales de vibración para la estructura completa.

A continuación se muestran los resultados de la identificación modal y el movimiento asociado de la estructura derivado de las mediciones realizadas por los sensores de aceleración.

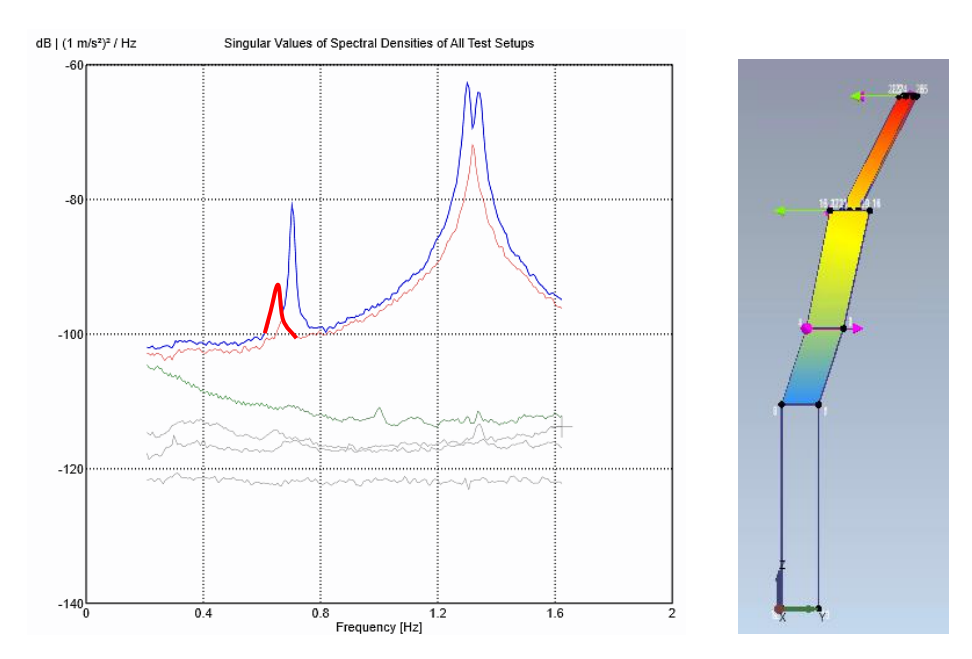

**Valores Modales** Frecuencia: 0.657 Hz Amortiguamiento: 1.478% Complejidad: 0.022 % Índice MAC: 0.900

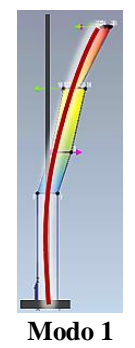

<span id="page-42-0"></span>Figura 43- Primer modo de flexión de la cruz en la dirección Y.

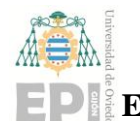

### **UNIVERSIDAD DE OVIEDO Escuela Politécnica de Ingeniería de Gijón Hoja 43 de 20**

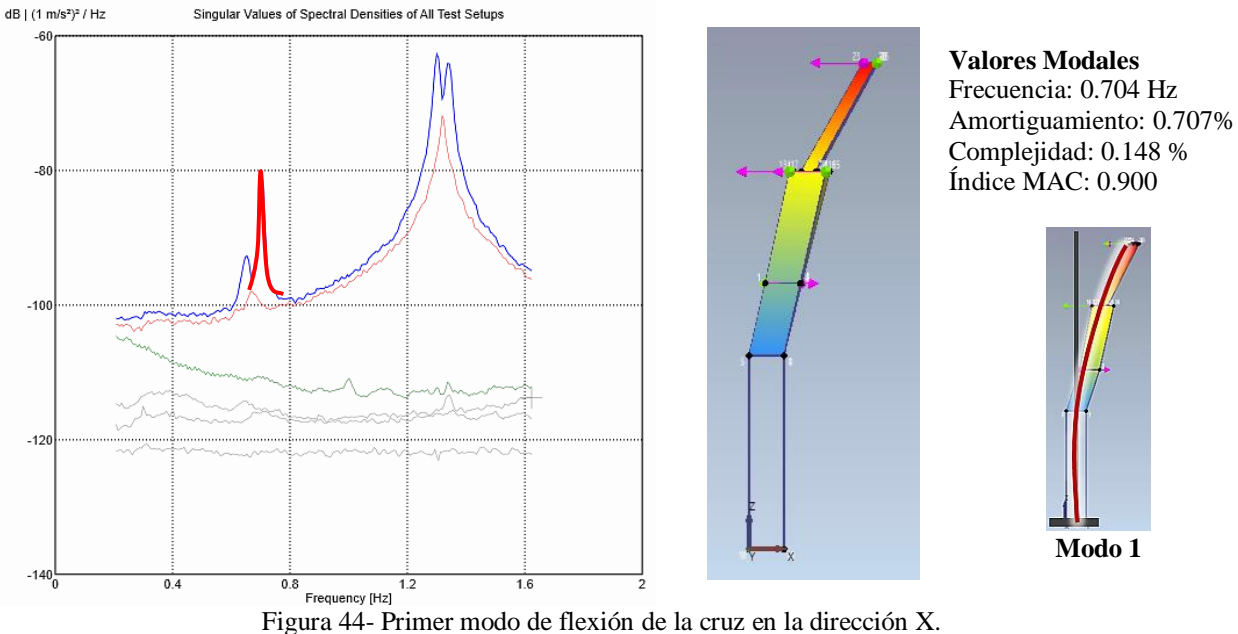

Volviendo a la gráfica de la [Figura 38,](#page-38-0) se observa que el primer modo de vibración de la estructura completa se obtiene a las frecuencias de 1.302 y 1.340 Hz, en las direcciones X e Y respectivamente, mientras que el segundo modo de flexión de la estructura se obtiene a 3.000 y 3.172 Hz.

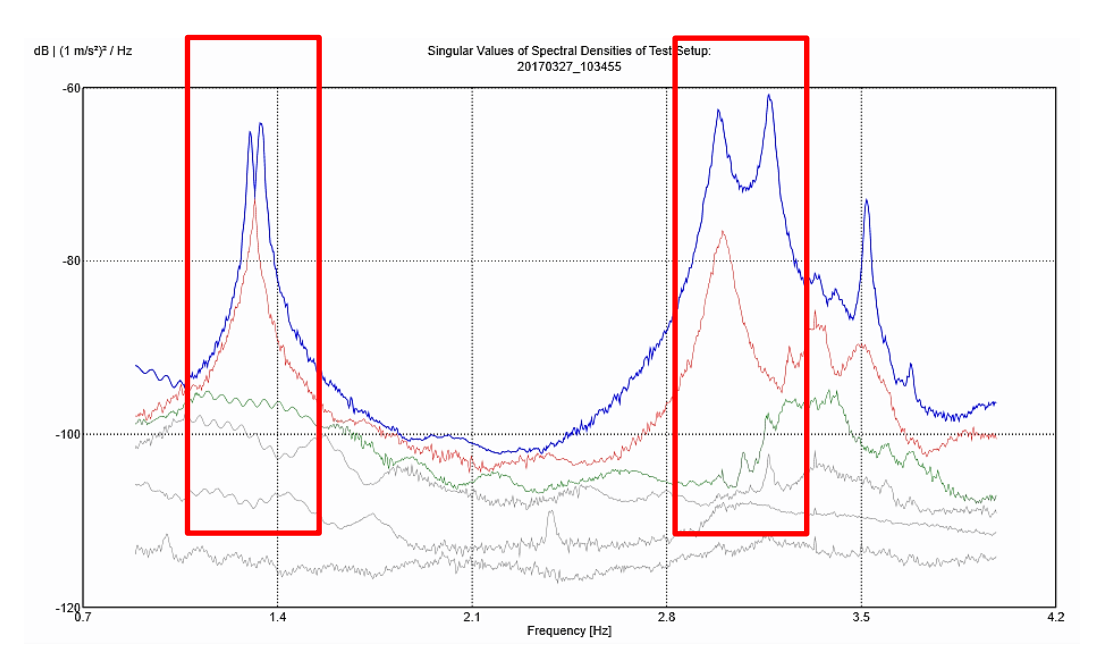

Figura 45- Espectro de frecuencia 1-4 Hz. 2017.

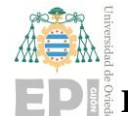

### **Escuela Politécnica de Ingeniería de Gijón Hoja 44 de 20**

**Modo 1**

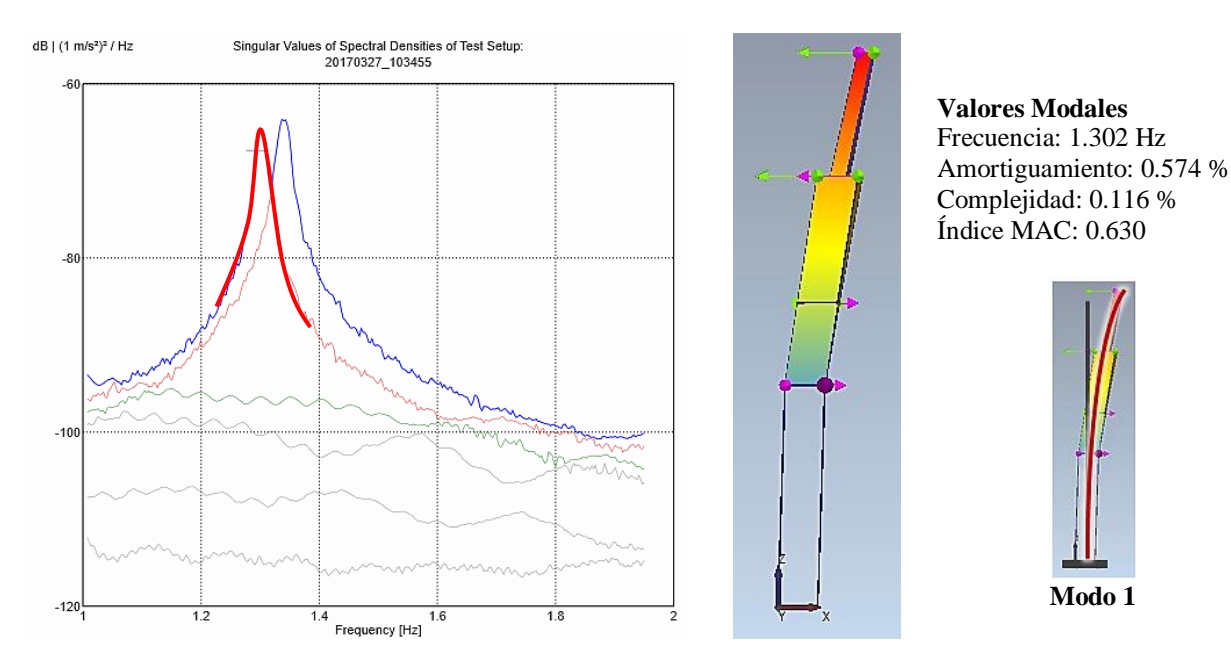

Figura 46- Primer modo de flexión de la torre en la dirección X.

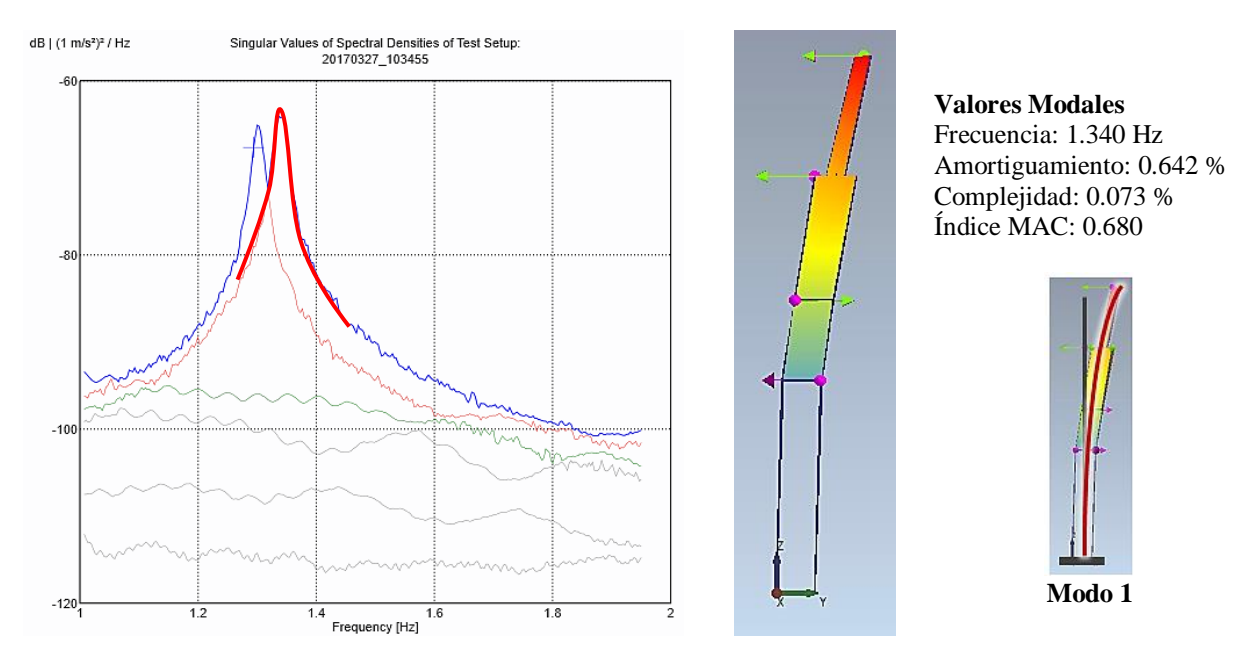

Figura 47- Primer modo de flexión de la torre en la dirección Y.

A continuación, se muestran los resultados para los segundos modos de vibración experimentales. En las señales también se observan dos amplitudes distintas para los modos, lo que podría ser indicativo de la diferenciación entre el segundo modo local de la cruz y el modo global de la estructura.

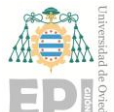

### **Escuela Politécnica de Ingeniería de Gijón Hoja 45 de 20**

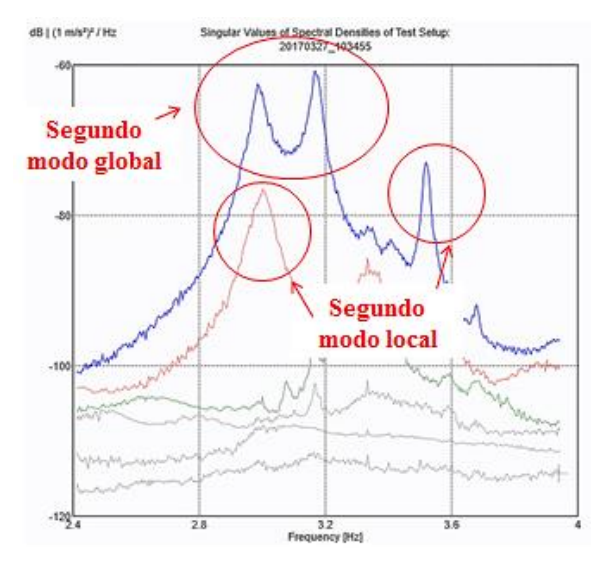

Cabría esperar obtener el segundo modo global de la torre en el eje X para una frecuencia de 2.991 Hz y en el eje Y para una frecuencia de 3.173 Hz, ya que ambos tienen una amplitud muy similar y están situados a frecuencias muy cercanas entre sí, dada la simetría de la estructura. Sin embargo, se ha observado que ambos picos de la gráfica se corresponden con modos en el eje Y, mientras que los dos picos de menor amplitud que se estimaban como modos locales de la cruz de acero se corresponden con dos modos en X.

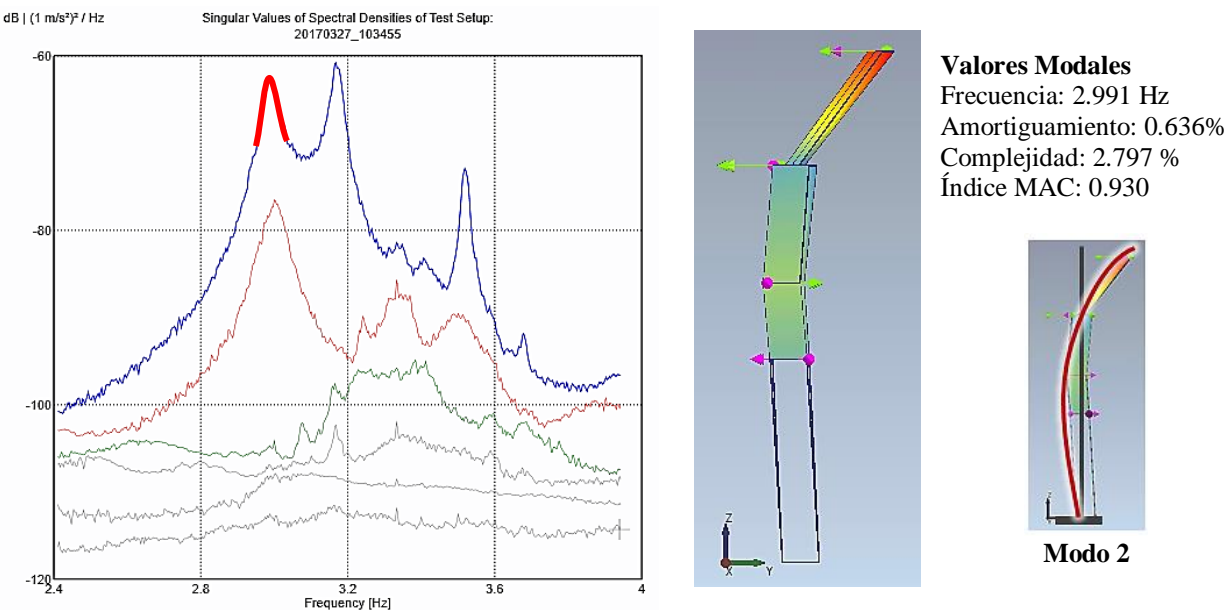

Figura 48- Segundo modo de flexión en la dirección Y (I).

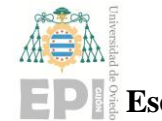

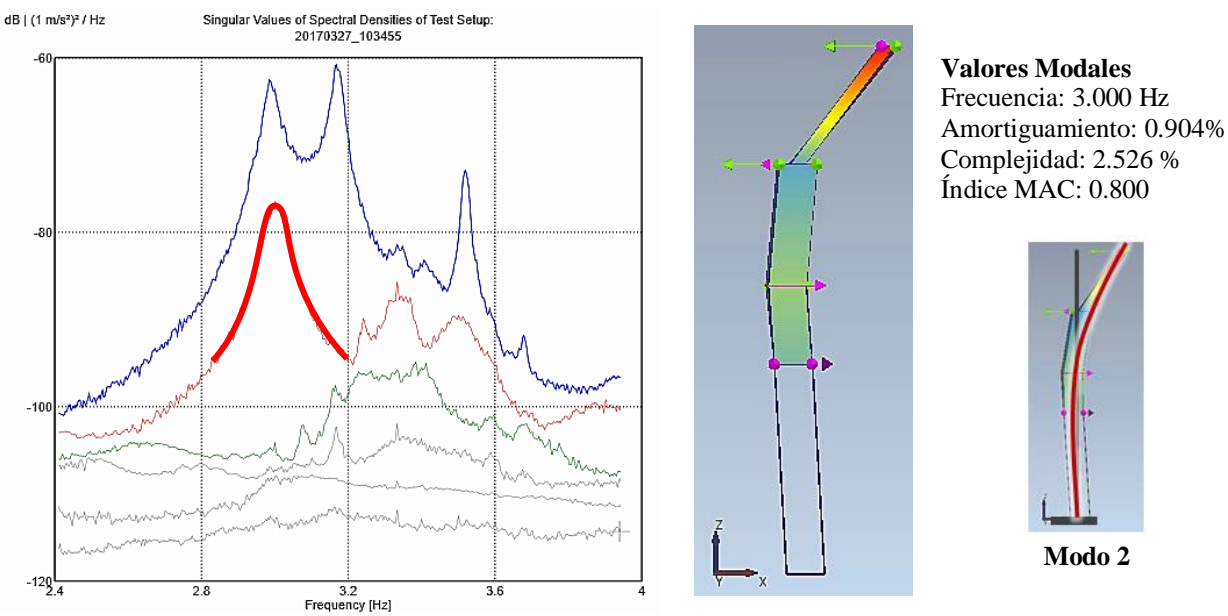

Figura 49- Segundo modo de flexión en la dirección X (I).

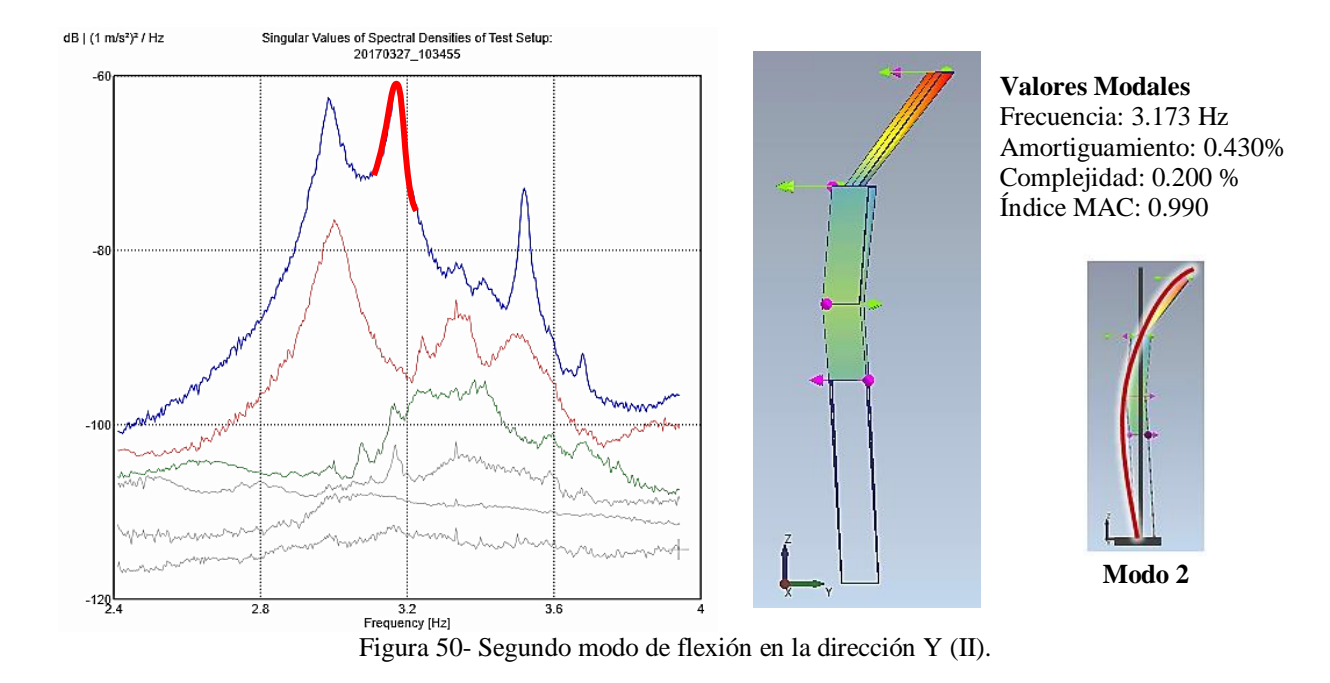

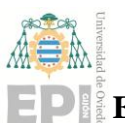

### **UNIVERSIDAD DE OVIEDO Escuela Politécnica de Ingeniería de Gijón Hoja 47 de 20**

**Modo 1**

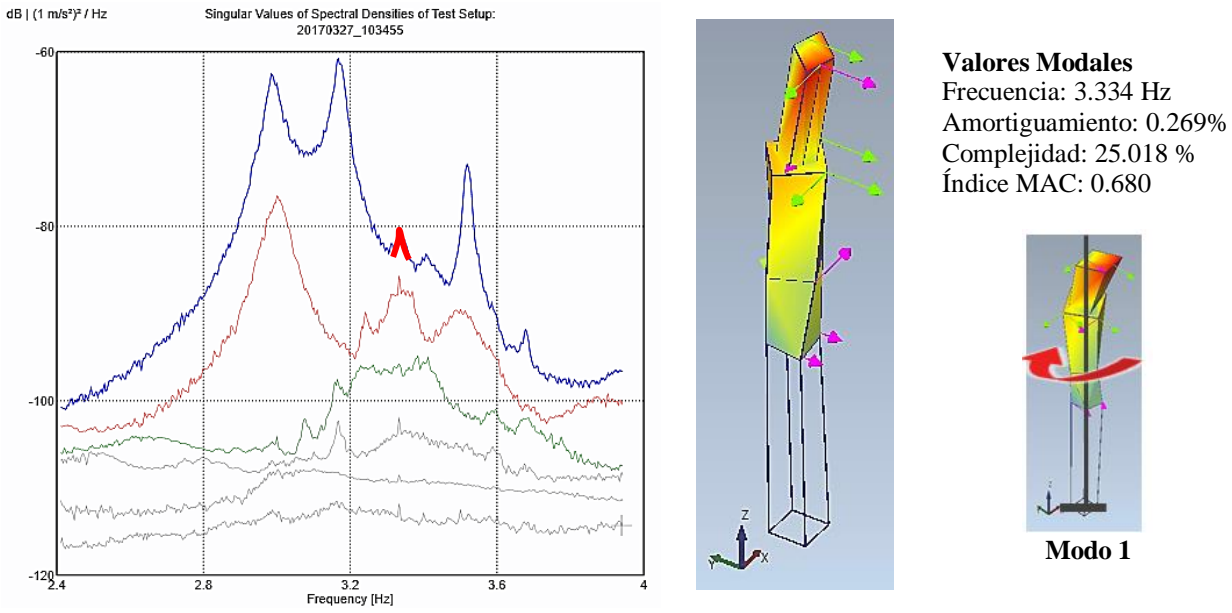

Figura 51- Primer modo de torsión.

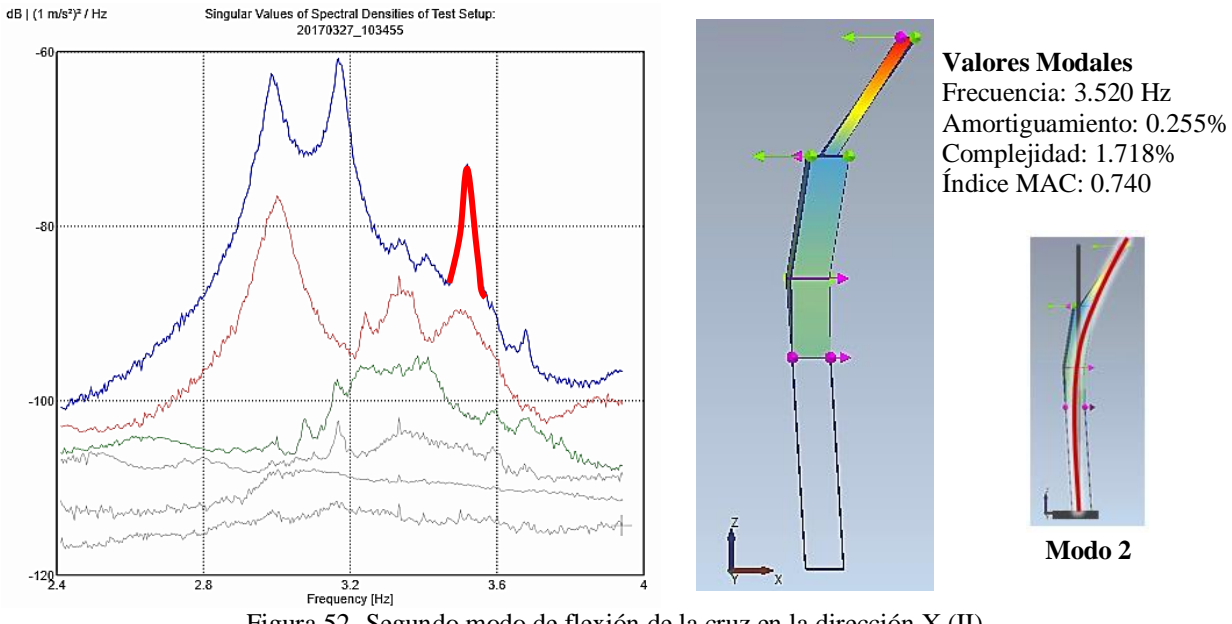

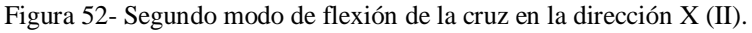

En la siguiente figura se muestra el espectro de frecuencias comprendido en el rango de frecuencias de 4 a 9 Hz, y a continuación se analizarán los modos observados para dicho intervalo.

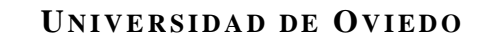

### **Escuela Politécnica de Ingeniería de Gijón Hoja 48 de 20**

Е

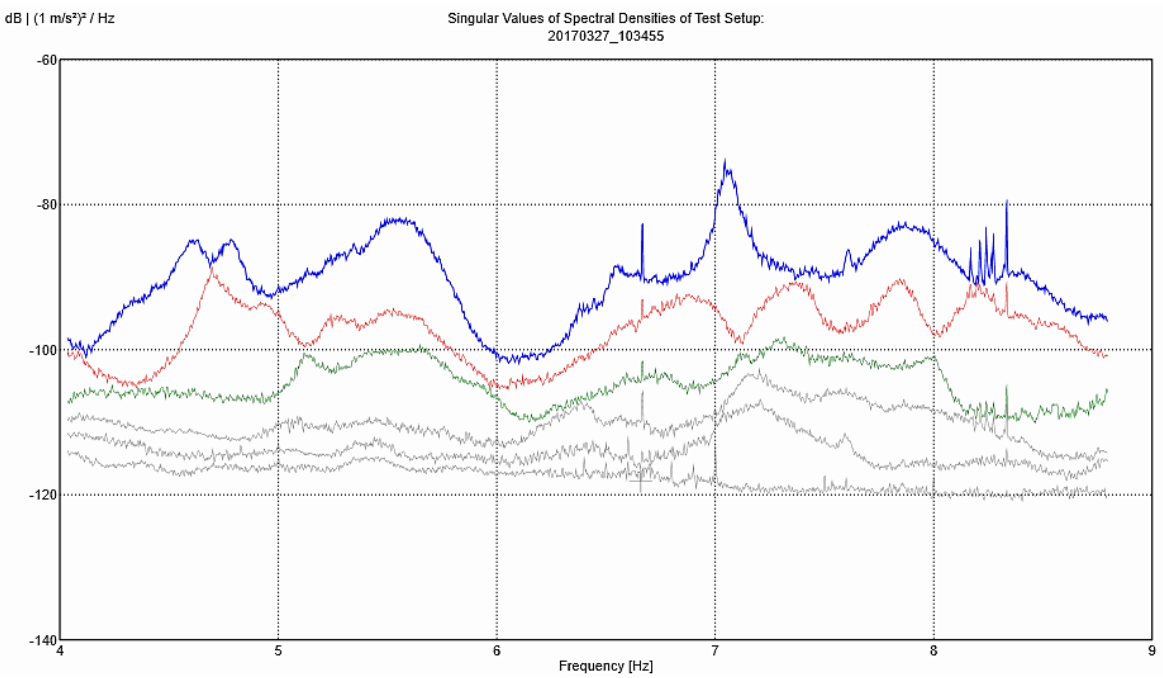

Figura 53- Espectro de frecuencia 4-9 Hz. 2017.

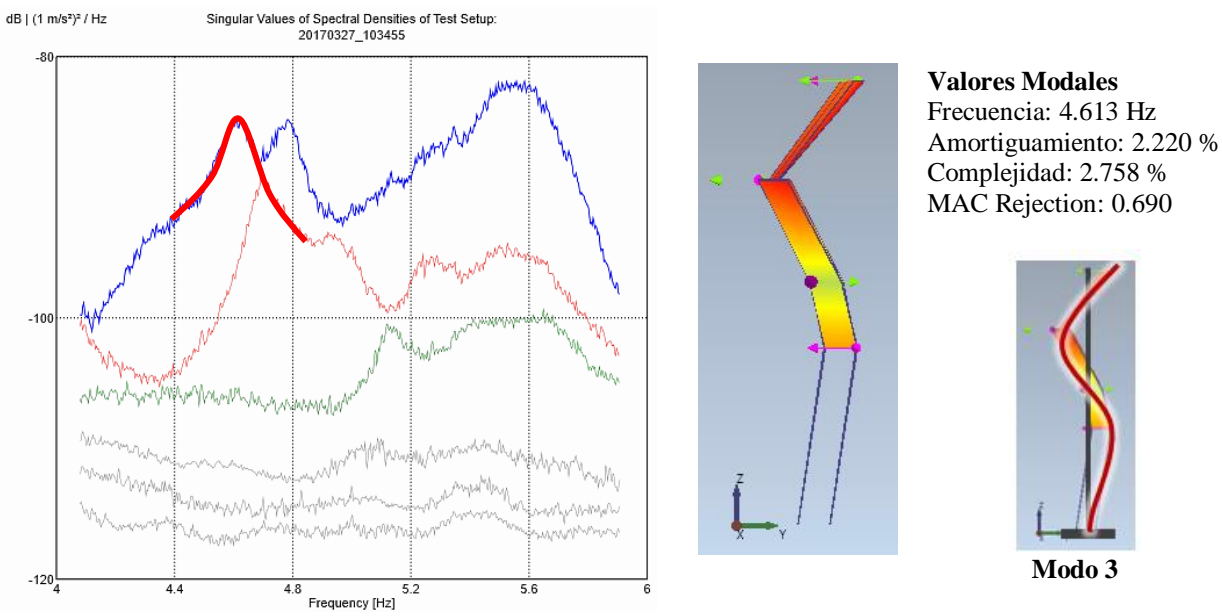

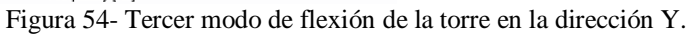

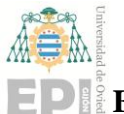

### **UNIVERSIDAD DE OVIEDO Escuela Politécnica de Ingeniería de Gijón Hoja 49 de 20**

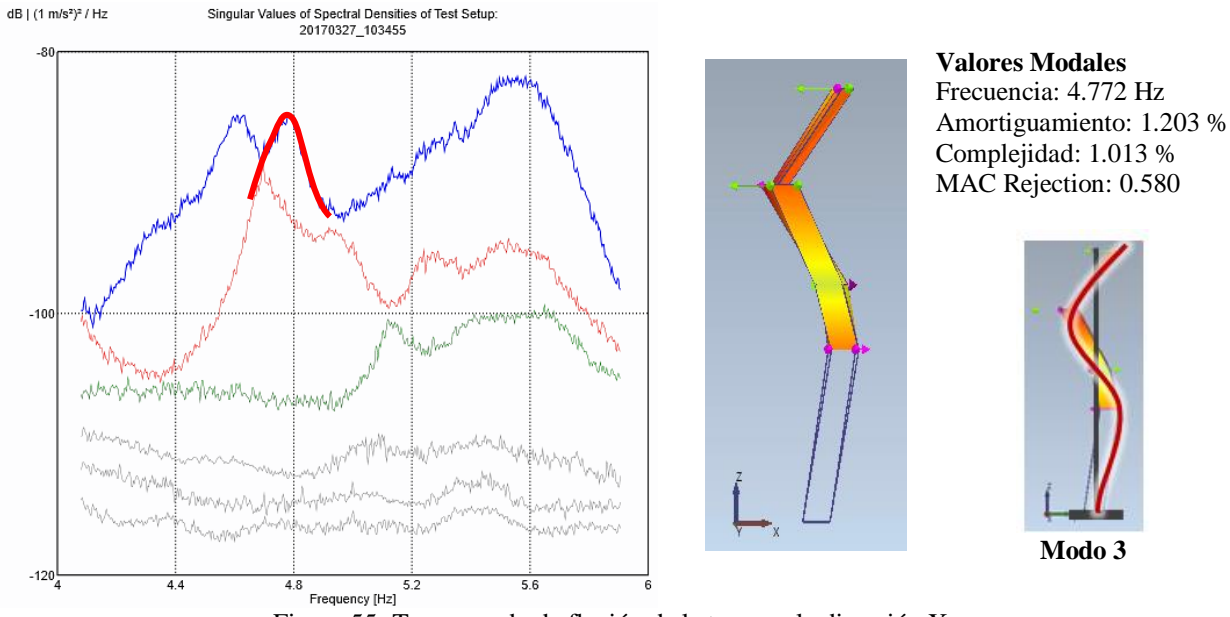

Figura 55- Tercer modo de flexión de la torre en la dirección X.

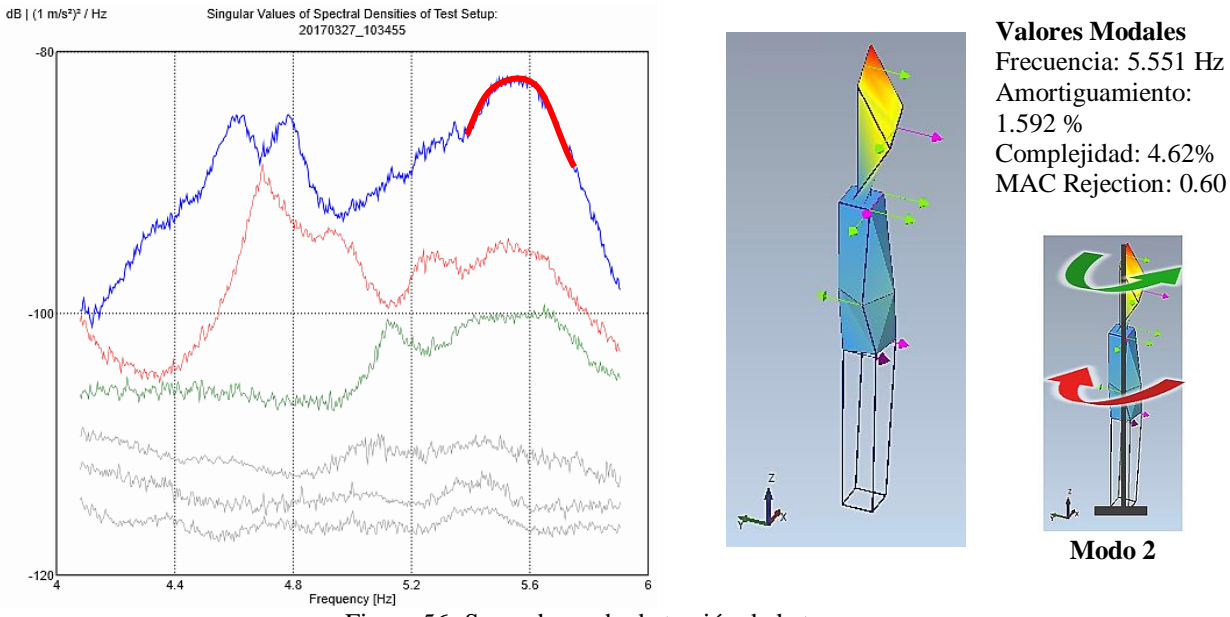

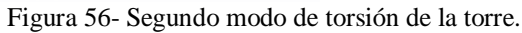

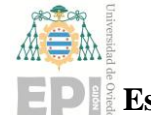

### **Escuela Politécnica de Ingeniería de Gijón Hoja 50 de 20**

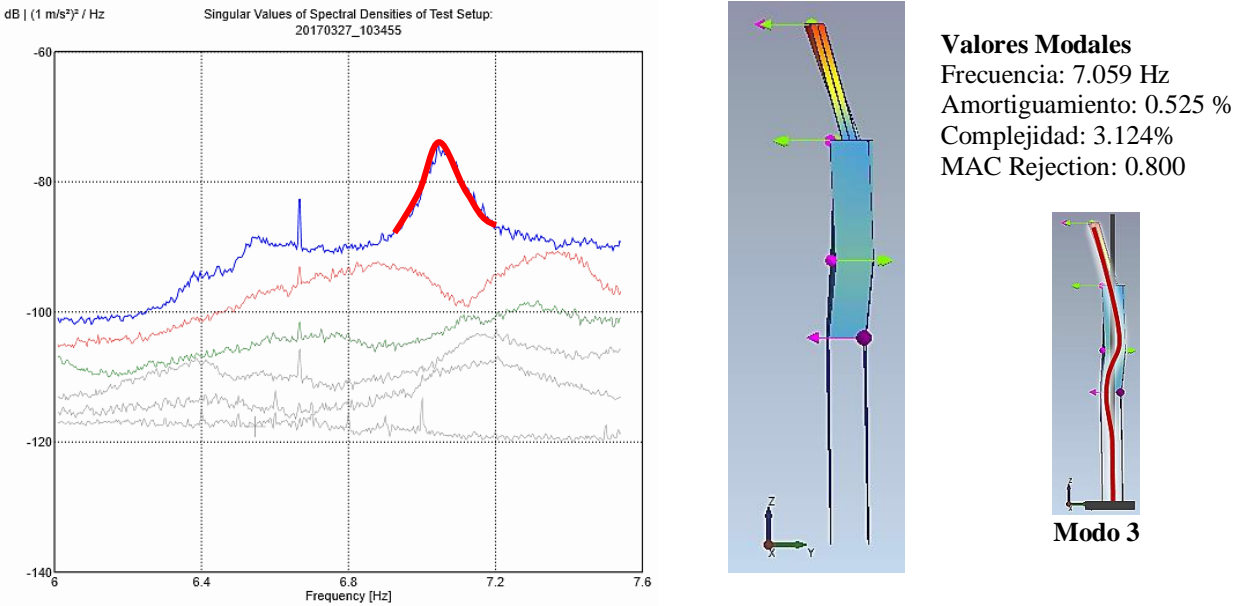

Figura 57- Tercer modo de flexión de la cruz en la dirección Y.

A continuación, se muestran los resultados obtenidos a partir del análisis de las señales de los sensores, realizado con el software Artemis Modal:

| N  | Modo                                 | Frecuencia [Hz] | Coeficiente de<br>amortiguamiento |
|----|--------------------------------------|-----------------|-----------------------------------|
| 1  | 1 er modo de flexión Y (Cruz)        | 0.657           | 1.478                             |
| 2  | ler modo de flexión X (Cruz)         | 0.704           | 0.707                             |
| 3  | ler modo de flexión X                | 1.302           | 0.574                             |
| 4  | 1 er modo de flexión Y               | 1.341           | 0.642                             |
| 5  | $2^{\circ}$ modo de flexión Y (I)    | 2.991           | 0.636                             |
| 6  | $2^{\circ}$ modo de flexión $X(I)$   | 3.000           | 0.904                             |
| 7  | $2^{\circ}$ modo de flexión Y (II)   | 3.173           | 0.430                             |
| 8  | ler modo de torsión                  | 3.334           | 0.269                             |
| 9  | $2^{\circ}$ modo de flexión $X$ (II) | 3.520           | 0.255                             |
| 10 | 3er modo de flexión Y                | 4.613           | 2.220                             |
| 11 | 3er modo de flexión X                | 4.772           | 1.203                             |
| 12 | 2 <sup>°</sup> modo de torsión       | 5.551           | 1.598                             |
| 13 | 3er modo de flexión X (Cruz)         | 7.059           | 0.525                             |

Tabla 4- Resultados experimentales. Marzo 2017.

### **7.1. Comparación de resultados.**

A continuación, se comparan los resultados de los modelos analizados en 2014 y 2017. Como ya se ha comentado en el apartado [6,](#page-25-0) las condiciones del ensayo fueron ligeramente distintas en ambas ocasiones. En 2014 se llevó a cabo un muestreo de 8 horas,

# **UNIVERSIDAD DE OVIEDO Escuela Politécnica de Ingeniería de Gijón Hoja 51 de 20**

mientras que en 2017 el periodo de muestreo fue de un día completo, es decir, 24 horas. Cabe destacar también que tanto las plantas medidas como la disposición de los sensores no fue idéntica en los dos ensayos. Además, la variación en las condiciones meteorológicas (temperatura, velocidad del viento, etc.) podría influir notablemente en los resultados.

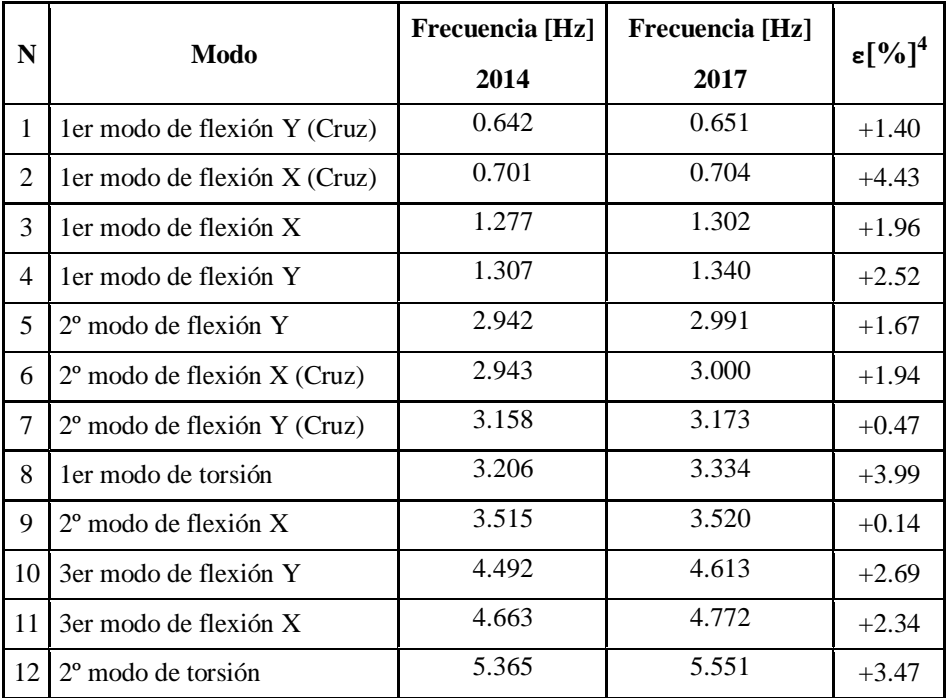

Tabla 5- Comparación de resultados experimentales en frecuencia 2014-2017.

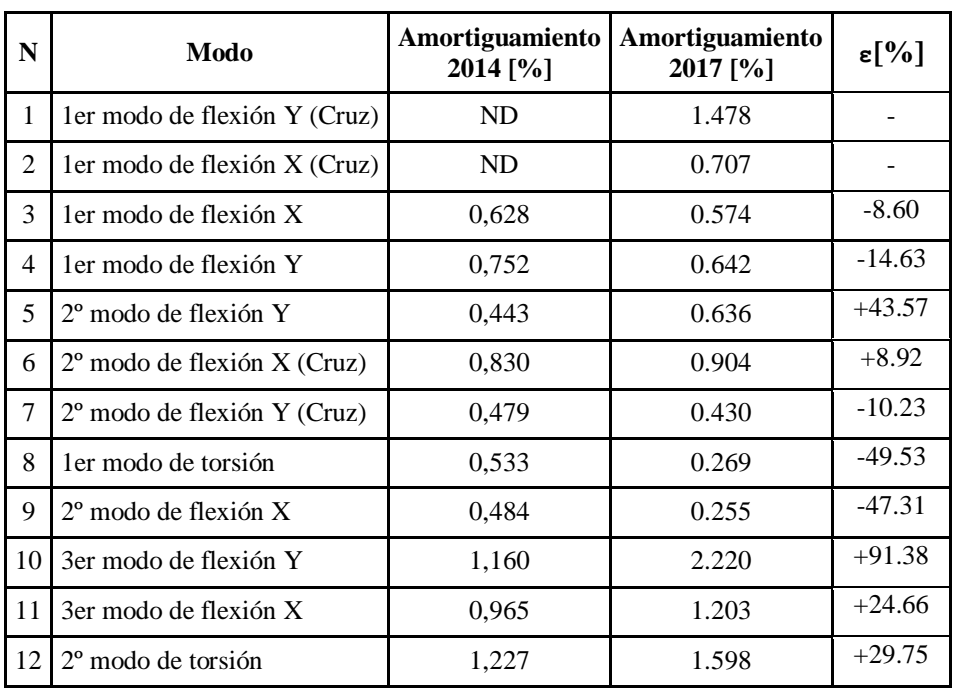

Tabla 6- Comparación de resultados experimentales en amortiguamiento 2014-2017.

 $\overline{a}$ 

<sup>4</sup> **ε** considerado como la variación porcentual de los valores obtenidos en 2017 en relación a los obtenidos en 2014.

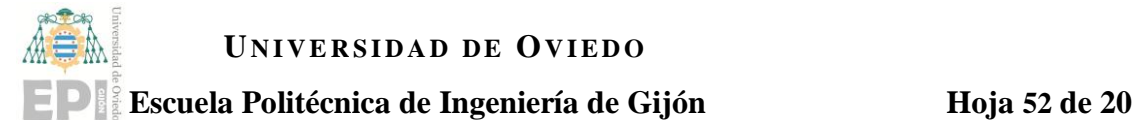

Para los resultados en frecuencia, se tiene un error máximo del 4.18%, por lo que se podría afirmar que los resultados obtenidos para los modos de vibración de la estructura son válidos con respecto al estudio anterior.

Es reseñable que todos los valores obtenidos en frecuencia en 2017 son superiores a aquellos obtenidos en 2014. Como muestra la [Figura 31,](#page-30-0) el día del ensayo en el año 2017 fue un día bastante caluroso, por lo que el aumento de la temperatura ambiental podría influenciar las propiedades mecánicas de los materiales estructurales.

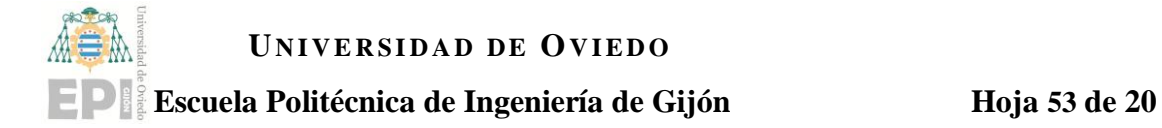

# **8. Análisis numérico.**

Al objeto de poder calcular el nivel tensional que la estructura presenta en servicio, así como determinar los desplazamientos y aceleraciones sin necesidad de tener que realizar un muestreo de la torre cada vez, se construyó en ABAQUS un modelo numérico que reprodujese con una precisión razonable la respuesta de la torre.

### **8.1. Marzo 2014.**

El modelo de FE desarrollado en este caso se caracteriza por ser un ensamblaje de elementos bidimensionales, de tipo placa (Shell) para los forjados y de tipo barra (wire) para los pilares [\(Figura 58\)](#page-53-0). Se adaptaron varias secciones calculadas para cada tipo de elemento estructural a lo largo de la torre, dependiendo de las características reales de la estructura (material, densidad…), con el fin de controlar el peso de cada una de las plantas de la torre. El estudio y desarrollo de este modelo numérico se explica en detalle en [\[5\]](#page-6-0).

Un aspecto importante en el cálculo de este modelo numérico es que la cruz no se ensambló en el mismo modelo que la torre, si no que se simuló un modelo separado. Los resultados de este trabajo pueden visualizarse en la [Tabla 7](#page-54-0) y en la [Figura 59.](#page-54-1)

<span id="page-53-0"></span>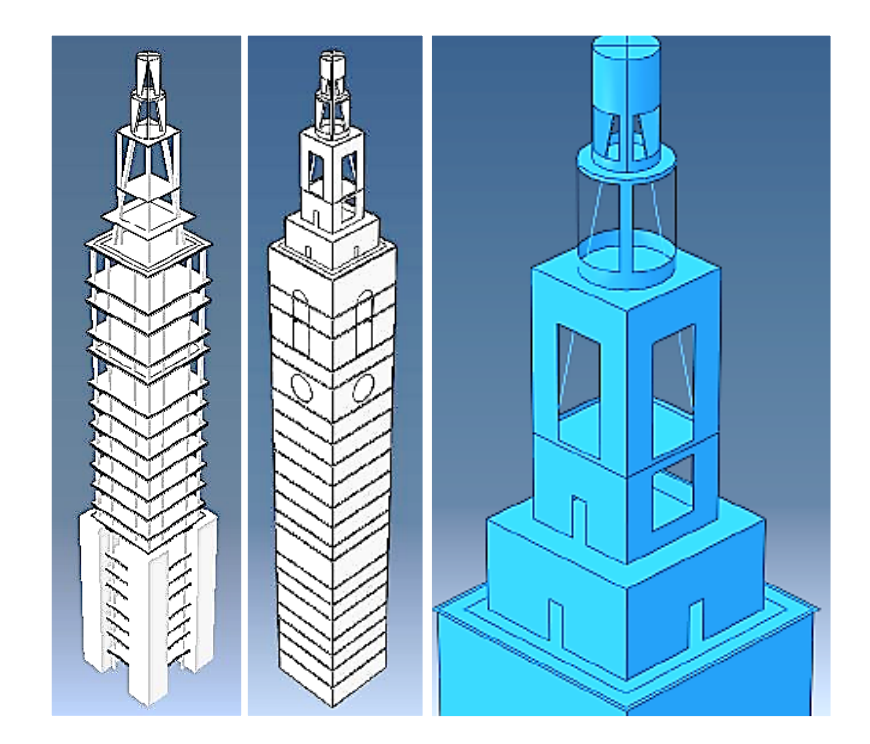

Figura 58- Modelado FE bidimensional. Estructura interna simplificada (izquierda), estructura con paredes de tipo placa (centro), y detalle del cuerpo superior (derecha).

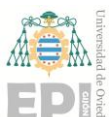

### **Escuela Politécnica de Ingeniería de Gijón Hoja 54 de 20**

| N                        | Modo                                 | <b>Frecuencias</b><br>experimentales [Hz] | <b>Frecuencias</b><br>modelo FE [Hz] |
|--------------------------|--------------------------------------|-------------------------------------------|--------------------------------------|
| 1                        | ler modo de flexión Y (Cruz)         | 0.642                                     | 0.641                                |
| 2                        | 1 er modo de flexión X (Cruz)        | 0.701                                     | 0.642                                |
| 3                        | 1 er modo de flexión X               | 1.277                                     | 1.224                                |
| $\overline{\mathcal{A}}$ | ler modo de flexión Y                | 1.307                                     | 1.225                                |
| 5                        | 2 <sup>°</sup> modo de flexión Y     | 2.942                                     | 2.988                                |
| 6                        | $2^{\circ}$ modo de flexión X (Cruz) | 2.943                                     | 3.014                                |
| 7                        | $2^{\circ}$ modo de flexión Y (Cruz) | 3.158                                     | 3.35                                 |
| 8                        | 1 er modo de torsión                 | 3.206                                     | 3.429                                |
| 9                        | $2^{\circ}$ modo de flexión X        | 3.515                                     | 3.35                                 |
| 10                       | 3er modo de flexión Y                | 4.492                                     | 4.251                                |

Tabla 7- Frecuencias de cálculo. Modelo FE 2014.

<span id="page-54-0"></span>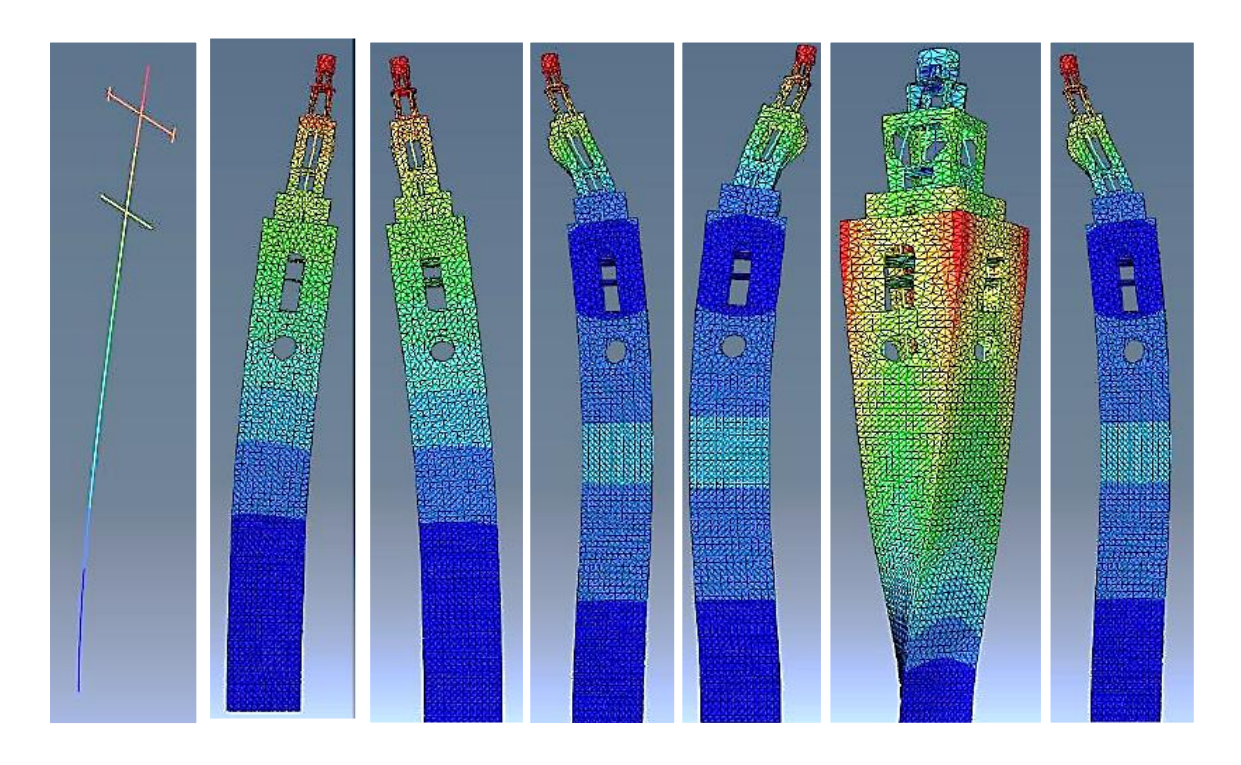

<span id="page-54-1"></span>Figura 59- Modelo FE 2014. De izquierda a derecha, frecuencias en Hz: 0.642 (1º flexión cruz) – 1.224 y 1.225 (flexión torre) – 2.988 y 3.014 (2º flexión cruz) – 3.492 (torsión) – 4.251 (flexión cuerpo superior).

### **8.2. Marzo 2017.**

Se realizó un modelo tridimensional de la torre, de acuerdo tanto a los planos de AutoCAD adjuntos en la sección [11,](#page-87-0) como a mediciones realizadas in situ durante el muestreo

### **UNIVERSIDAD DE OVIEDO Escuela Politécnica de Ingeniería de Gijón Hoja 55 de 20**

experimental. A diferencia del modelo FE del estudio anterior, en esta ocasión sí se incluyó la antena de acero en el modelo global [\(Figura 67\)](#page-60-0).

Se presentaron varias dificultades técnicas en la fase de diseño del modelo geométrico. Los planos de AutoCAD fueron realizados y digitalizados a posteriori de la construcción de la estructura, por lo que existen varios detalles constructivos que no están reflejados en dichos documentos.

En primer lugar, a la hora de modelar la cimentación de la torre y la transición hacia los pilares inferiores, los planos digitales no muestran esta geometría de una forma clara [\(Figura 60\)](#page-55-0), por lo que es necesario remitirse a las fotografías de archivo<sup>5</sup> de la fase de construcción de la torre [\(Figura 61\)](#page-56-0).

Del mismo modo, la estructura principal consta de unos pilares de esquina de sección compleja que no se muestran en el conjunto de planos hasta la planta 13, en la que se produce la transición hacia los pilares de la estructura secundaria [\(Figura 62\)](#page-56-1). Tampoco se muestran en los documentos de AutoCAD la posición y dimensiones concretas de los pilares de fachada que se advierten en el exterior de la torre desde el nivel de la planta 5 hasta la planta 17. La existencia de estos pilares también se puede constatar examinando las imágenes de la fase de construcción [\(Figura 65\)](#page-58-0).

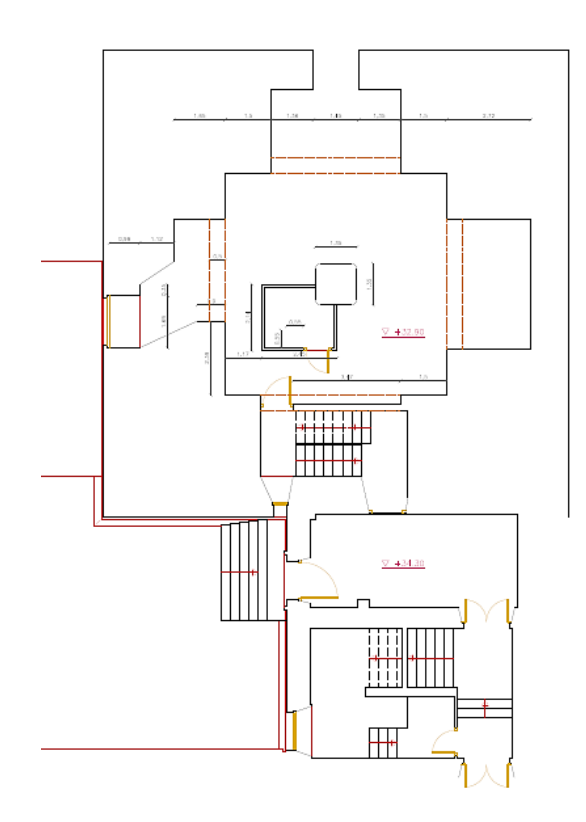

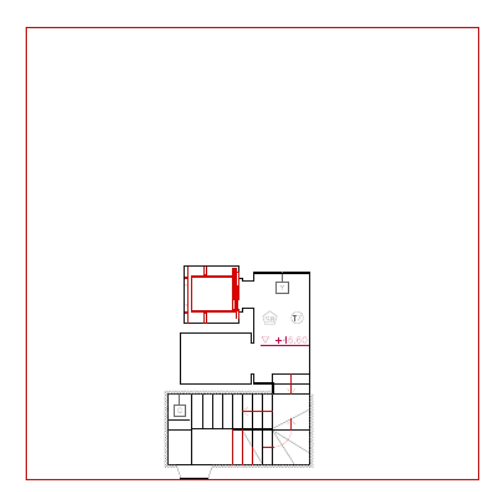

Figura 60-Extracto de AutoCAD. Planos de la planta -2 (izquierda) y planta 1 (derecha).

<span id="page-55-0"></span> $\overline{a}$ 5 Imágenes cedidas a la Universidad de Oviedo por el profesor Ángel Martín.

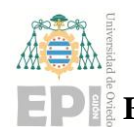

### **UNIVERSIDAD DE OVIEDO Escuela Politécnica de Ingeniería de Gijón Hoja 56 de 20**

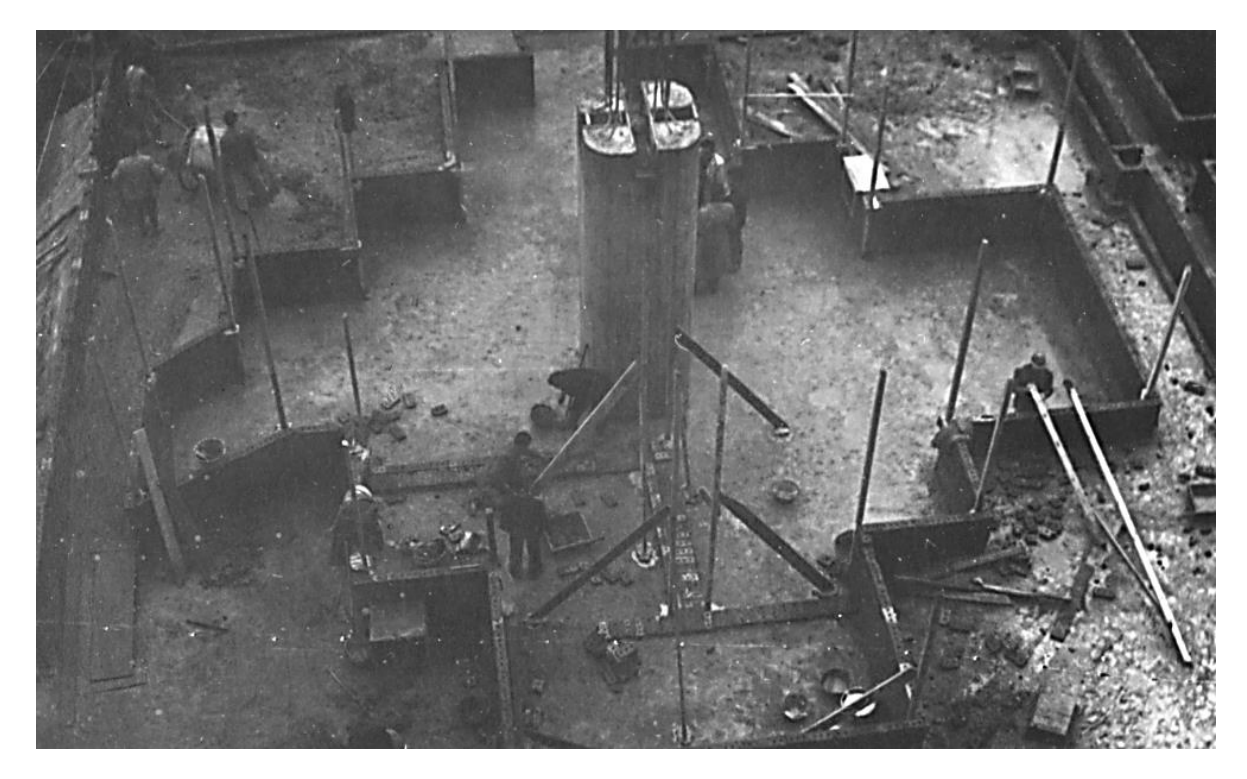

Figura 61- Cimentación estructural.

<span id="page-56-0"></span>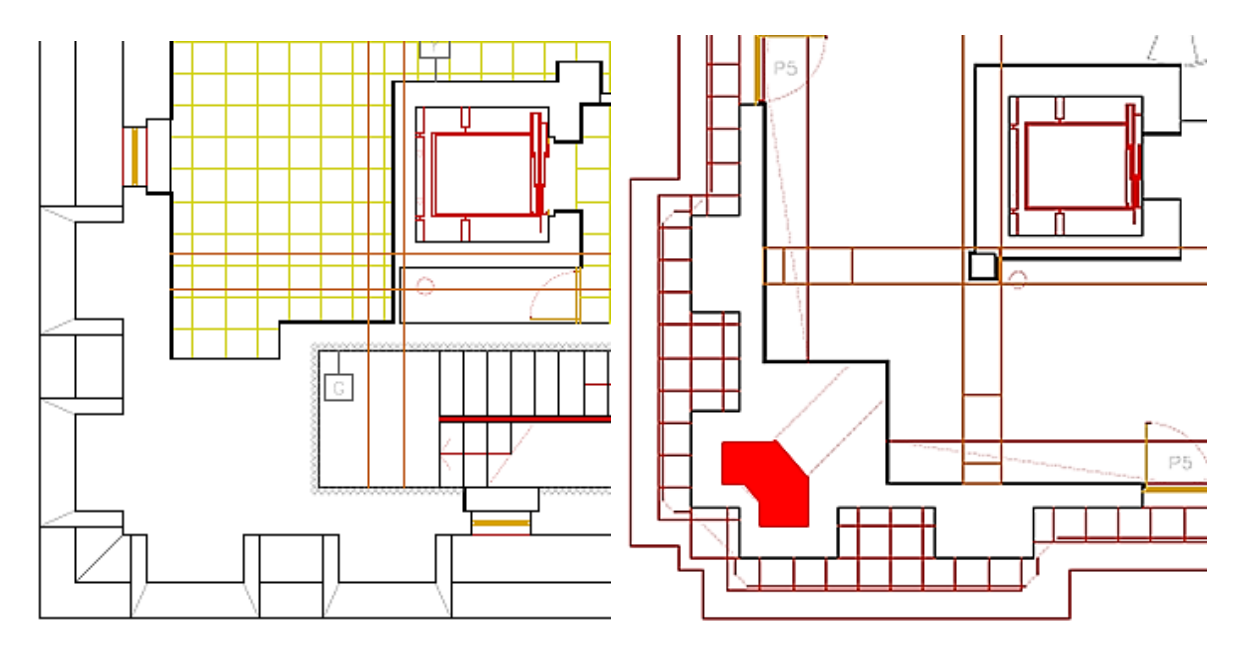

<span id="page-56-1"></span>Figura 62- Extracto de AutoCAD. Plano de la planta 9 (izquierda) y planta 13 (derecha).

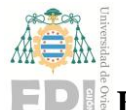

### **Escuela Politécnica de Ingeniería de Gijón Hoja 57 de 20**

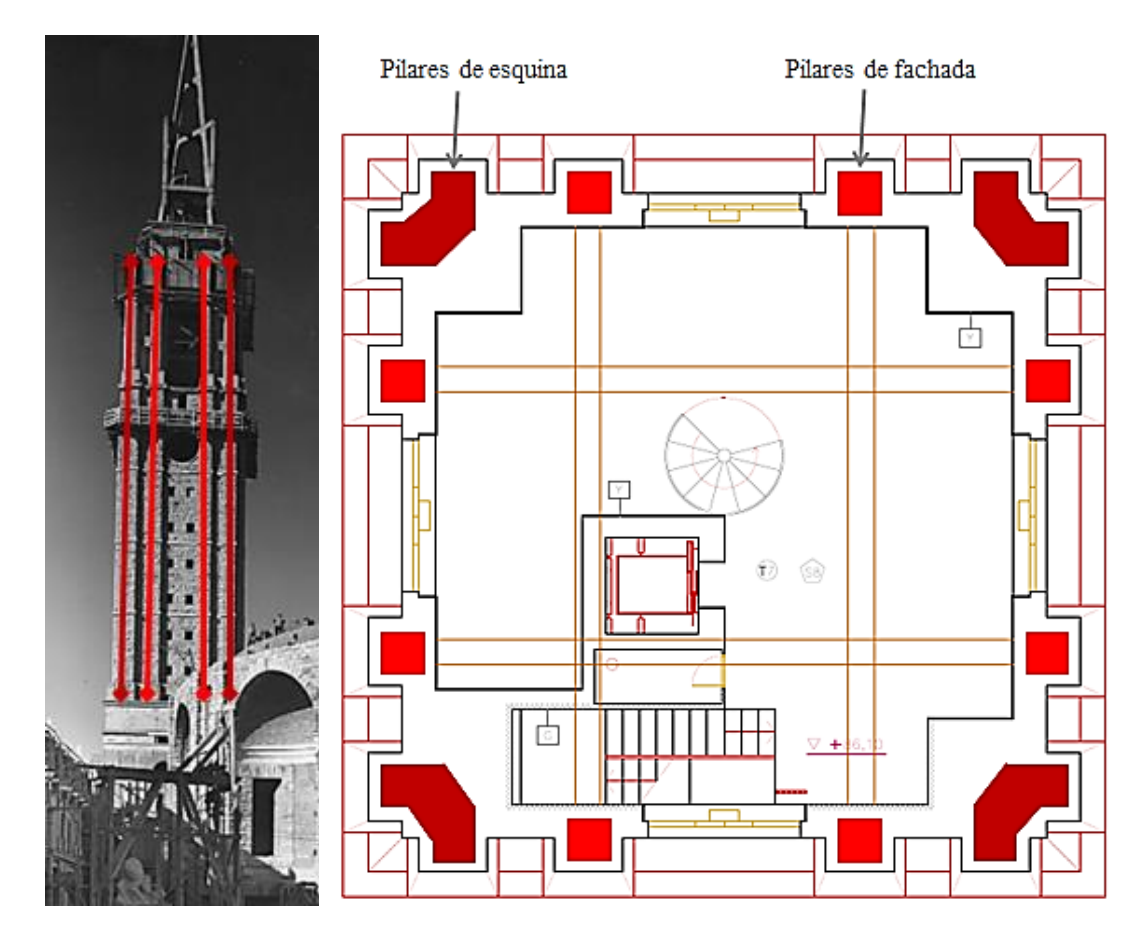

Figura 63- Pilares de fachada (izquierda) e indicación en los planos de la planta 12 (derecha).

También se presentaron dificultades en cuanto a la determinación de los espesores y composición de las paredes así como del ancho los forjados de la torre. En cuanto a las paredes, según la Figura 64- [Espesor del forjado de la planta 14. Medición 2017.Figura 64,](#page-58-1) se puede advertir que están compuestas por ladrillo recubierto de hormigón y una capa exterior de sillarejo de ornamentación.

Para poder determinar el espesor de los forjados se tuvo que recurrir a las mediciones realizadas in situ el día del muestreo de los datos experimentales [\(Figura 64\)](#page-58-1). Con estas medidas se consideró que los forjados presentaban un espesor de aproximadamente 25cm. Durante la revisión de la construcción real, también se advirtió la presencia de vigas de arriostramiento en las plantas 13 y 17 que no estaban reflejadas en los planos [\(Figura 66\)](#page-59-0).

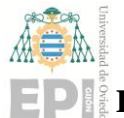

### **Escuela Politécnica de Ingeniería de Gijón Hoja 58 de 20**

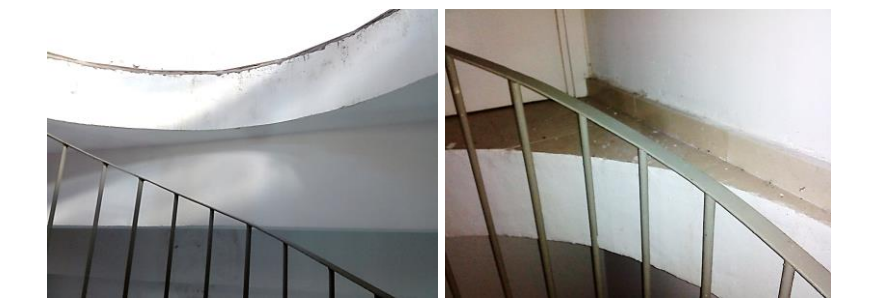

Figura 64- Espesor del forjado de la planta 14. Medición 2017.

<span id="page-58-1"></span><span id="page-58-0"></span>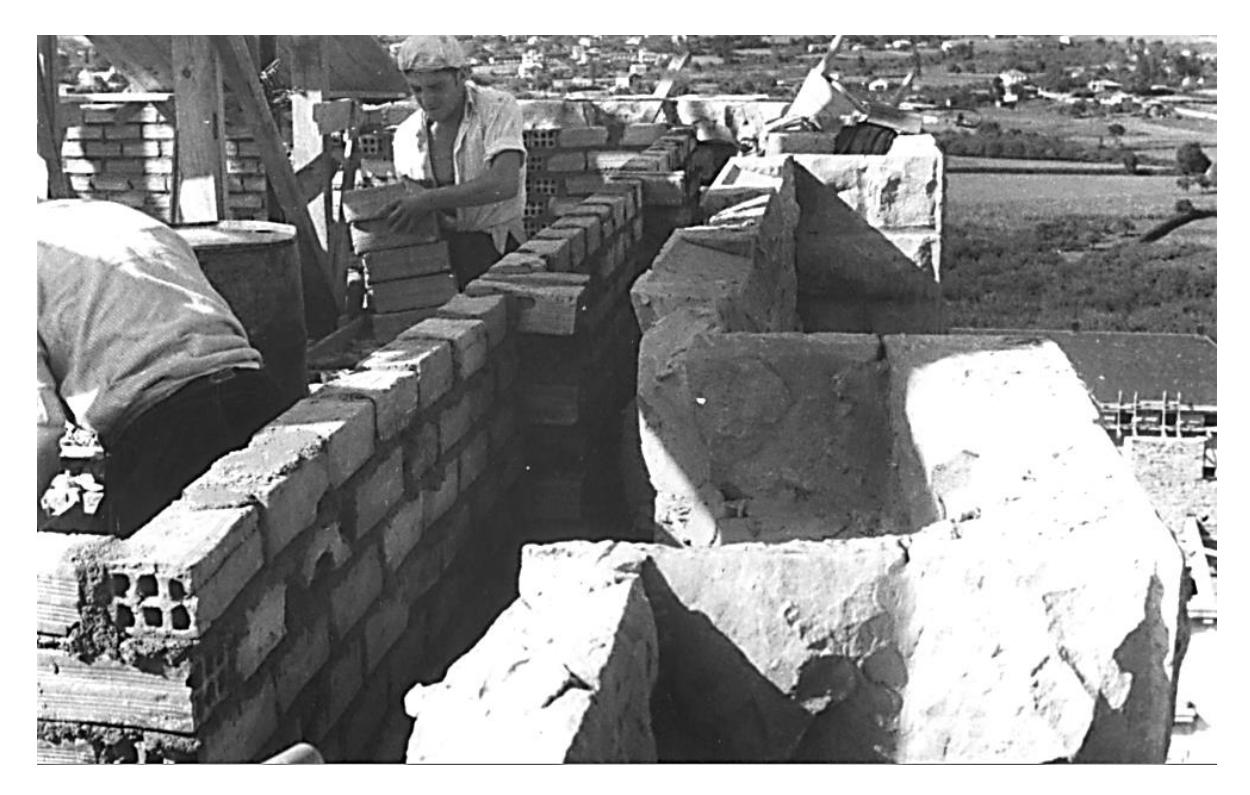

Figura 65- Construcción de paredes exteriores.

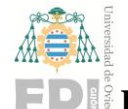

### **Escuela Politécnica de Ingeniería de Gijón Hoja 59 de 20**

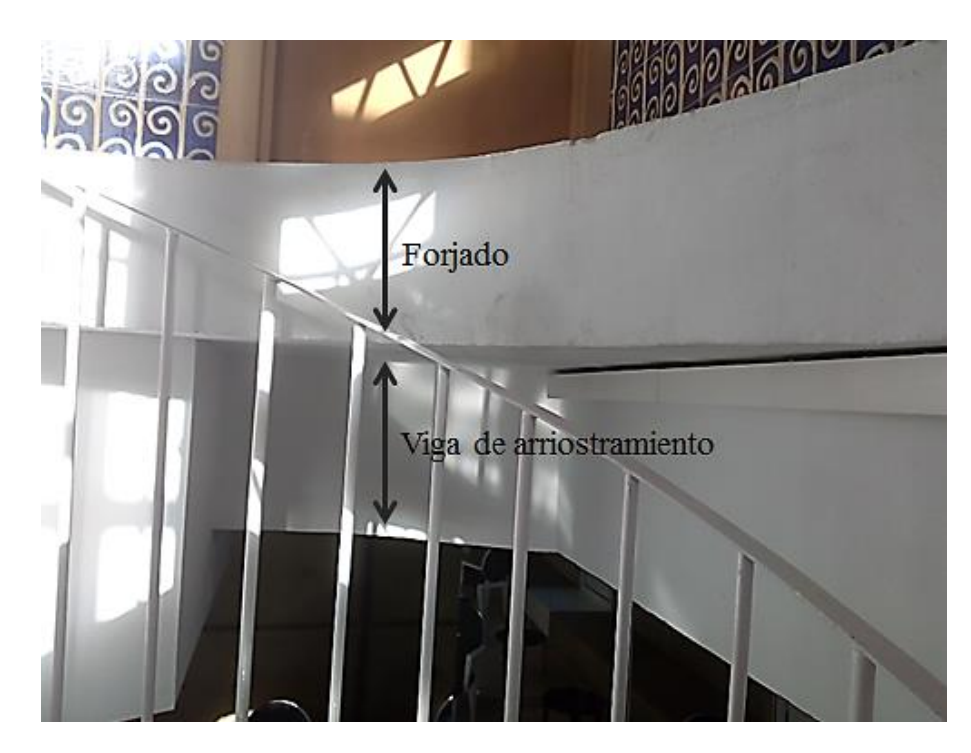

Figura 66- Viga de arriostramiento en la planta 13. Medición 2017.

<span id="page-59-0"></span>El resultado del diseño del modelo numérico se muestra en la siguiente imagen y se desglosa en sus partes estructurales en la sección siguiente.

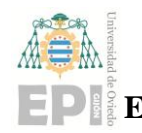

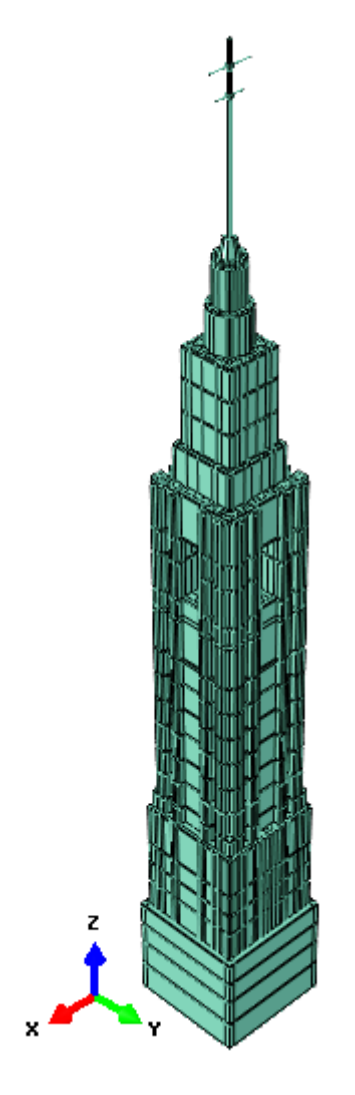

Figura 67- Modelo FE tridimensional. Marzo 2017.

### <span id="page-60-0"></span>**8.3. Simulación FE.**

Para la simulación en elementos finitos, se dividió la estructura en varios subgrupos discretos, considerando diferentes materiales y propiedades para cada uno de ellos con el fin de poder modificar posteriormente los valores de cada uno por separado y ajustar el modelo lo más fielmente posible a los resultados experimentales de los ensayos sobre la estructura. Se dividió el modelo en un total de 11 subgrupos, de acuerdo a las características constructivas y estructurales de la torre.

Quizás las variaciones más representativas sean las variaciones constructivas de las paredes exteriores a lo largo de la torre, formadas por ladrillo hueco, hormigón y sillarejo. Si bien hasta el nivel 17 el exterior de la torre se caracteriza por una gran ornamentación estética de sillarejo (piedra arenisca), en los niveles superiores se aprecia que tanto el espesor de las paredes como de la ornamentación exterior es más reducido, dado que las cargas a soportar

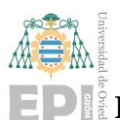

### **UNIVERSIDAD DE OVIEDO Escuela Politécnica de Ingeniería de Gijón Hoja 61 de 20**

son menores. Por tanto, además de la variación de las dimensiones de los elementos de las paredes en el modelo numérico, los valores de las propiedades de los materiales considerados no serán los mismos para las paredes en las primeras plantas que para las paredes de la torre al nivel del lucernario.

Se consideraron 5 divisiones principales para las paredes exteriores, con el fin de incluir los cambios de rigidez estructural de la torre. Para los niveles correspondientes a la sección 1 [\(Tabla 8\)](#page-62-0) el espesor de pared es muy difícil de aproximar, ya que los enormes pilares de esquina monolíticos ocupan casi la totalidad de la sección de la torre, integrándose con las paredes exteriores. Es así que para esta sección se considerará unas propiedades de pared similares a las de hormigón.

En lo referente a la sección 2, es la agrupación más extensa. En la [Figura 16](#page-23-0) se puede apreciar el espesor aproximado y los materiales de las paredes en la fase de construcción de la torre. Como ya se ha comentado previamente, las paredes actúan como elementos portantes de gran importancia, por lo que los valores de densidad y propiedades del material en esta zona tendrán especial importancia en cuanto al cálculo de la rigidez global de la estructural. Cabe destacar en este tramo que en los niveles 14 a 16, correspondientes a los enormes vanos en forma de arco de medio punto, las paredes que dan al exterior están construidas en ladrillo y libres de ornamentación [\(Figura 20\)](#page-24-0).

Las secciones 3 y 4 se caracterizan por los cambios en las dimensiones y la reducción progresiva del espesor de pared. La sección 5 se diferencia de las anteriores en que, aparte de que las paredes son geométricamente circulares, las cargas que tienen que soportar son las más bajas de toda la estructura, teniendo únicamente el peso de la cúspide por encima, por lo que el espesor de pared será, de igual forma, el menor.

La selección y relación de los materiales se explica en la [Tabla 8,](#page-62-0) mientras que en las imágenes subsiguientes se muestran las diferentes partes del modelo numérico.

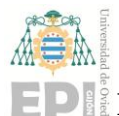

### **Escuela Politécnica de Ingeniería de Gijón Hoja 62 de 20**

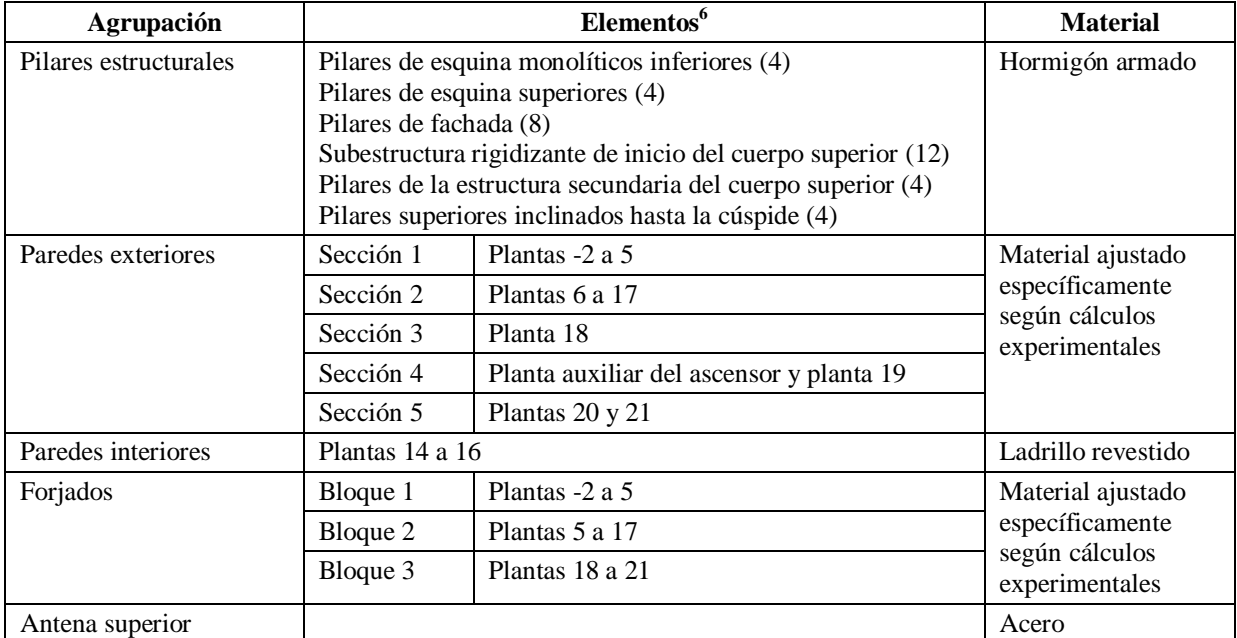

Tabla 8- Relación de materiales y subdivisiones estructurales.

<span id="page-62-0"></span>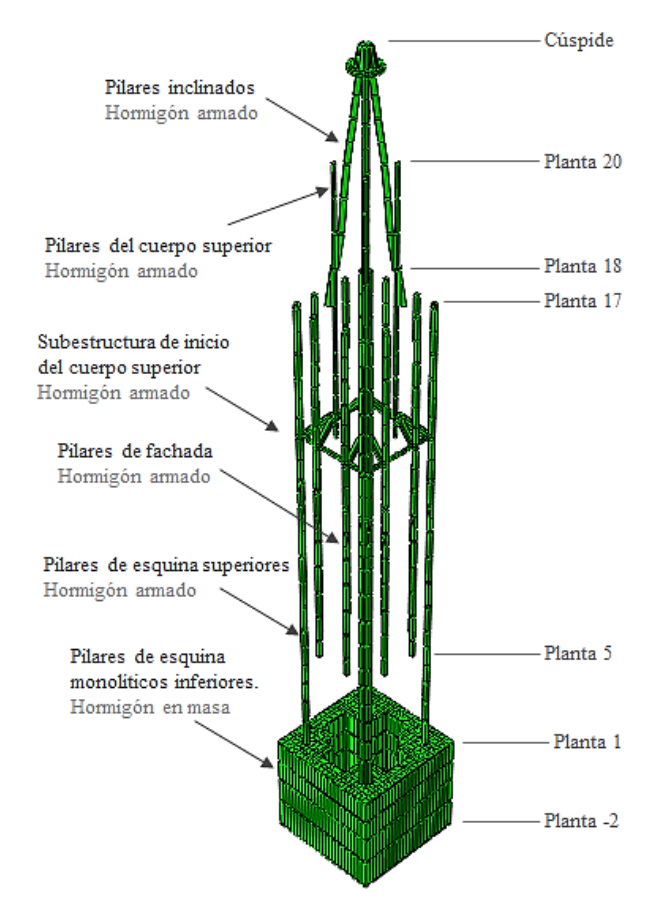

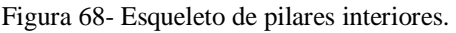

1

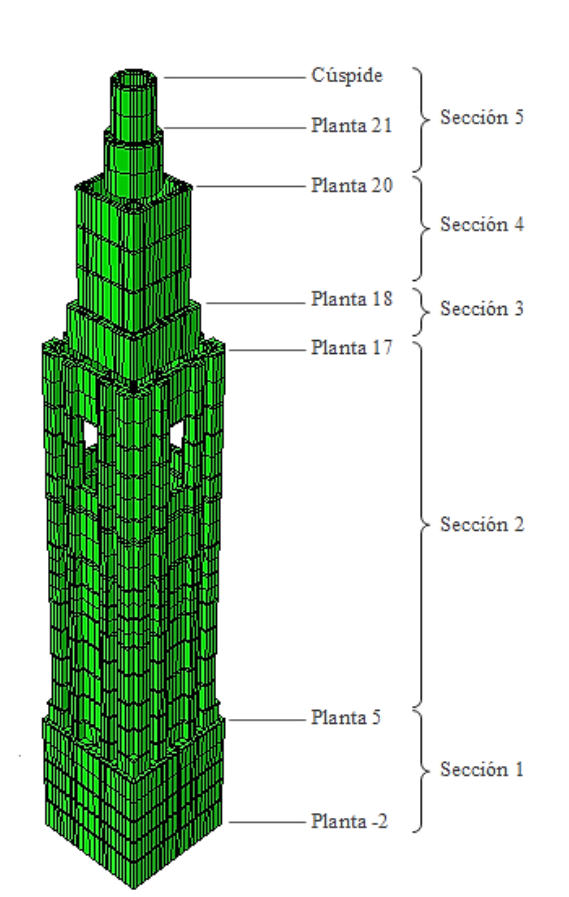

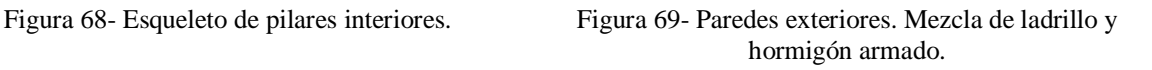

<sup>6</sup> Entre paréntesis ( ), número de elementos estructurales agrupados.

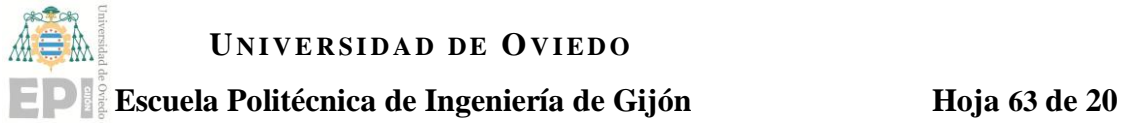

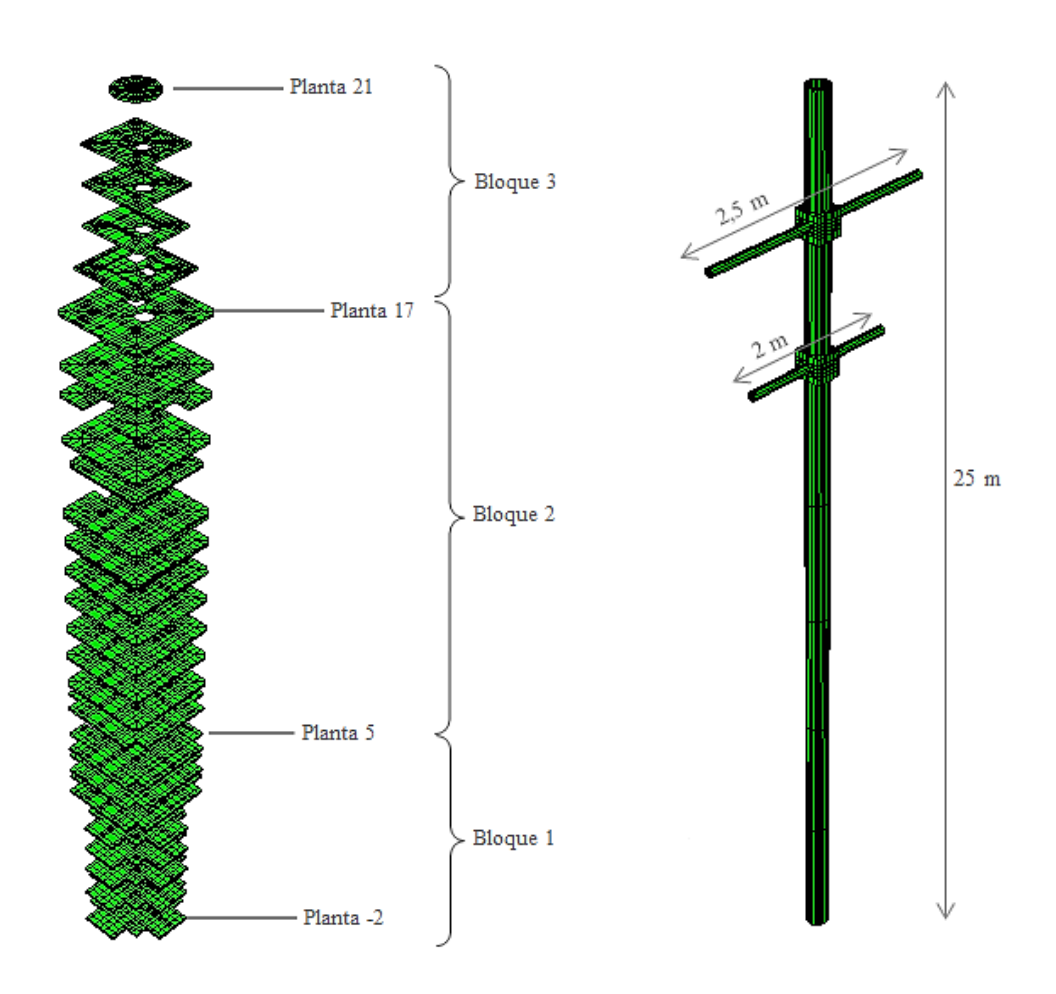

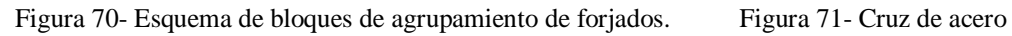

Para el cálculo se utilizaron elementos tridimensionales de geometría hexaédrica tipo C3D8R [\(Figura 73\)](#page-64-0) con una dimensión máxima de 100cm. Este tipo de elementos consta de ocho nodos y un único punto de integración centrado. Cabe destacar que para modelar los extremos de la cruz de acero, que tienen una geometría de sección circular, se utilizaron elementos tipo C3D6 con 6 nodos y 2 puntos de integración [\(Figura 72\)](#page-63-0).

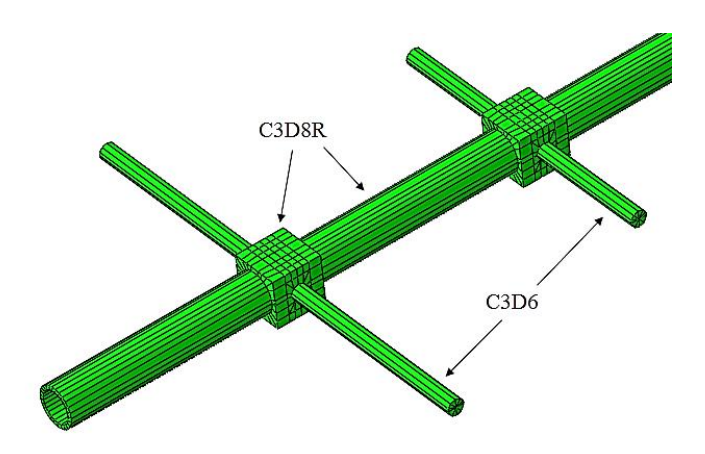

<span id="page-63-0"></span>Figura 72- Mallado con elementos C3D6 en la cruz de acero.

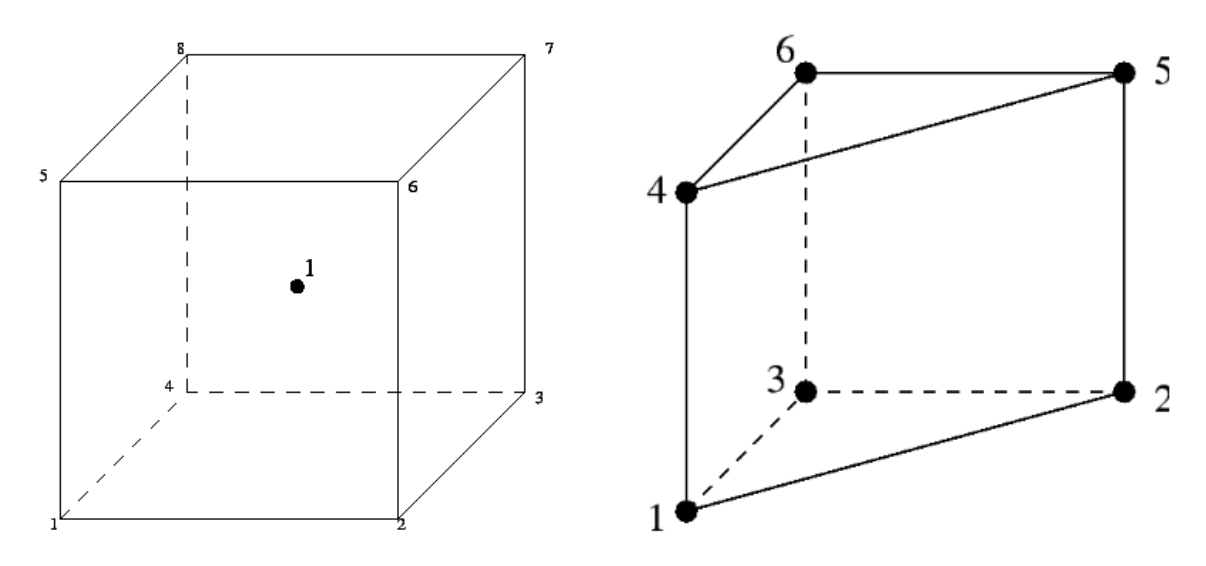

<span id="page-64-0"></span>Figura 73- Elementos tipo C3D8R. Figura 74- Elementos tipo C3D6.

Las características del modelo tridimensional se muestran en la tabla siguiente:

| Número total de elementos                  | 19328                           |
|--------------------------------------------|---------------------------------|
| Tipo de elementos                          | 19294 tipo C3D8R y 34 tipo C3D6 |
| Número total de nodos                      | 30728                           |
| Número total de valores propios calculados | 160                             |

Tabla 9- Características del modelo numérico. 2017.

Fue necesario realizar el complejo diseño de las particiones de todos los elementos de la torre de acuerdo a mantener la coherencia en la propagación del mallado a lo largo de toda la estructura. Éste es un trabajo iterativo, dado los múltiples elementos estructurales que componen la torre, así como las distintas geometrías y cambios de sección entre plantas. En la [Figura 75](#page-65-0) se muestra la visualización del mallado final del modelo.

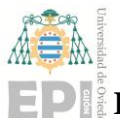

### **Escuela Politécnica de Ingeniería de Gijón Hoja 65 de 20**

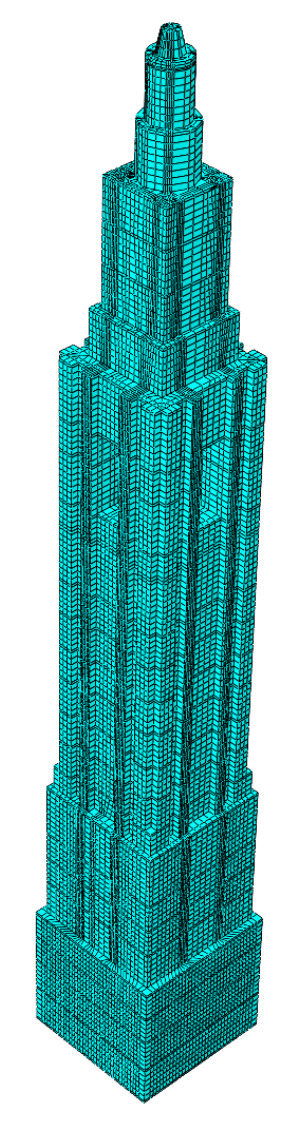

Figura 75- Malla del modelo numérico. 2017.

### <span id="page-65-0"></span>**8.3.1. Ajuste experimental y resultados.**

Los resultados de las pruebas experimentales pueden usarse para calibrar un modelo de elementos finitos representativo de la estructura real, que podrá utilizarse para simular múltiples hipótesis de cálculo sobre la edificación.

El primer paso es filtrar el conjunto de modos de vibración que resultan de interés del total de modos calculados mediante ABAQUS. Cabe destacar que el programa de FE muestra una gran cantidad de modos locales de vibración en las diferentes plantas de la estructura [\(Figura 76\)](#page-66-0). Estos modos de vibración no se han medido experimentalmente porque los sensores no fueron colocados para medir el movimiento en las plantas.

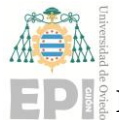

**Escuela Politécnica de Ingeniería de Gijón Hoja 66 de 20**

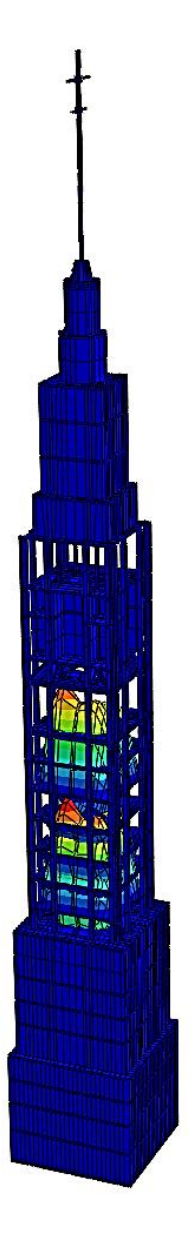

Figura 76- Modos de vibración locales en las forjados de las plantas.

<span id="page-66-0"></span>En la [Tabla 10](#page-67-0) se muestran las principales propiedades de los materiales seleccionados para la primera iteración de cálculo. La finalidad de este proceso consiste en, mediante un método de ajuste iterativo de las propiedades de los materiales, conseguir emparejar las los modos y frecuencias del modelo numérico con aquellos obtenidos mediante análisis experimental.

La [Tabla 11](#page-67-1) muestra los resultados numéricos obtenidos a través del cálculo numérico para los parámetros descritos en la [Tabla 10.](#page-67-0) Se puede observar que los errores del modelo FEM en comparación con los valores experimentales son bastante altos.

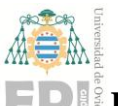

### **Escuela Politécnica de Ingeniería de Gijón Hoja 67 de 20**

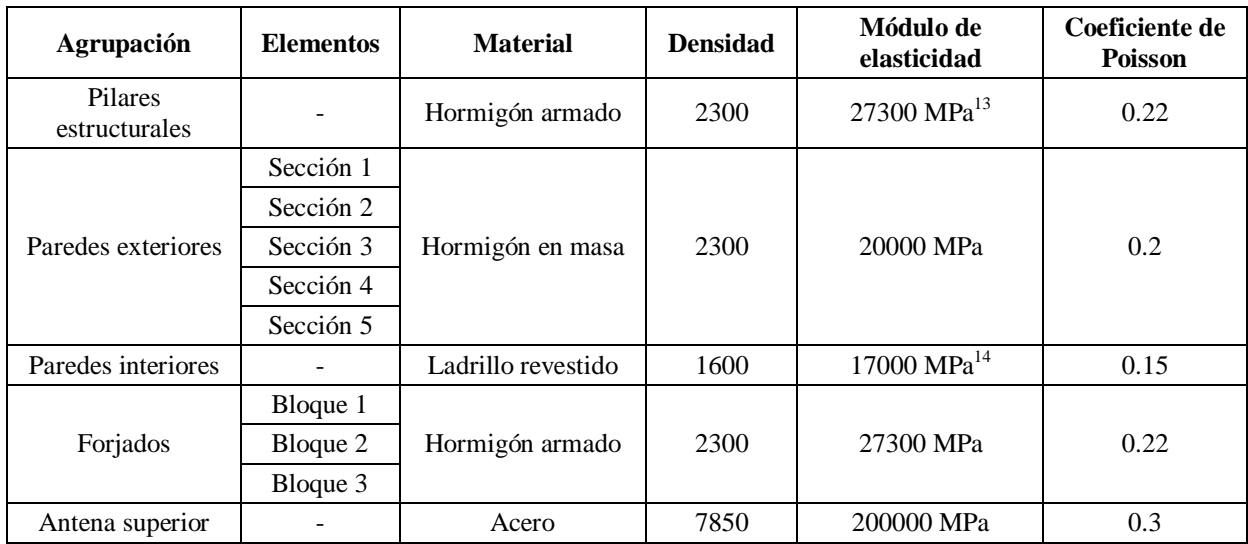

Tabla 10- Materiales y subdivisiones estructurales del modelo FE.

<span id="page-67-0"></span>Cabe destacar que a la hora de estimar las densidades y cargas de la estructura, también se consideró la carga adicional de la maquinaria correspondiente a los dos ascensores situados entre la planta 19 y la planta 20. El peso total estimado es de 5500 kg [\[5\]](#page-6-0).

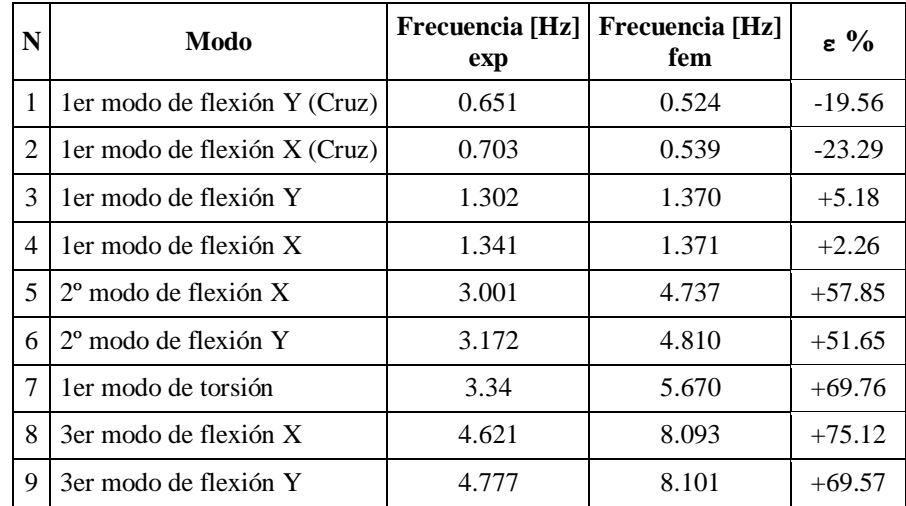

Tabla 11- Frecuencias naturales de la estructura. Modelo FEM primera iteración. 2017.

<span id="page-67-1"></span>Posteriormente se realizó una gran cantidad de iteraciones de cálculo modificando los valores de densidad y módulo de elasticidad de los materiales descritos en la [Tabla 10.](#page-67-0) Uno de los principales problemas para casar los resultados numéricos del modelo de elementos finitos con los resultados experimentales derivados del análisis modal fue que ninguna combinación de modificaciones en los parámetros de densidad y módulo elástico de los materiales [\(Tabla](#page-67-0)  [10\)](#page-67-0) representa con precisión las frecuencias de flexión y torsión en el mismo modelo de FEM. Es decir, la frecuencia de torsión resultaba en todos los casos demasiado alta en comparación

# **UNIVERSIDAD DE OVIEDO Escuela Politécnica de Ingeniería de Gijón Hoja 68 de 20**

con la medida en la estructura: alrededor de 5 Hz en el modelo de FEM frente a los 3.34 Hz medidos experimentalmente. En conclusión, la rigidez a torsión era demasiado alta.

Con el fin de disminuir a rigidez a torsión del modelo numérico, se atendió a las siguientes ecuaciones desarrolladas en estudios anteriores [\[5\]](#page-6-0):

$$
f_{tor} = K_T G_P \frac{1}{\rho_P h} \tag{8-1}
$$

Donde el subíndice P indica que las propiedades están referidas a las paredes de la estructura. La rigidez a torsión  $K_T$  depende de la masa y la geometría. En trabajos anteriores (2014) se desarrolló un modelo en 2D mientras que en el presente trabajo se expone un modelo numérico en 3 dimensiones. Debido a esto, modificar la geometría del modelo es una tarea demasiado compleja ya que implicaría remodelar tanto el diseño geométrico de la torre como el diseño de un mallado coherente para la correcta propagación de los elementos de cálculo a lo largo de la estructura. Ambas son tareas que requieren gran cantidad de esfuerzo y tiempo, tanto de diseño como de cálculo. De igual forma, al actuar sobre la masa para modificar  $K_T$  se incurre en una modificación de las frecuencias de flexión de la estructura, por lo que el modelo también dejaría de tener precisión para representar estos modos.

La tercera opción consiste en disminuir el valor de  $G_P$ .  $G_P$  se define como el módulo de elasticidad transversal que relaciona el módulo de elasticidad longitudinal  $E_p$  con el coeficiente de Poisson  $v$  del material, el cual representa la relación entre la deformación perpendicular y la axial.

$$
G = \frac{E}{2(1+v)}
$$

Según la ecuación anterior, al aumentar el valor del coeficiente de Poisson  $v$  de las paredes se conseguirá reducir el módulo de elasticidad transversal del material y, por tanto, obtener una frecuencia de torsión más baja que aumente la precisión del modelo numérico.

Otro dato importante a destacar es que la geometría y secciones adoptadas para la antena [\[5\]](#page-6-0) también presentan una rigidez a flexión demasiado alta para el modelo numérico en 3 dimensiones. Con el fin de ajustar los primeros modos de flexión de la antena a los valores medidos experimentalmente y aumentar las frecuencias de este modo (inicialmente estaban en torno a 0.5 Hz frente a los 0.6-0.7 Hz medidos experimentalmente), se optó por reducir el valor de la densidad del acero. Esta modificación atiende a que las medidas de diámetro y espesor de tubo en la cruz no se conocen con exactitud.

### **Raquel Pérez Morales**

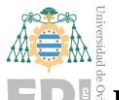

### **Escuela Politécnica de Ingeniería de Gijón Hoja 69 de 20**

Los valores finales de las características de los materiales modelados en ABAQUS que se ajustan con una precisión razonable a los valores del análisis modal experimental se exponen en la siguiente tabla:

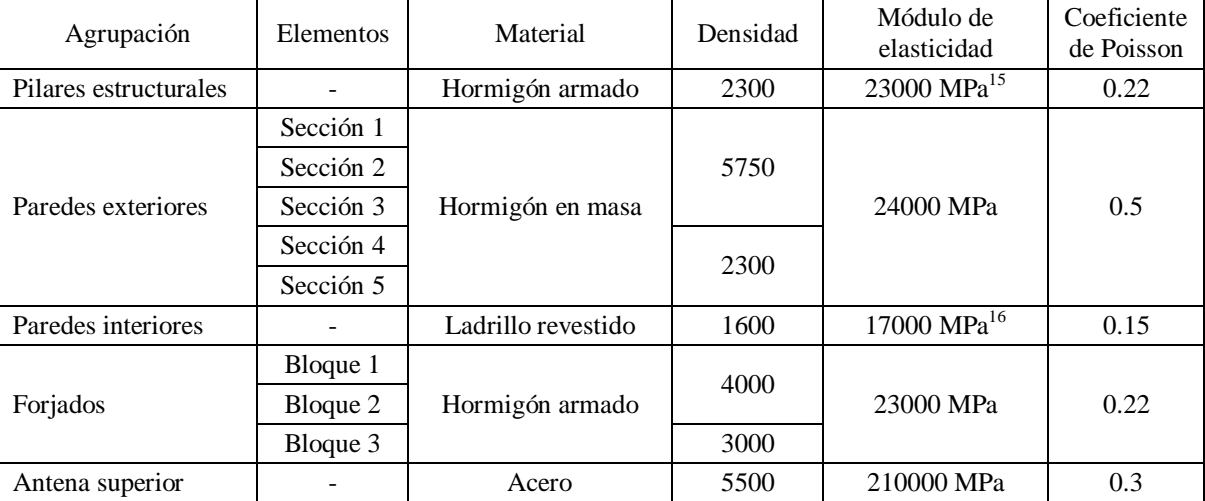

Tabla 12- Materiales y subdivisiones estructurales ajustadas para el modelo FE.

Se comparó la deformada del modelo completo de la torre incluyendo la cruz de acero con la deformada de la torre sin la cruz, con el fin de evaluar la contribución de este elemento en la deformada completa de la estructura, pudiendo diferenciar así entre modos locales de la cruz y modos globales de la torre. Para los modos locales, el movimiento de la estructura completa sufrirá una amplitud menor de deformación que para los modos globales.

Es necesario remarcar la necesidad de establecer un sistemas de coordenadas de referencia con respecto a los resultados experimentales, de cara a determinar qué modos de vibración se obtienen en el eje X, y cuáles se corresponden con el eje Y. Para esto, es necesario establecer en el modelo numérico los mismos ejes de referencia que en el caso experimental.

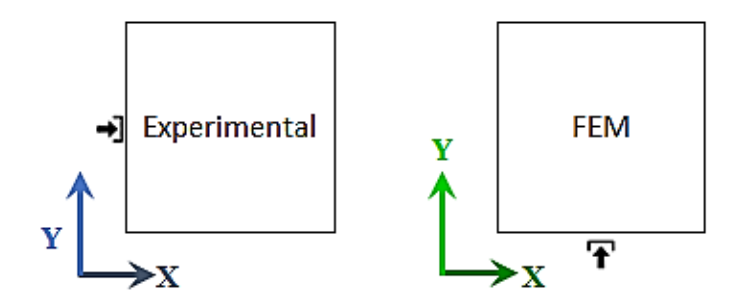

Figura 77- Sistemas locales de referencia de software.

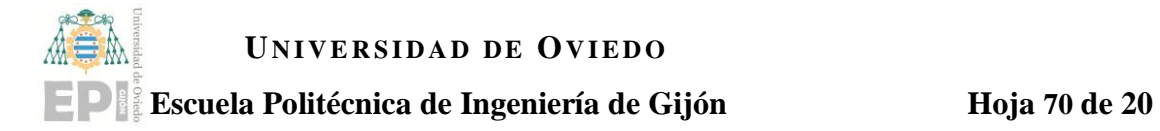

Se tomará el sistema de coordenadas del modelo experimental como sistema de referencia para la comparación de ambos modelos. Esto quiere decir que los modos simulados en el modelo numérico en el eje Y se corresponderán con los modos obtenidos para el eje X en el análisis experimental.

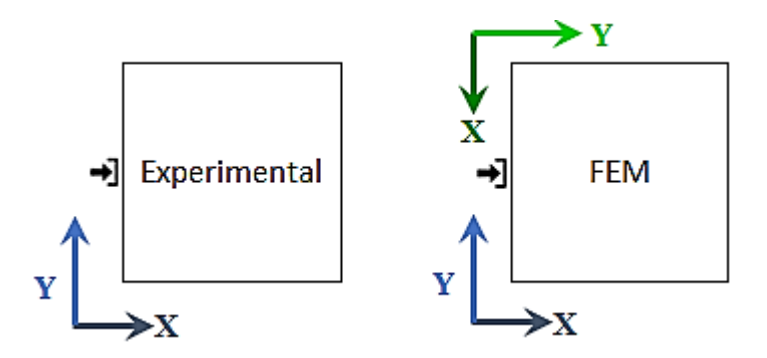

Figura 78- Sistema global de referencia entre modelos (azul).

A continuación, en la [Tabla 13](#page-70-0) se muestran los resultados de la simulación numérica de las frecuencias naturales del modelo de ABAQUS, considerando el sistema de coordenadas global de referencia, y las imágenes siguientes muestran la deformada de la estructura para cada modo de vibración.

| N  | Modo                             | <b>Frecuencia</b> [Hz] |
|----|----------------------------------|------------------------|
| 1  | ler modo de flexión Y (Cruz)     | 0.608                  |
| 2  | ler modo de flexión X (Cruz)     | 0.626                  |
| 3  | 1 er modo de flexión Y           | 1.122                  |
| 4  | 1 er modo de flexión X           | 1.187                  |
| 5  | $2^{\circ}$ modo de flexión X    | 2.795                  |
| 6  | 2 <sup>°</sup> modo de flexión Y | 2.857                  |
| 7  | ler modo de torsión              | 3.903                  |
| 8  | 3er modo de flexión X            | 4.783                  |
| 9  | 3er modo de flexión Y            | 5.147                  |
| 10 | 3er modo de flexión Y (Cruz)     | 6.808                  |
| 11 | 3er modo de flexión X (Cruz)     | 6.976                  |

<span id="page-70-0"></span>Tabla 13- Frecuencias naturales de la estructura. Modelo FEM calibrado. 2017.

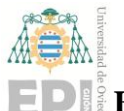

### **Escuela Politécnica de Ingeniería de Gijón Hoja 71 de 20**

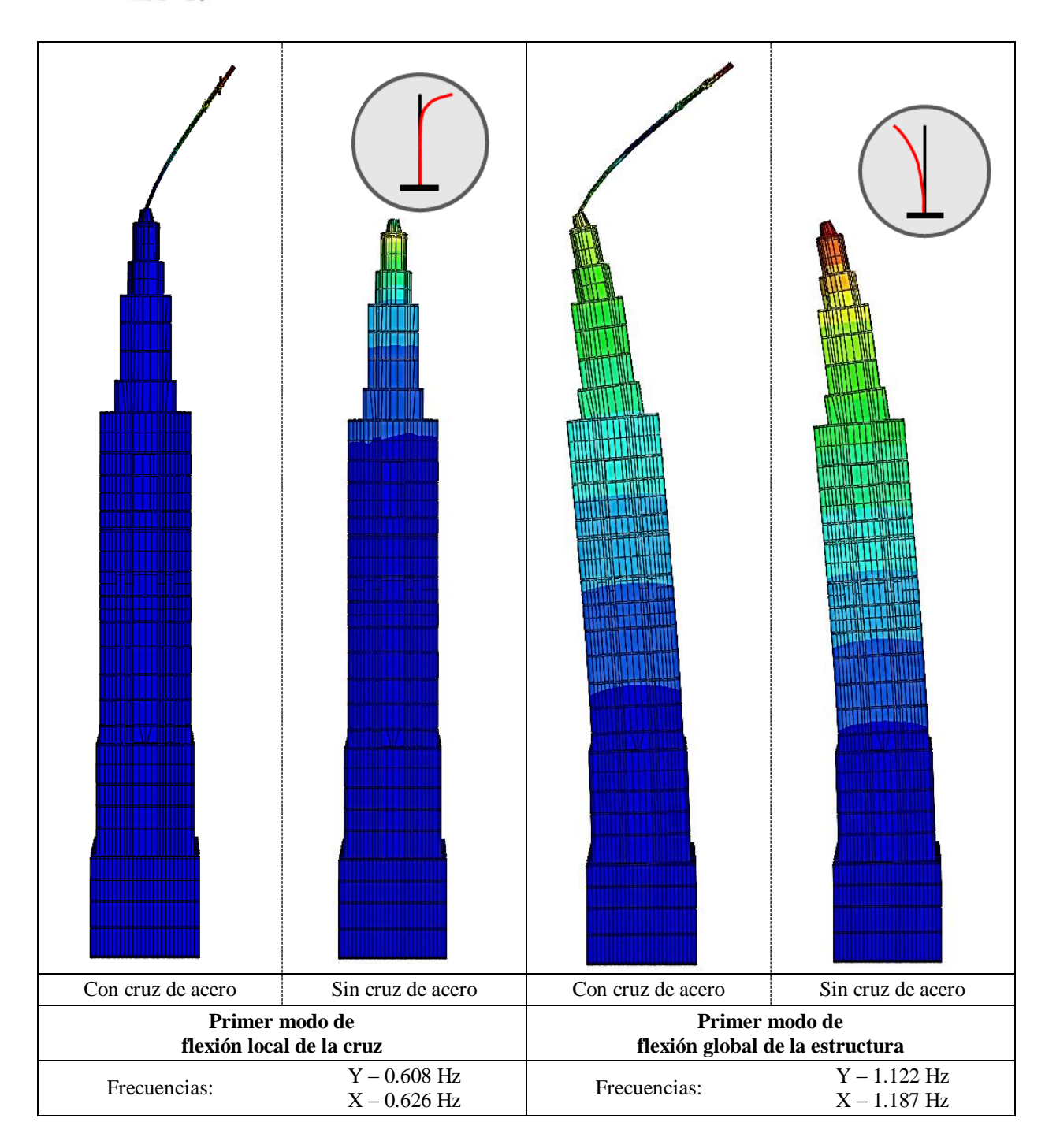
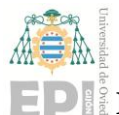

### **Escuela Politécnica de Ingeniería de Gijón Hoja 72 de 20**

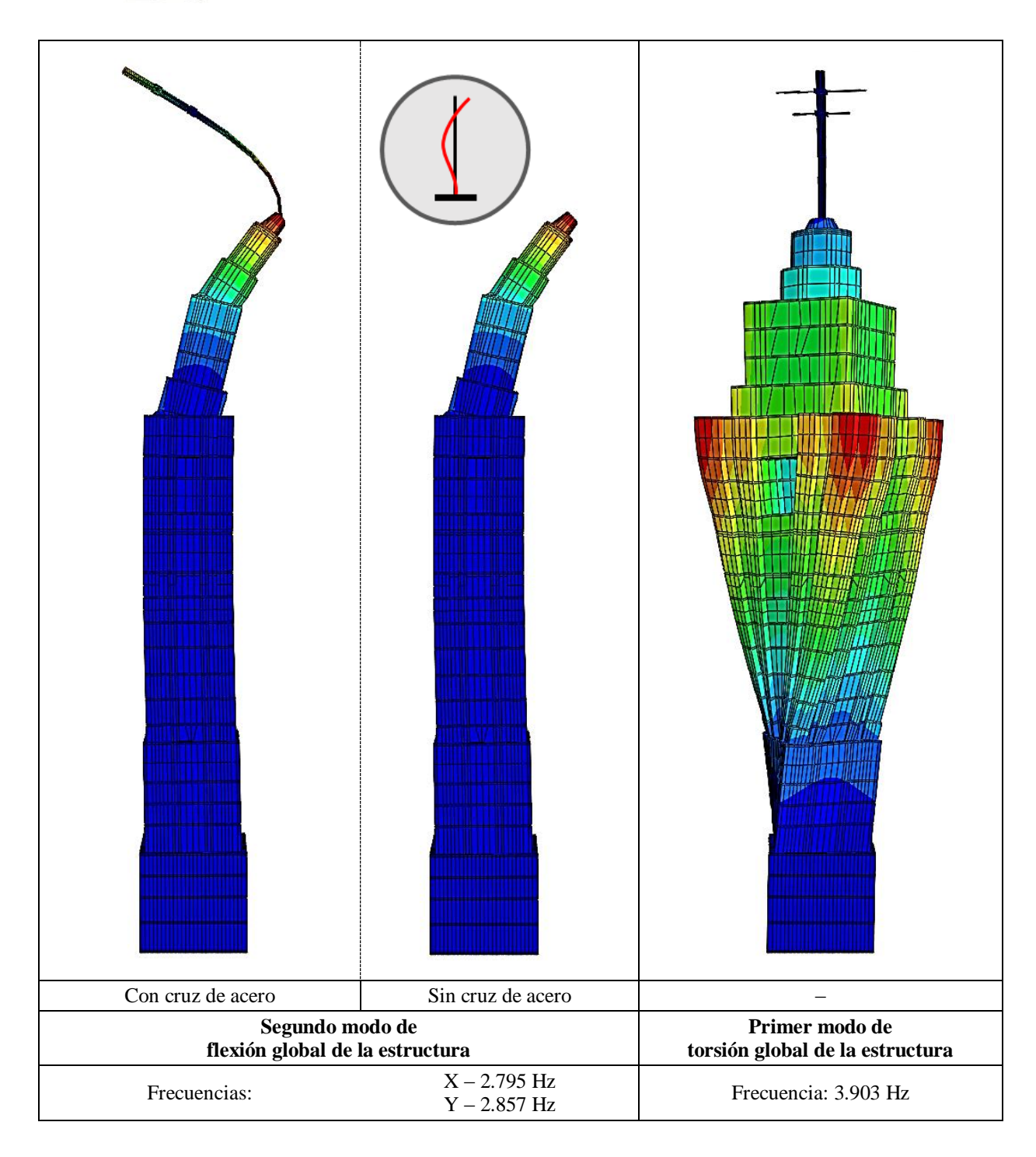

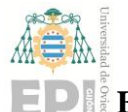

#### **Escuela Politécnica de Ingeniería de Gijón Hoja 73 de 20**

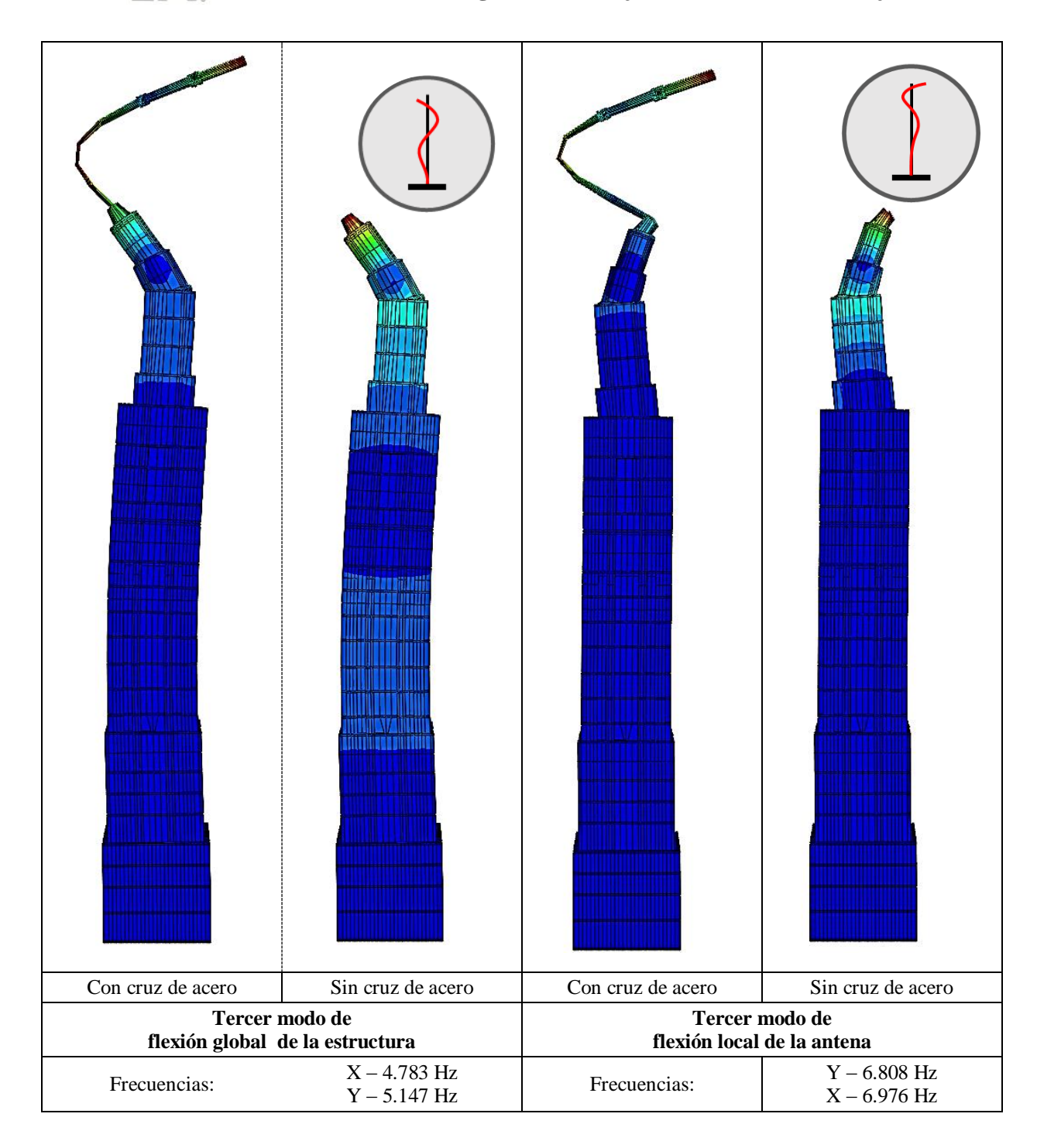

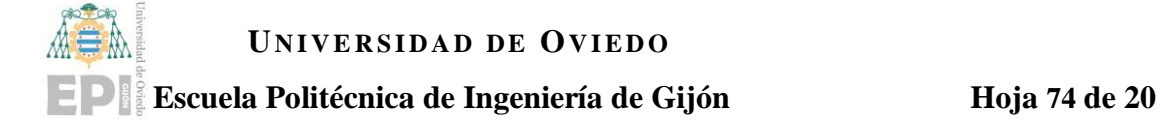

# **9. Validación.**

El proceso de validación del modelo numérico pretende evaluar la precisión que dicho modelo representa en cuanto al comportamiento real de la estructura, mediante la comparación de los resultados numéricamente calculados con aquellos obtenidos de manera experimental.

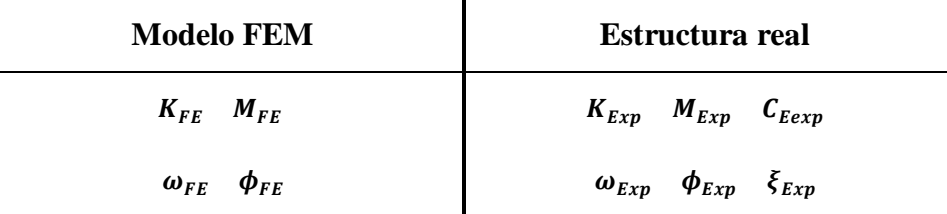

El primer paso para la validación del modelo consiste en identificar los modos de vibración  $\phi$  en el modelo numérico que se corresponden con los medidos experimentalmente en la estructura, de manera que se cumpla  $\phi_{FE} = \phi_{Exp}$ . Visualmente, se puede realizar comparando las deformadas en ambos modelos. Sin embargo, se suele utilizar un parámetro específico para realizar esta comparación: el MAC.

El segundo paso consistirá en que, para aquellos modos de vibración que hayan sido emparejados entre ambos modelos experimental y numérico, se comparará el valor de las frecuencias naturales obtenidas.

#### **9.1. MAC: Modal Assurance Criterion.**

El **MAC** es el parámetro utilizado para determinar la similitud entre los modos de vibración distintos, de manera que si las formas de los modos son idénticas el MAC tendrá un valor de uno, mientras que si los modos son muy distintos el MAC tendrá un valor cercano a cero.

$$
MAC = \frac{\left|\phi_i^T \phi_j^*\right|^2}{\left(\phi_i^T \phi_i^*\right)\left(\phi_j^T \phi_j^*\right)}
$$
\n<sup>9-1</sup>

Según la ecuación anterior, el cálculo numérico del valor del MAC se realiza dividiendo los vectores modales entre su módulo y multiplicándolos escalarmente.

Básicamente la comparación entre el modelo simulado y el experimental consistirá en calcular la matriz de valores del MAC para cada pareja de vectores modales:

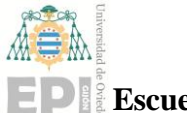

#### **Escuela Politécnica de Ingeniería de Gijón Hoja 75 de 20**

$$
MAC = \frac{|\phi_{Exp}^T \phi_{FE}^*|^2}{(\phi_{Exp}^T \phi_{Exp}^*) (\phi_{FE}^T \phi_{FE}^*)}
$$
\n(9-2)

Si se obtienen valores del MAC cercanos a 1 se podrá decir que el modelo numérico representa con precisión el comportamiento de la estructura, mientras que los valores del MAC son cercanos a cero significará que el modelo simulado tiene poca precisión en comparación con la estructura real.

#### **9.2. Comparación de resultados numéricos vs experimentales.**

Se determinaron los nodos del modelo numérico que se corresponden con los del modelo experimental y se calcularon los desplazamientos a lo largo de los ejes X e Y para cada modo de vibración calculado. Estos desplazamientos podrán ser comparados con las medidas registradas por los sensores para evaluar así la calidad de la simulación con respecto del movimiento real para cada modo. En otras palabras, se calculó el MAC entre los modos para determinar la semejanza de los movimientos de vibración de ambos modelos.

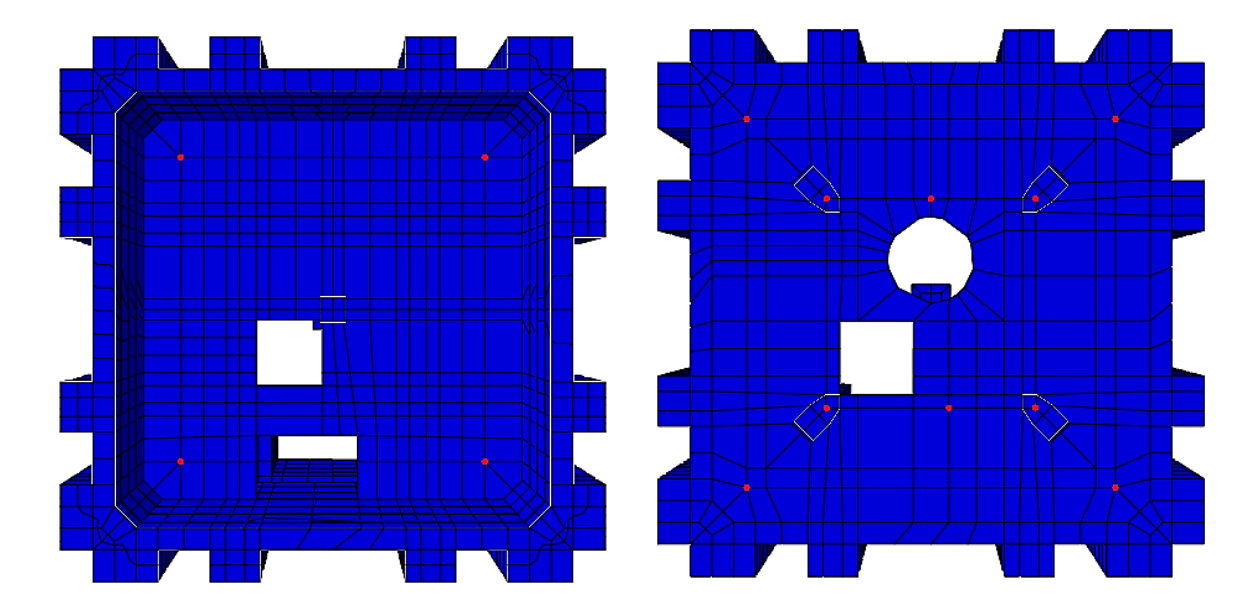

Figura 79- En rojo, nodos del modelo numérico correspondientes al modelo experimental para las plantas 8 y 17.

#### **9.2.1. MAC: Modelo FEM frente a modelo experimental.**

Se denominan  $U1$  a los desplazamientos en el eje X de los nodos seleccionados, y  $U2$ a los desplazamientos en el eje Y. Para poder realizar la comparación de los modos de vibración y los desplazamientos entre los dos modelos, y teniendo en cuenta el cambio de sistema coordenado del modelo numérico [\(Figura 78\)](#page-70-0), se tendrá que:

$$
U1_{fem} = -U2_{exp}
$$

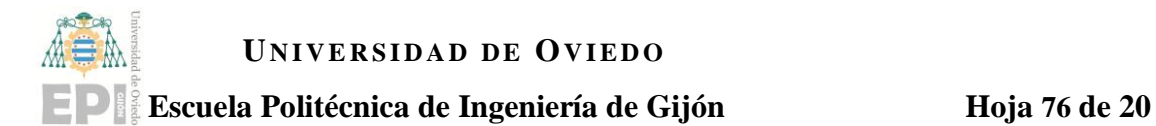

$$
U2_{fem} = U1_{exp}
$$

En la [Figura 80](#page-76-0) se muestran dos ejemplos de la comparación visual del movimiento de los puntos seleccionados en el modelo numérico (azul) frente al movimiento de los nodos modelados en Artemis (rojo).

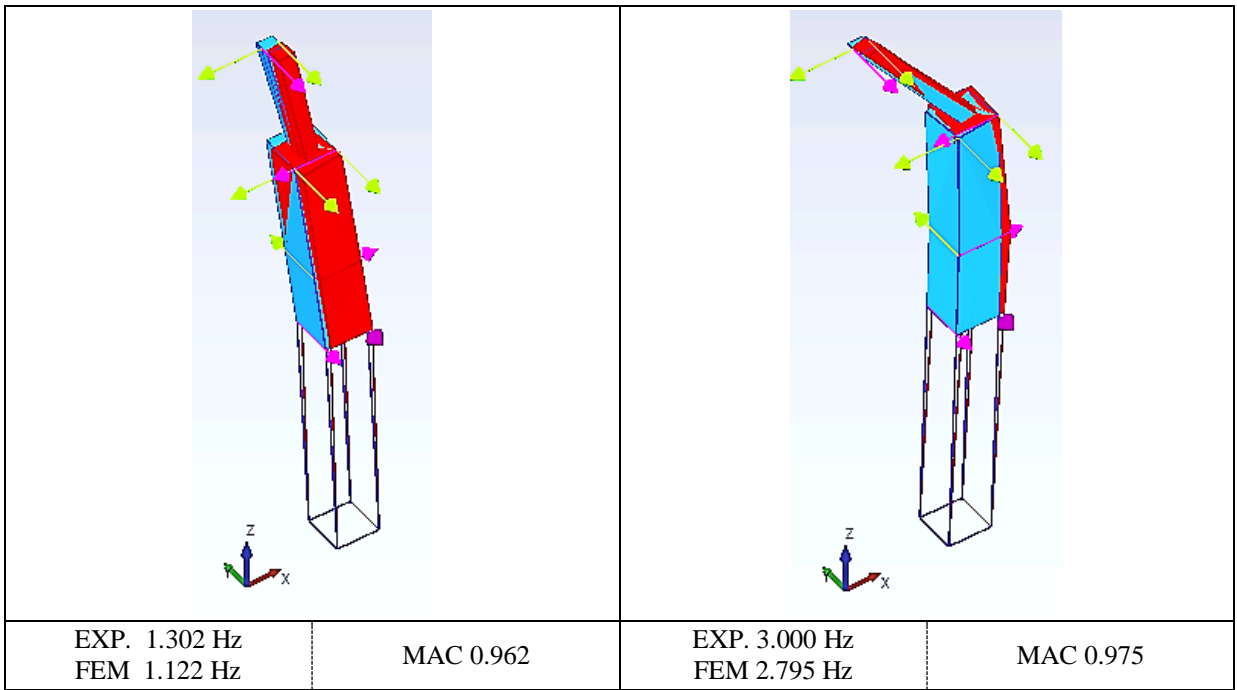

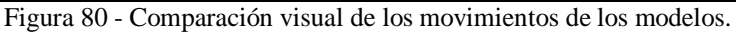

<span id="page-76-0"></span>A continuación, se muestra la matriz de los valores del MAC correspondientes a la ecuación 9-2, calculados a través del software Artemis. Las dos filas vacías corresponden al segundo modos de flexión de la cruz, que en este caso no se obtuvo con el modelo FEM

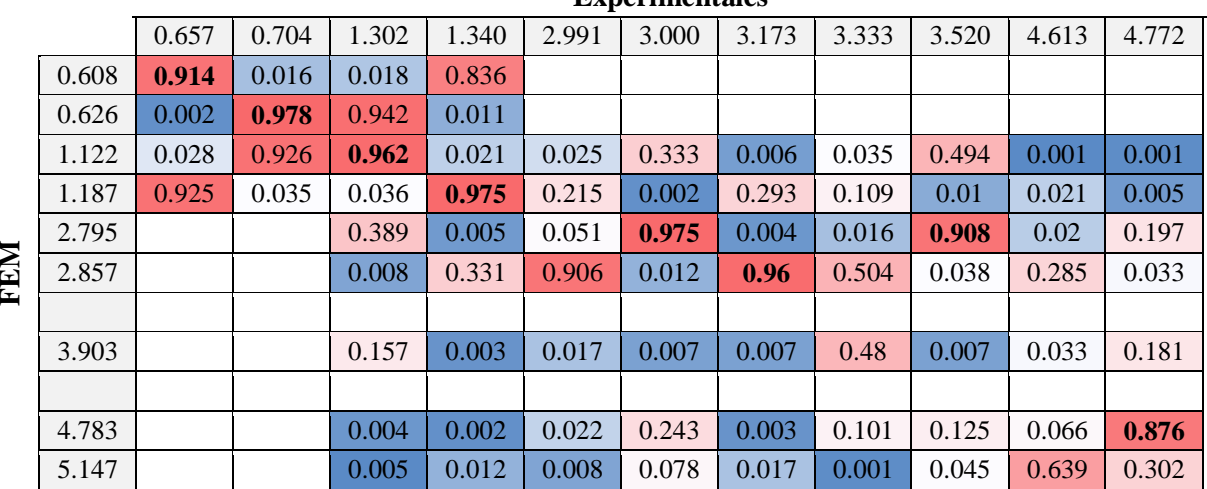

**Experimentales**

Tabla 14- MAC. Comparación de resultados experimentales frente a simulados por FEM.

<span id="page-76-1"></span>Como se ha comentado anteriormente, valores del MAC altos implican que el modelo numérico representa con precisión el movimiento del modo de vibración correspondiente.

### **UNIVERSIDAD DE OVIEDO Escuela Politécnica de Ingeniería de Gijón Hoja 77 de 20**

En la [Tabla 14](#page-76-1) se observa una marcada semejanza entre el primer modo de vibración local de la cruz superior de acero y el primer modo de vibración global de la torre completa. Para validar que las primeras frecuencias obtenidas se corresponden con los modos de vibración de la cruz, se procedió a modificar el modelo numérico y eliminar los elementos correspondientes a dicha cruz, de forma que se simularon las frecuencias naturales de la torre. En este segundo modelo, las primeras frecuencias obtenidas fueron 1.37 y 1.42 Hertzios, que se corresponden con los modos de vibración globales de la estructura. De esta forma, se validó la hipótesis de que las frecuencias más bajas corresponden a la influencia de la cruz de acero.

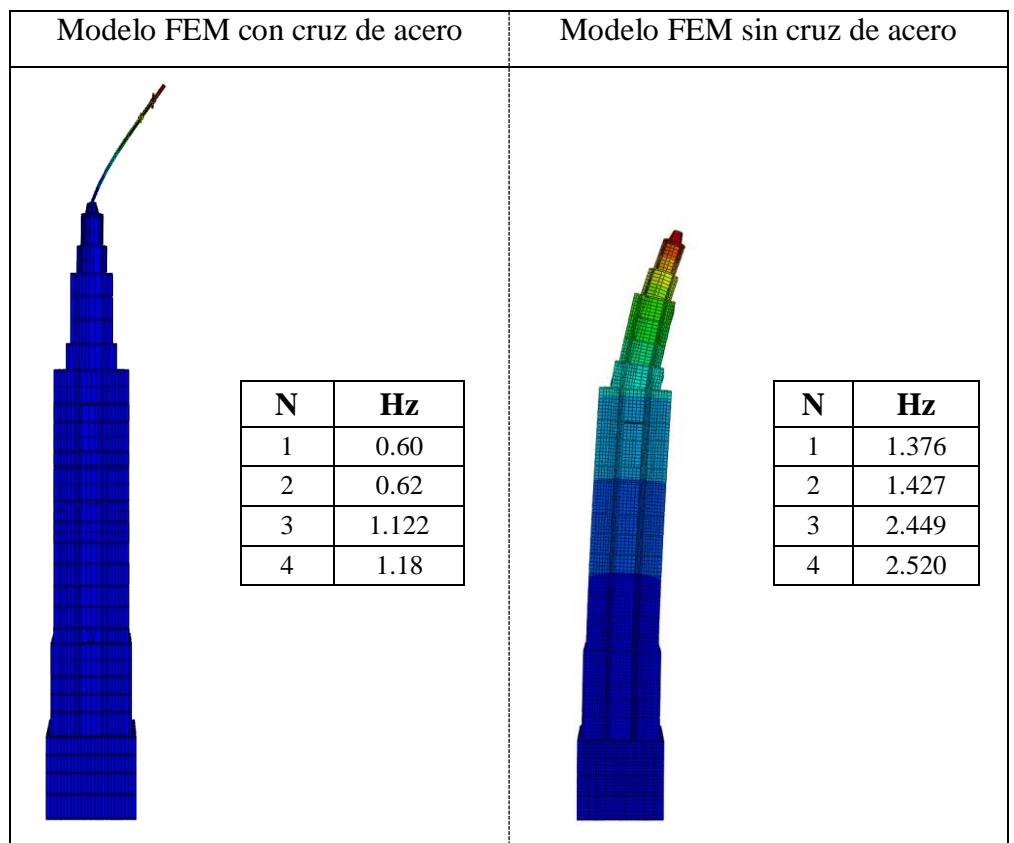

Figura 81- Comparación de los modos del modelo numérico con la cruz de acero y sin la cruz de acero.

En el modelo numérico la diferenciación visual entre los modos locales y los globales es relativamente sencilla, y en el análisis experimental se detecta una marcada diferencia de amplitud en las señales de los sensores [\(Figura 43\)](#page-42-0). No obstante, el movimiento de la estructura para el primer modo local y el primer modo global es muy similar, lo cual se demuestra por un valor del MAC muy alto, en torno a 0.92.

El modelo numérico representa con gran exactitud el comportamiento de la estructura para los primeros modos de vibración, tanto locales como globales, con un error máximo absoluto del 13% [\(Tabla 15\)](#page-80-0).

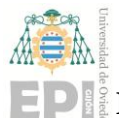

#### **Escuela Politécnica de Ingeniería de Gijón Hoja 78 de 20**

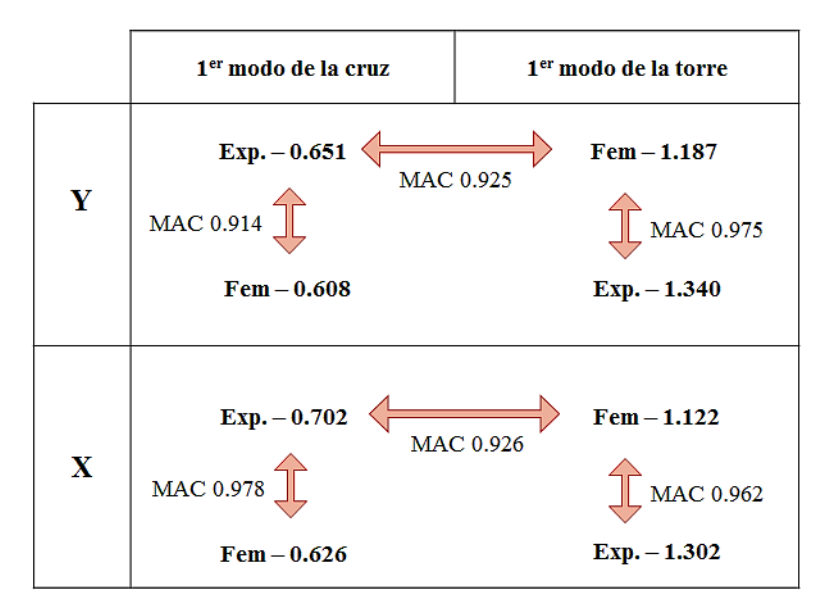

Figura 82- Valores del MAC. Primeros modos locales y globales.

En cuanto al segundo modo de vibración, en el análisis experimental también se observó una diferencia de amplitud entre los modos locales de la cruz y modos globales. No obstante, esta diferenciación no se obtuvo en el modelo numérico. En el modelo de FEM se obtuvieron resultados precisos para las frecuencias experimentales de 3.000 y 3.172 Hz, que presumiblemente corresponden al segundo modo local de la cruz en el eje X, y al segundo modo de la torre en el eje Y, respectivamente.

Como se ha comentado anteriormente, sería esperable obtener el segundo modo global de la torre en el eje X para una frecuencia de 2.997 Hz y en el eje Y para una frecuencia de 3.172 Hz, dado que ambos tienen una amplitud muy similar y están situados a frecuencias muy cercanas entre sí, dada la simetría de la estructura. Sin embargo, se ha observado que ambos picos de la gráfica se corresponden con modos en el eje Y [\(Tabla 4\)](#page-50-0), mientras que los dos picos de menor amplitud que se estimaban como modos locales de la cruz de acero para los dos ejes X e y, se corresponden con dos modos en X.

En base a la simulación numérica y la comparación de los valores del MAC, se puede concluir que a 3.000 y 3.172 Hz se produce el segundo modo de vibración global de la estructura, ya que comparten los valores del MAC más altos, 0.975 y 0.96 respectivamente. Dado que los resultados del modelo de FEM para este segundo modo global también tienen unos valores del MAC relativamente altos para las frecuencias experimentales de 2.997 y 3.520 Hz, podría pensarse que estas frecuencias se corresponden con el segundo modo local de la cruz.

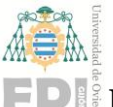

#### **Escuela Politécnica de Ingeniería de Gijón Hoja 79 de 20**

Respecto al modo de torsión determinado para 3.340 Hz, se consiguió ajustar la frecuencia natural del modelo numérico con un error del 16.85%. No obstante, el valor del MAC en este caso es muy bajo, por lo que se puede determinar que el modelo de FEM no representa con precisión el comportamiento de torre para el modo de torsión.

En la [Tabla 14](#page-76-1) se puede observar también que se ha obtenido un valor de 0.876 para el tercer modo de flexión global de la torre en el eje X. A pesar de que la precisión para el modo en el eje X es buena, se obtuvo un valor del MAC bajo en cuando al movimiento en el eje Y. Es decir, el modelo numérico representa con precisión el tercer modo de vibración en el eje X, pero no en el eje Y.

Respecto al tercer modo de flexión de la cruz determinado en el modelo numérico a 6.80 y 6.97 Hz, no se obtuvo relación alguna con el modo experimental obtenido a 7.059 Hz. Sin embargo, el valor del MAC sí determinó la existencia de una marcada similitud entre este último modo experimental y el segundo modo de vibración global de la torre en el eje Y calculado numéricamente.

La [Tabla 15](#page-80-0) muestra la relación entre los modos de vibración de la estructura obtenidos mediante el modelo numérico y el modelo experimental. El error ε indica la precisión en el cálculo de las frecuencias naturales del modelo numérico, mientras que el valor del MAC representa la precisión en los desplazamientos simulados.

Se puede concluir que, para las frecuencias naturales emparejadas entre ambos modelos, los resultados del modelo numérico se mantienen siempre por debajo del 20% de error con respecto de los resultados experimentales. En cuanto a los valores del MAC, se mantienen, exceptuando los modos 8, 10 y 13, siempre por encima de 0.90, con lo que se concluye que el modelo numérico representa adecuadamente los desplazamientos de la estructura para cada modo de vibración.

Para los modos 8, 10 y 13, a pesar que los errores en cuanto al valor de frecuencia son, en todo caso, menores del 18%, la precisión del modelo numérico no es adecuada para representar el movimiento de la torre en dichos modos.

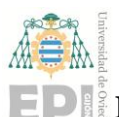

#### **Escuela Politécnica de Ingeniería de Gijón Hoja 80 de 20**

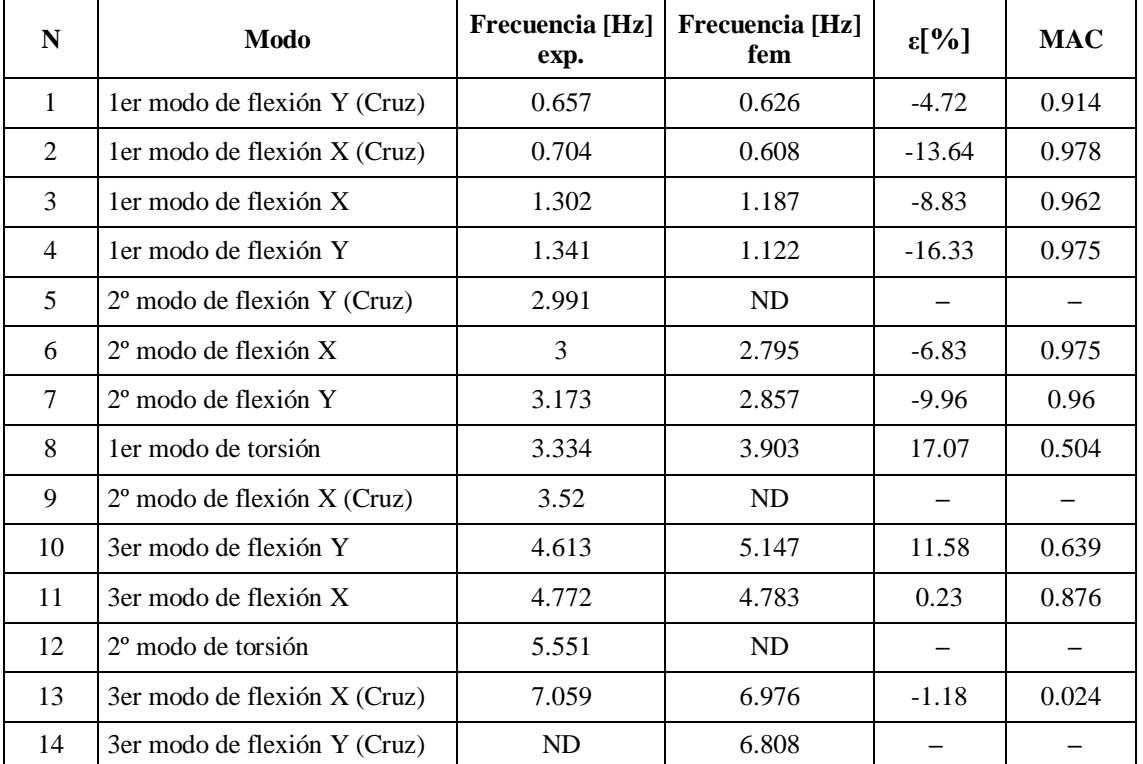

Tabla 15- Comparación de resultados Experimental frente modelo FEM. 2017.

<span id="page-80-0"></span>A continuación, se muestra la relación gráfica entre el modelo numérico y el modelo experimental para los modos de vibración comunes a ambos:

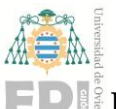

#### **Escuela Politécnica de Ingeniería de Gijón Hoja 81 de 20**

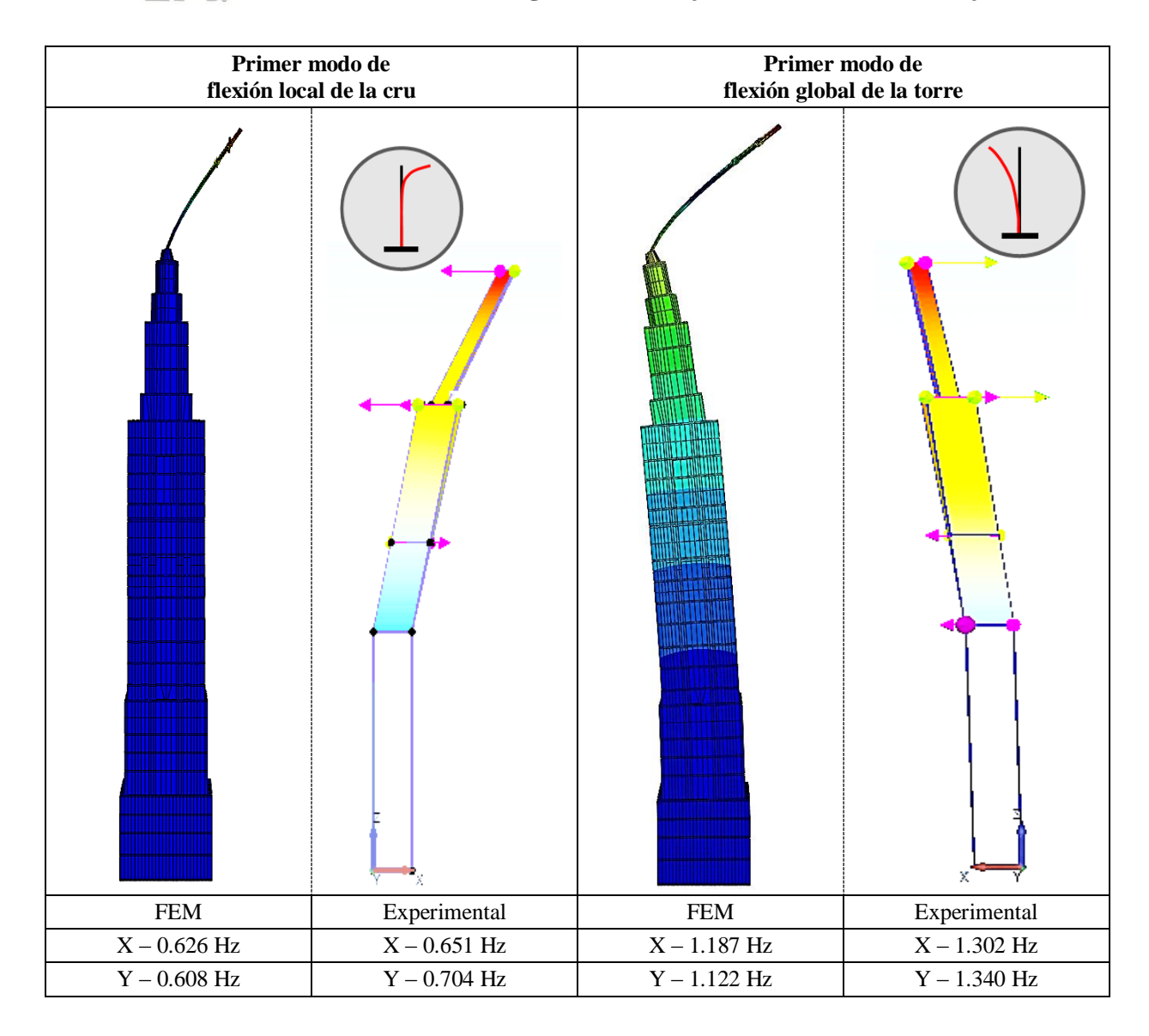

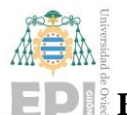

#### **Escuela Politécnica de Ingeniería de Gijón Hoja 82 de 20**

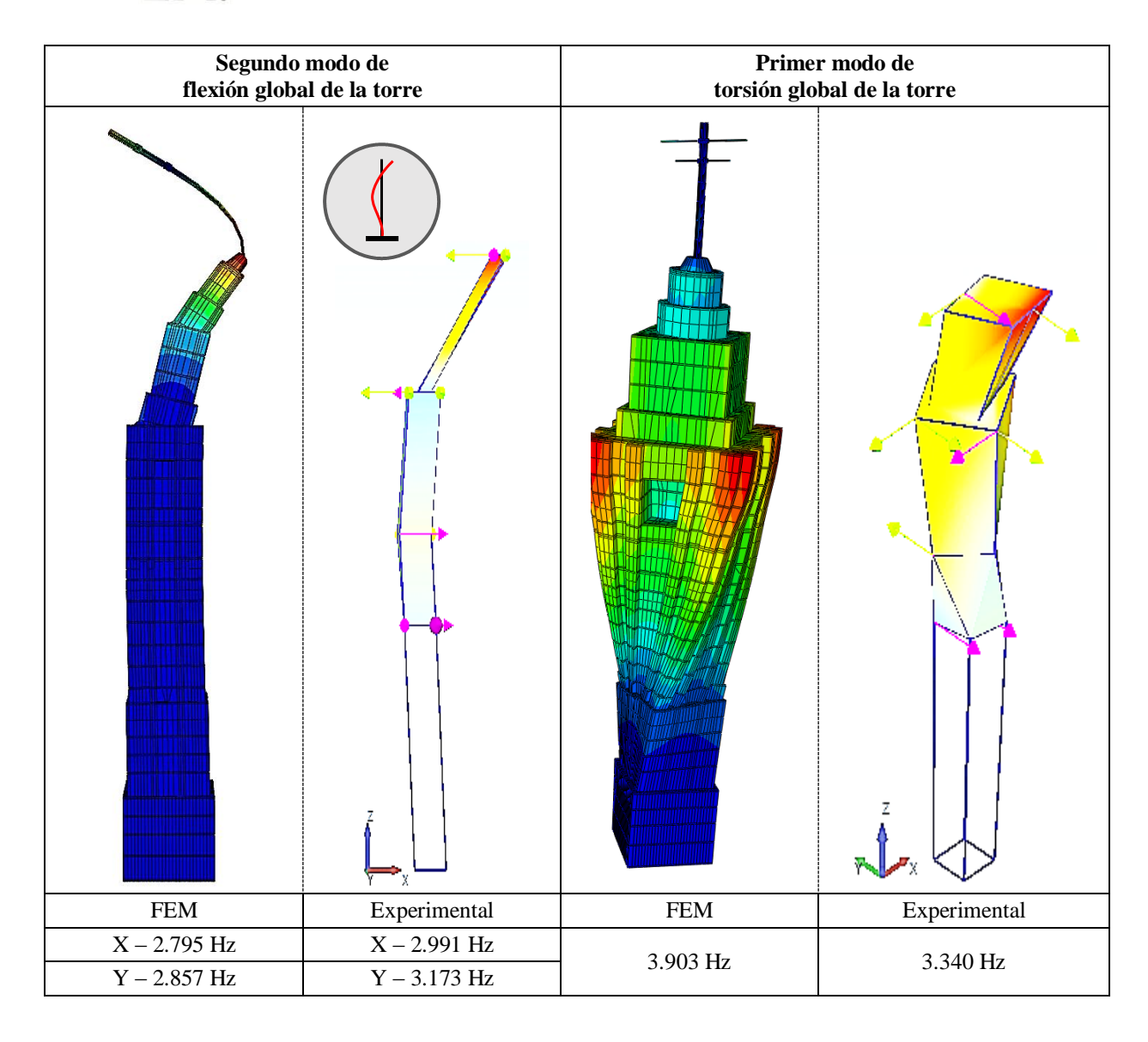

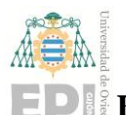

#### **Escuela Politécnica de Ingeniería de Gijón Hoja 83 de 20**

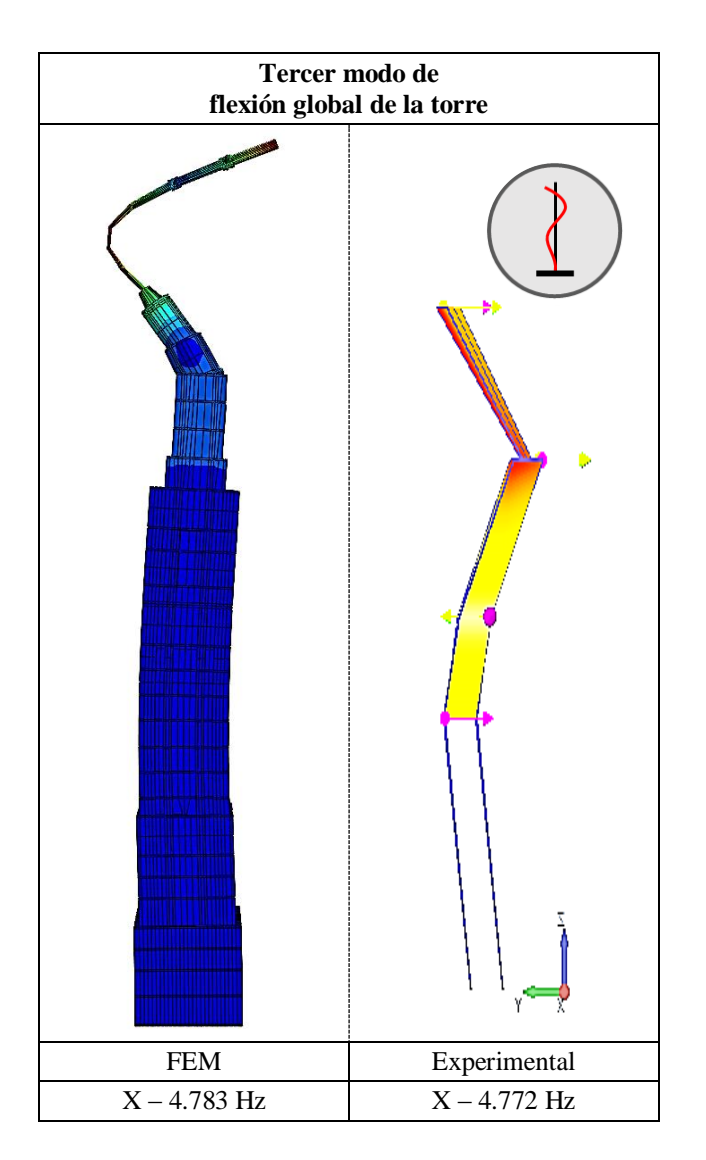

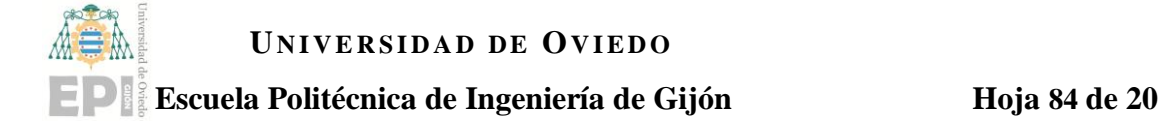

# **10.Conclusiones.**

- 1.- Se llevó a cabo un muestreo de 24 horas sobre la estructura de la torre de la Laboral, para posteriormente realizar el análisis de los datos recogidos. Se registró la respuesta en aceleración de 12 puntos de la estructura situados en las plantas 8, 12, 17 y 21.
- 2.- Se identificaron trece modos en el rango de frecuencia 0-6 Hz utilizando la técnica de descomposición en el dominio de la frecuencia con el software Artemis Modal y se compararon con un estudio previo realizado en 2014 sobre la misma estructura y en condiciones similares. El error máximo obtenido en el ensayo de 2017 con respecto al realizado en 2014 fue del 3.99% en frecuencia, y del 91.38% para el cálculo del amortiguamiento [\(Tabla 5](#page-51-0) y [Tabla 6\)](#page-51-1).
- 3.- Los parámetros ambientales como temperatura y velocidad del viento medidos durante los ensayos en el año 2017 fueron más altos que en el año 2014. Esto genera pequeñas desviaciones en los resultados debido a las propiedades mecánicas de los materiales de construcción, obteniéndose frecuencias más altas en 2017 que en 2014.
- 4.- Se determinaron modos de flexión en las direcciones X e Y a frecuencias muy próximas entre sí debido a la simetría de la estructura.
- 5.- Se determinaron cuatro frecuencias distintas para el segundo modo de flexión de la estructura: dos en el eje X y dos en el eje Y. No se advirtieron evidencias para determinar qué frecuencias se corresponden con los modos locales y cuáles con los modos globales de vibración.
- 6.- Los parámetros modales experimentales obtenidos en 2017 se utilizaron para calibrar un modelo de elementos finitos ensamblado en ABAQUS. Para ello fue necesario realizar el diseño del modelo tridimensional en base a los planos digitales de la estructura y de las mediciones realizadas in situ durante el ensayo. También fue necesario un complejo proceso iterativo de diseño de las particiones de los elementos del modelo de acuerdo a mantener la coherencia en la propagación del mallado a lo

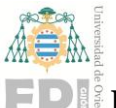

#### **Escuela Politécnica de Ingeniería de Gijón Hoja 85 de 20**

largo de toda la estructura. El modelo de FE se dividió en un total de 11 subgrupos, de acuerdo a las características constructivas y estructurales de la torre, considerando diferentes materiales y propiedades para cada uno de ellos.

- 7.- Se determinaron modos locales de vibración en la cruz de acero diferenciados de los modos globales de la estructura completa. En los modos globales, la amplitud del movimiento de la estructura será mayor que en los modos locales correspondientes a la cruz de acero.
- 8.- Se simuló un segundo modelo numérico eliminando los elementos correspondientes a la cruz de acero. Las primeras frecuencias obtenidas con este segundo modelo fueron 1.37 y 1.42 Hz, por lo que se validó que las primeras frecuencias obtenidas a 0.6 y 0.7 Hz se corresponden con el primer modo de vibración local de la cruz de acero en los ejes X e Y. Las frecuencias obtenidas para el modelo completo con la cruz de acero a 1.122 y 1.187 se corresponden con el primer modo de vibración global de la torre.
- 9.- En base a la simulación numérica y la comparación de los valores del MAC, se puede concluir que a 3.000 y 3.172 Hz se produce el segundo modo de vibración global de la estructura, ya que comparten los valores del MAC más altos, 0.975 y 0.96 respectivamente.
- 10.- No se obtuvieron resultados en el modelo FEM para el segundo modo local de la cruz de acero. Sin embargo, sí se advirtió una relación del MAC alta entre el segundo modo global simulado con las frecuencias experimentales de 2.997 y 3.520 Hz, por lo que podría pensarse que estas frecuencias se corresponden con el segundo modo local de la cruz.
- 11.- Se consiguió ajustar la frecuencia natural de torsión en el modelo numérico mediante la disminución de la rigidez a torsión de las paredes, obteniendo un error del 16.85% respecto del valor experimental. No obstante, el bajo valor del MAC en la comparación de los dos modelos concluye que el modelo numérico no representa con precisión el comportamiento real de la torre para el modo de torsión.

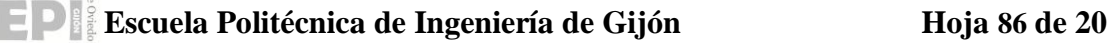

- 12.- En cuanto al tercer modo de flexión, los valores del MAC indican que el modelo numérico representa con precisión el movimiento para el modo del eje X, pero no para el modo del eje Y.
- En general, el modelo numérico construido en ABAQUS representa con una precisión razonable los modos de vibración de la torre de la Laboral.
- Los errores en frecuencia son menores del 20% con respecto a los valores experimentales obtenidos mediante análisis modal.
- Los valores del MAC son bastante altos para la mayoría de los modos identificados, lo que indica una buena aproximación entre el comportamiento del modelo numérico y el comportamiento real de la estructura [\(Tabla 15\)](#page-80-0).

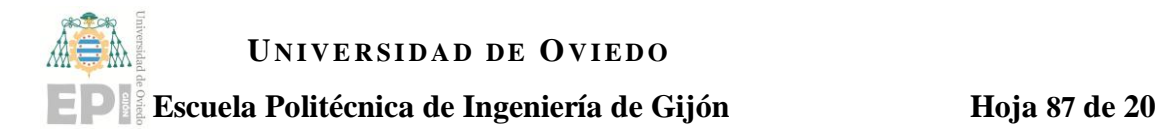

# **11.Planos.**

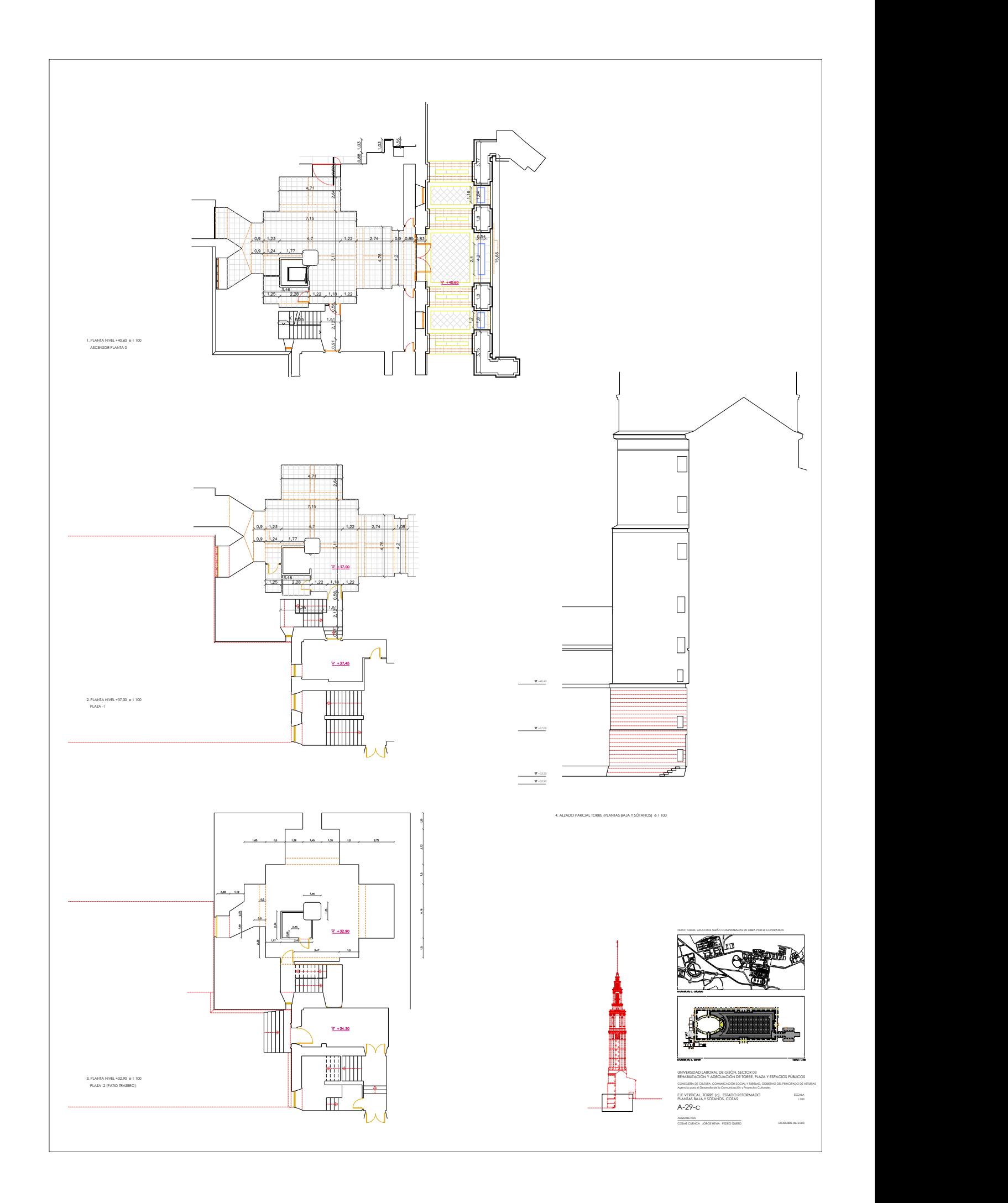

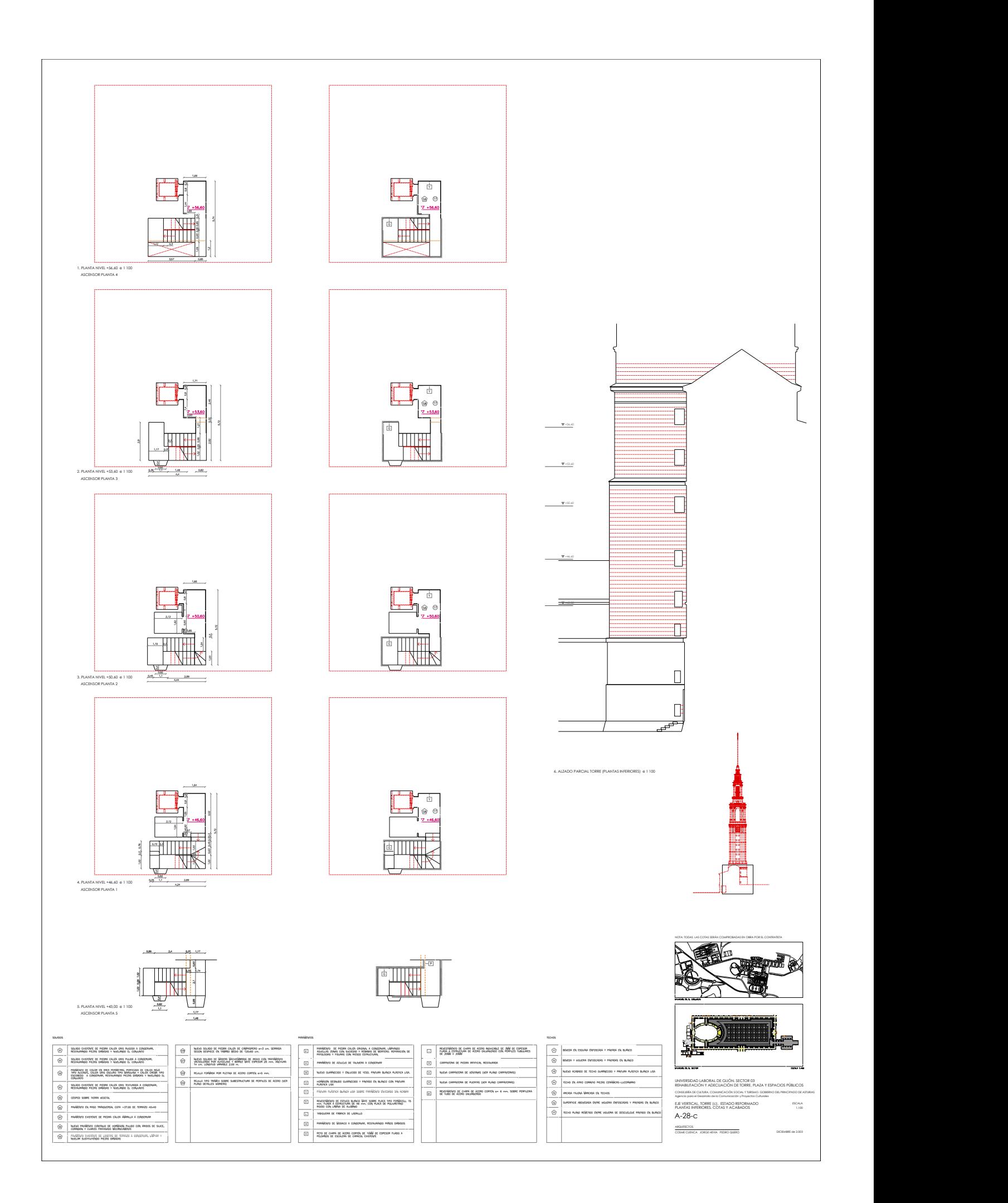

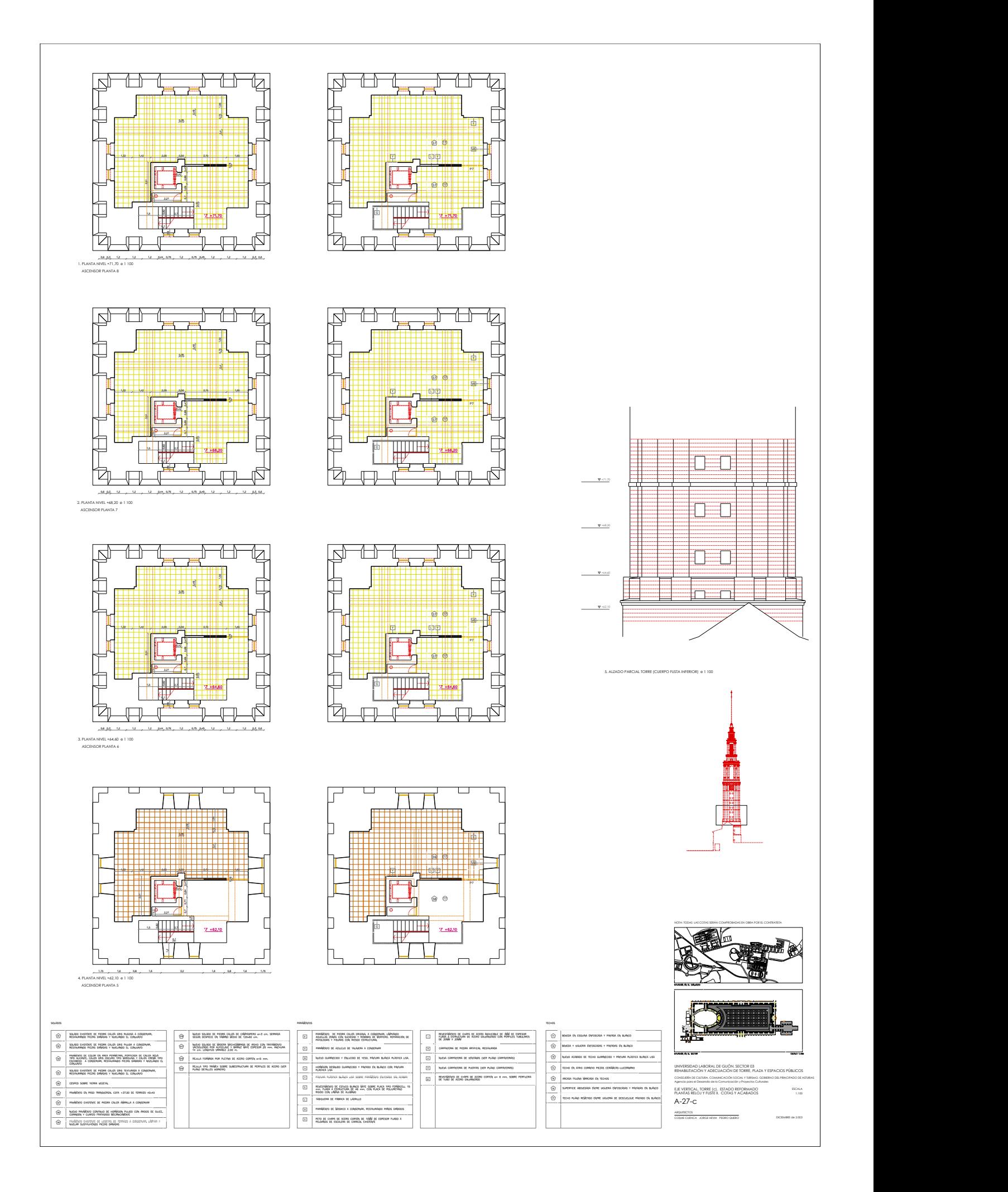

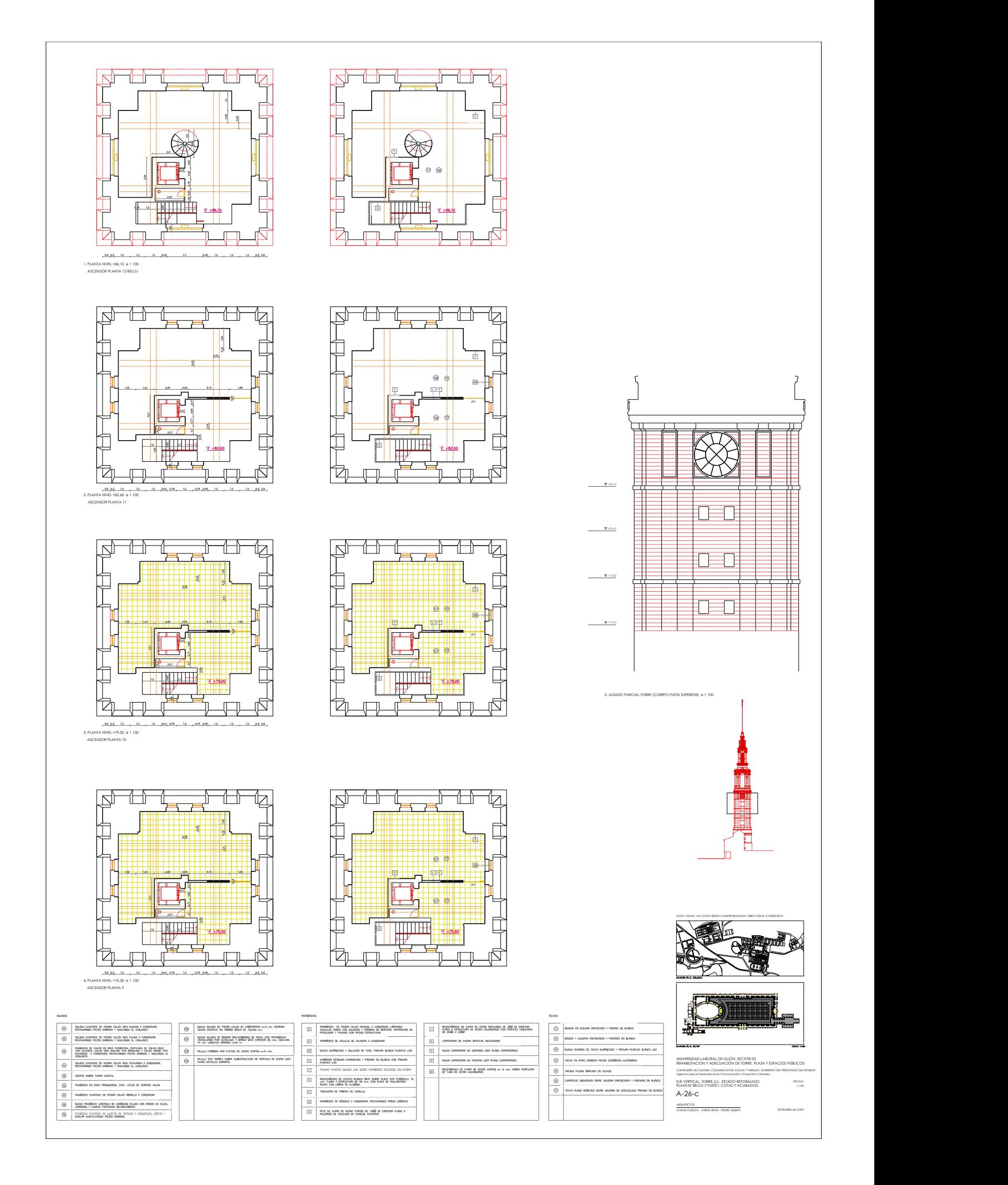

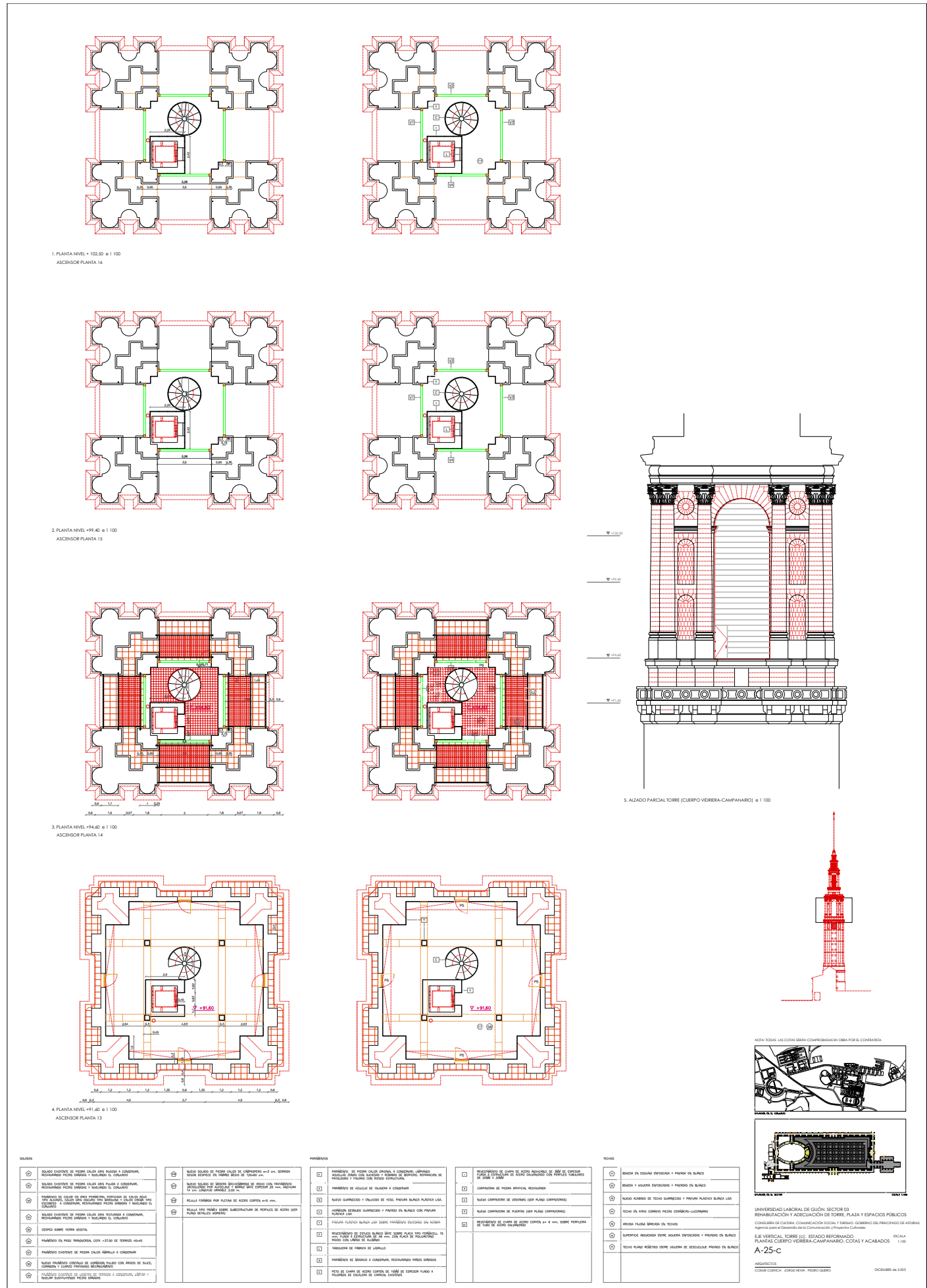

F NOTA: TODAS LAS COTAS SERÁN COMPROBADAS EN OBRA POR EL CONTRATISTA

輜重

A-25-C<br>a<u>rchiector</u><br>cosme cuenca adres herio quero quero a-25-cos de la pedro a-25-cos de la pedro a-25-cos de la pedro a-25-cos d EJE VERTICAL, TORRE (C). ESTADO REFORMADO<br>FLANTAS CUERPO VIDRIERA-CAMPANARIO, COTAS Y ACABADOS (1,100)<br>**A-25-C** ESCALA established and the second contract of the second contract of the second contract of the second contract of the second contract of the second contract of the second contract of the second contract of the second cont UNIVERSIDAD LANDAN DE CUSA LECTRO DI ALL'A TERACCIS PÚBLICOS<br>EN MARIA LA CONTRADICIONE DE CORE PLAZA TERACCIS PÚBLICOS<br>CONSIDERATA LA CONTRADICIONALE DE CORE CONTRADO CONTRA CONTRADO DE COREA<br>LE VIERCA, L'ORIE (C), ESTADO EJE VERTICAL, TORRE (c). ESTADO REFORMADO

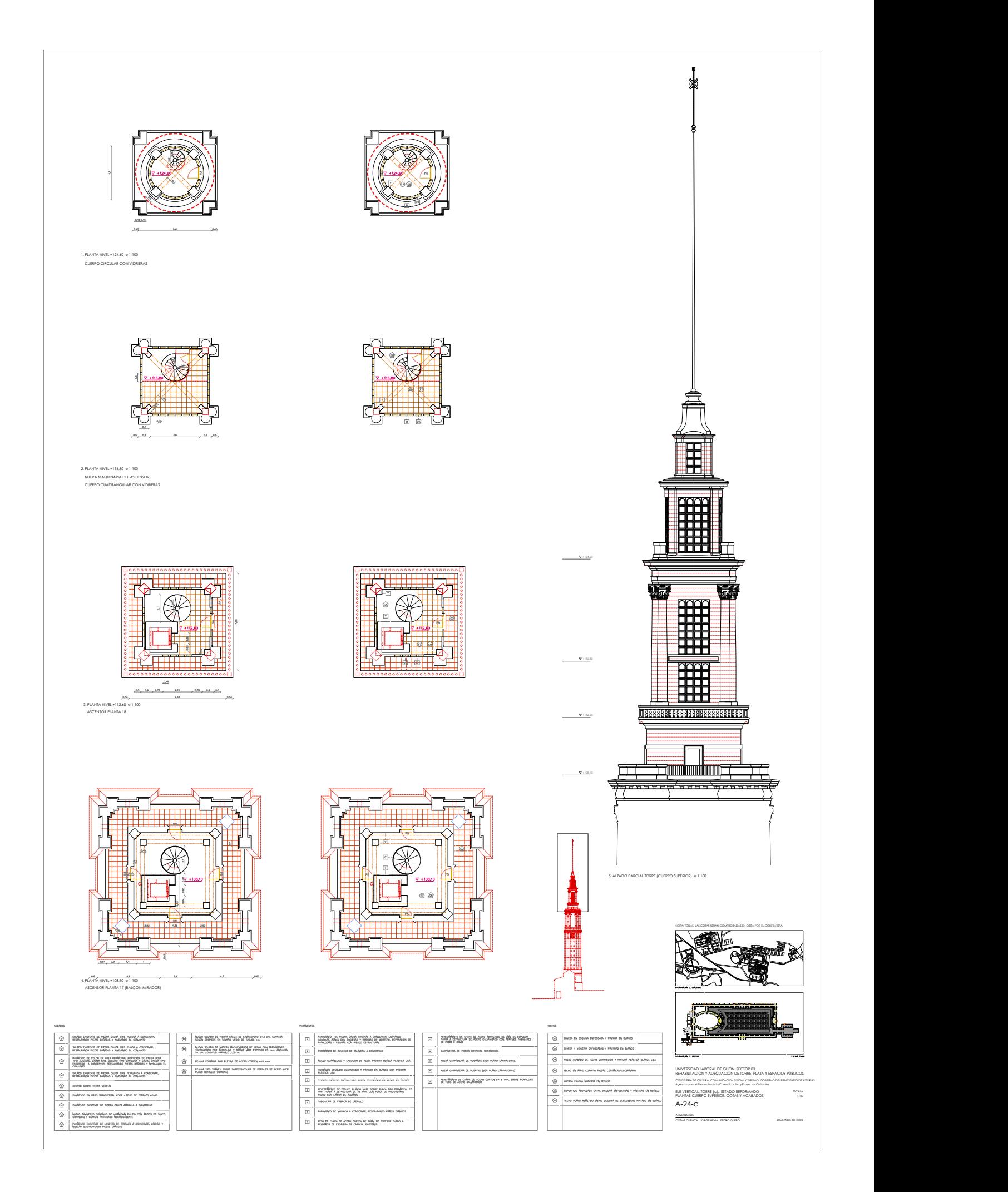

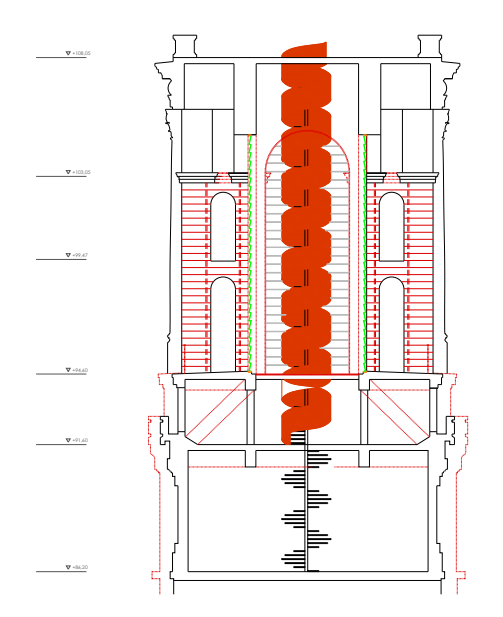

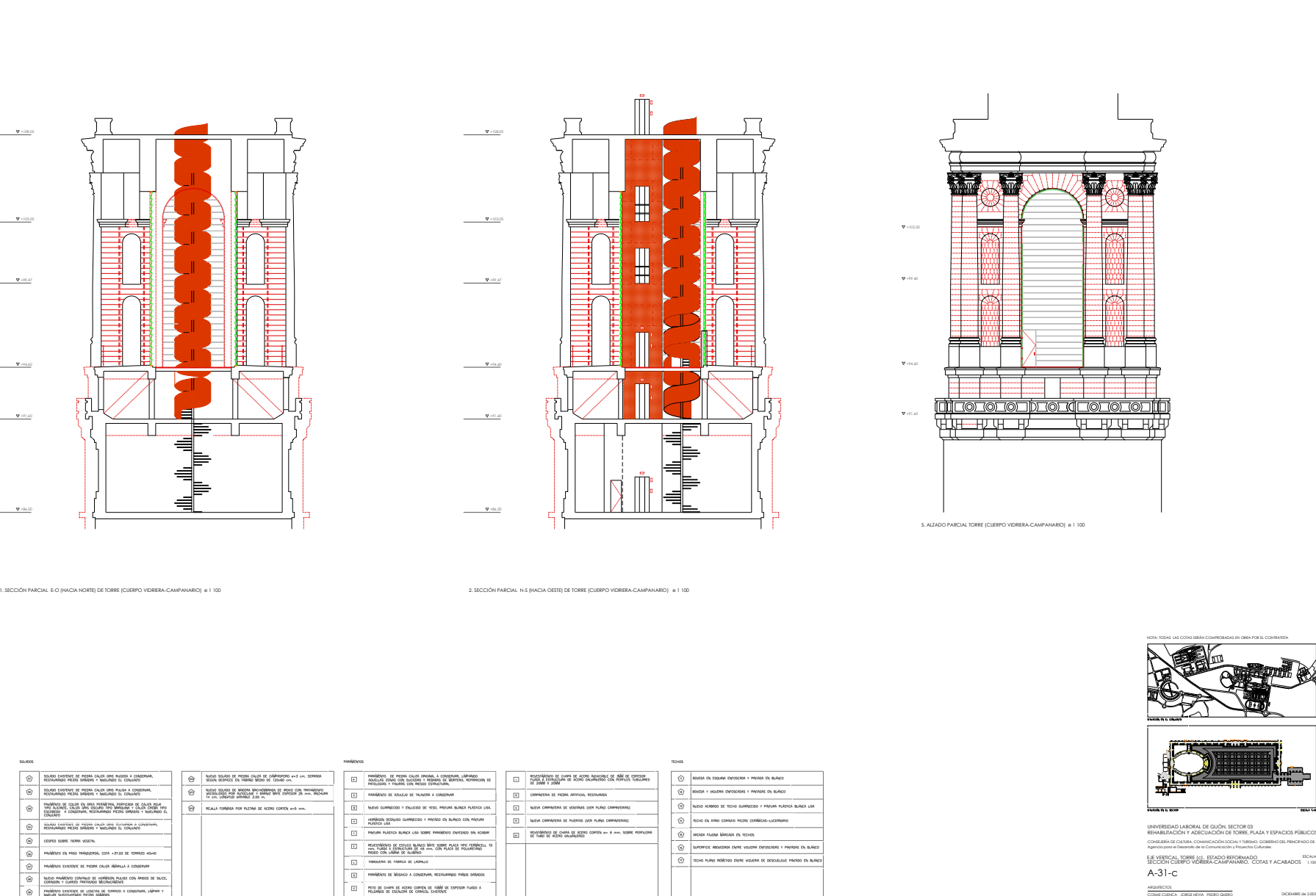

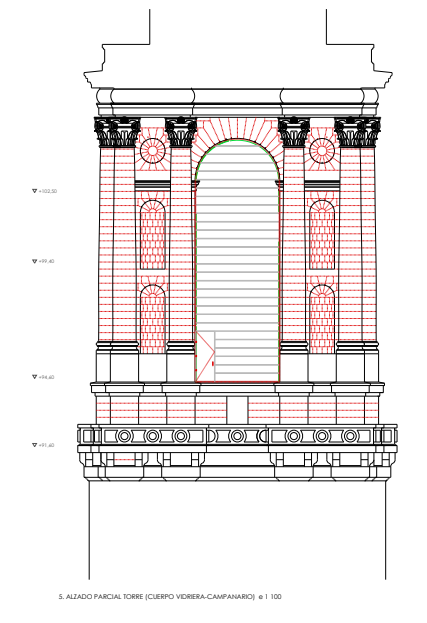

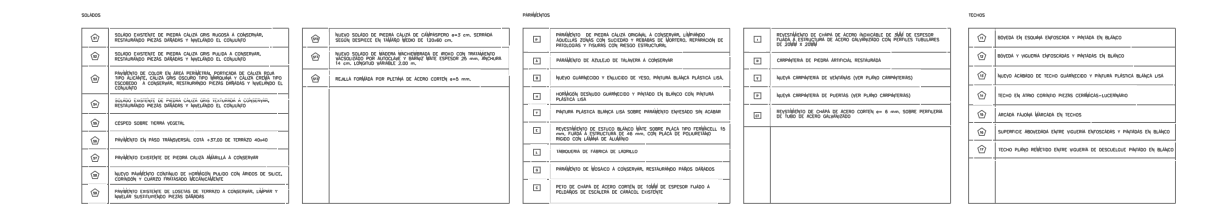

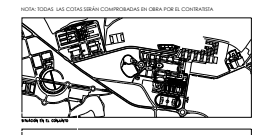

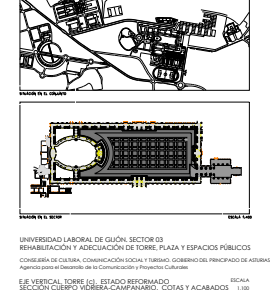

ARRESTO<br>
ARRESTO<br>
ARRESTO<br>
ARRESTO<br>
ARRESTO<br>
ARRESTO<br>
ARRESTO<br>
ARRESTO<br>
ARRESTO<br>
ARRESTO<br>
ARRESTO

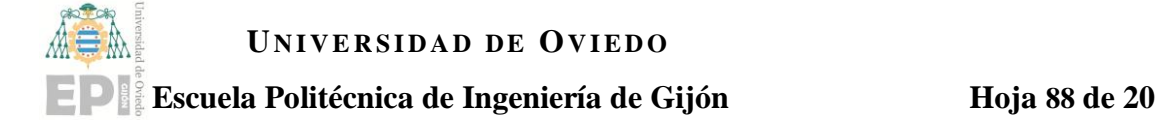

## **12.Anexos.**

**12.1. Anexo I: Fotografías de la construcción.**

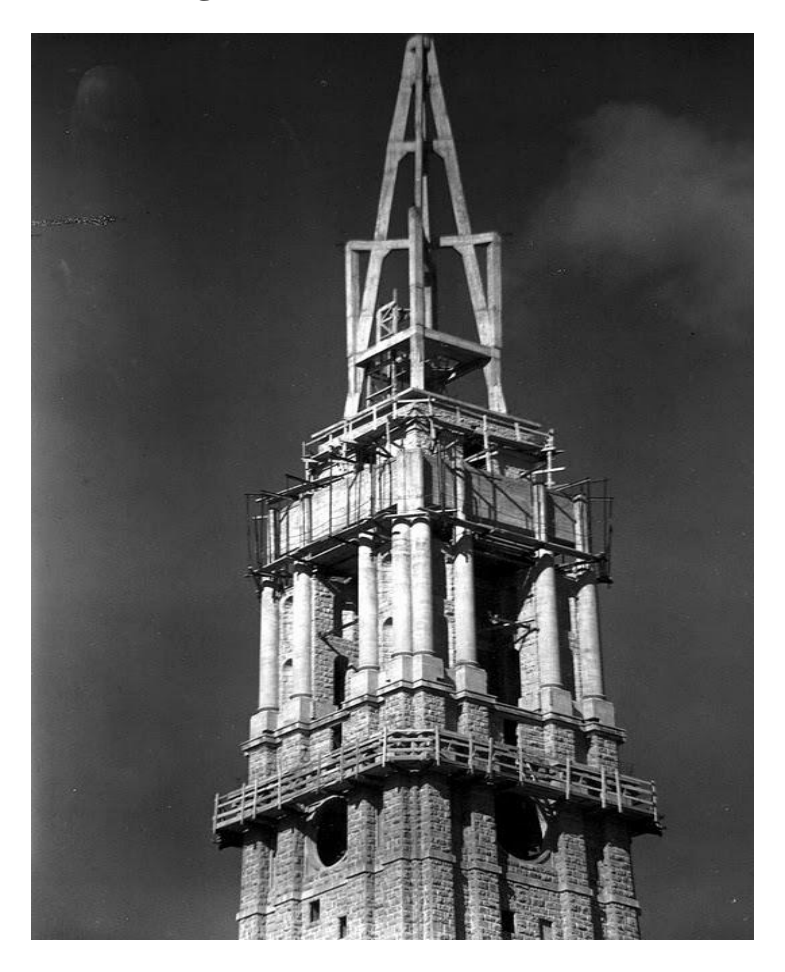

Ilustración 1- Pilares inclinados en la cúspide.

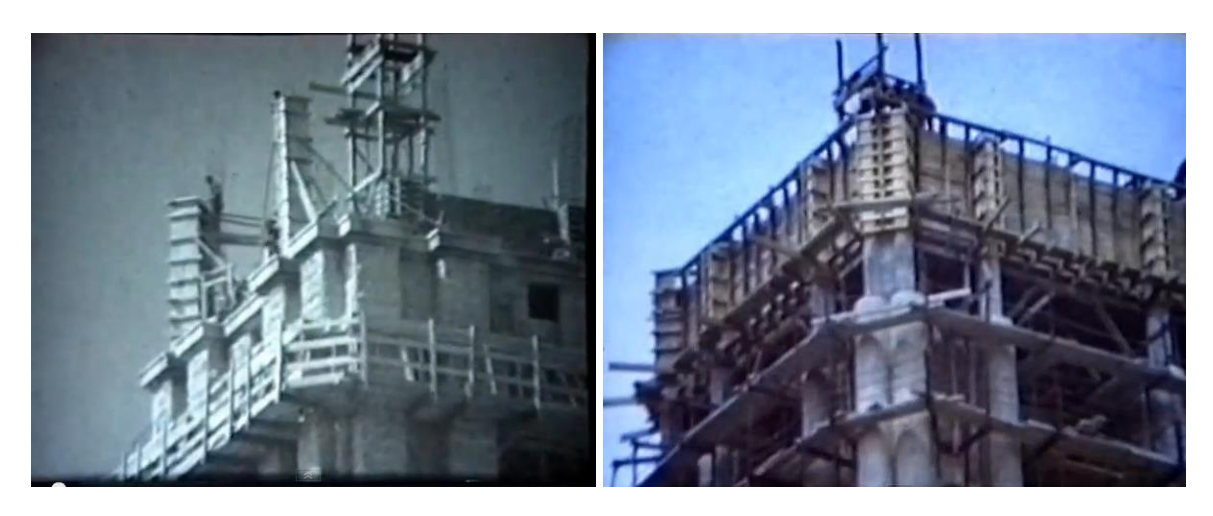

Ilustración 2- Construcción de las paredes exteriores.

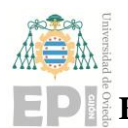

### **Escuela Politécnica de Ingeniería de Gijón Hoja 89 de 20**

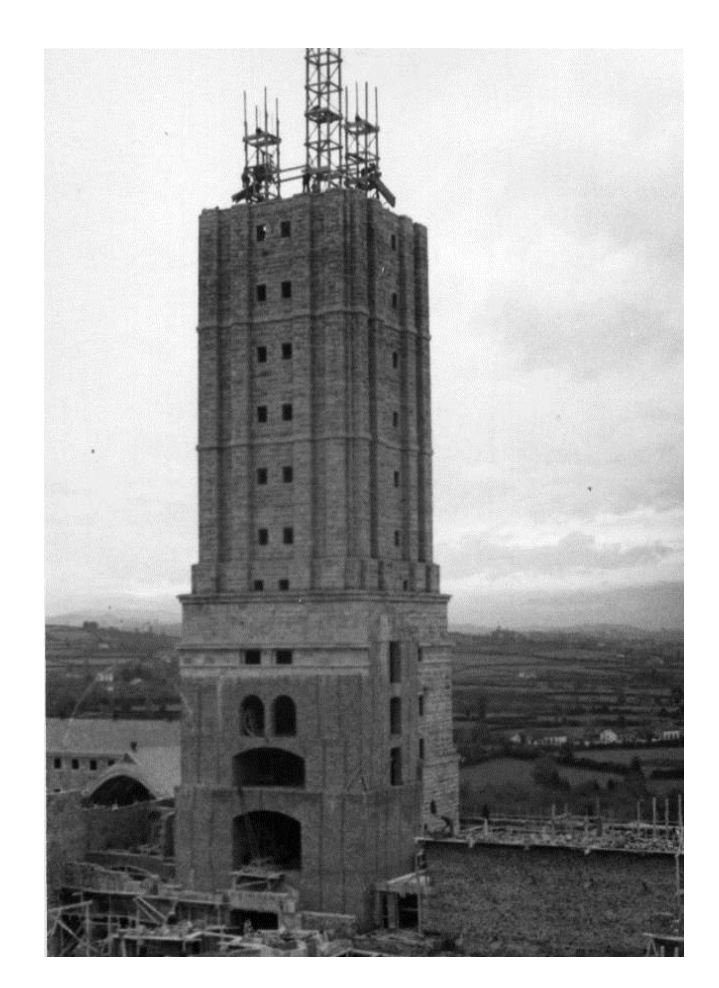

Ilustración 3- Armadura de los pilares de la estructura secundaria.

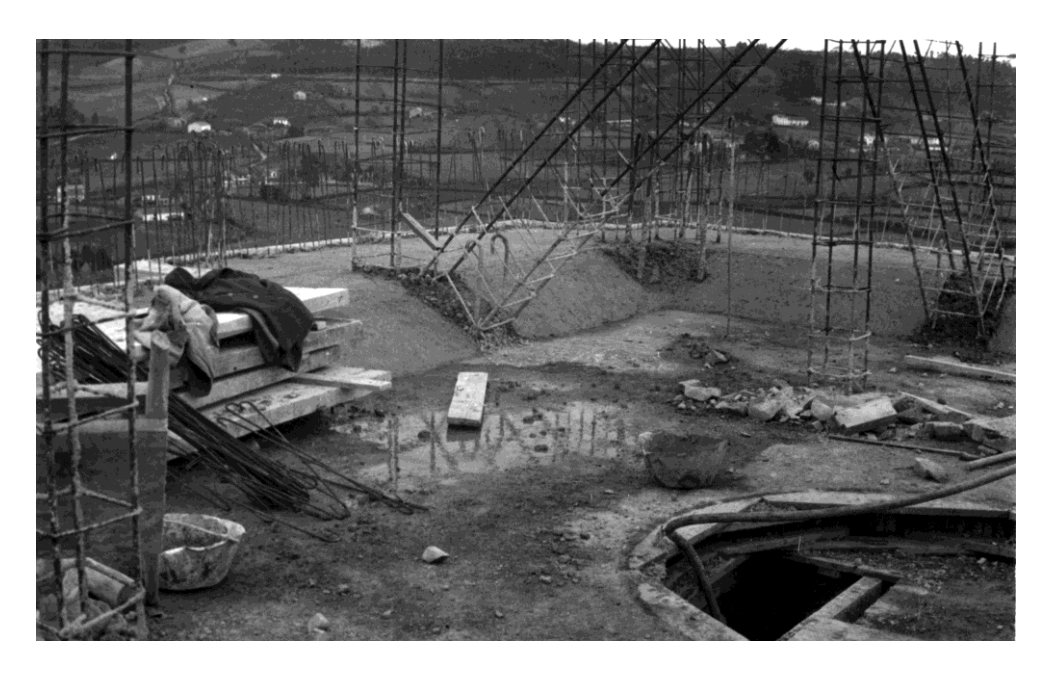

Ilustración 4- Pilares inclinados de esquina en la planta 13 (I).

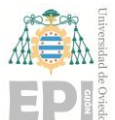

### **Escuela Politécnica de Ingeniería de Gijón Hoja 90 de 20**

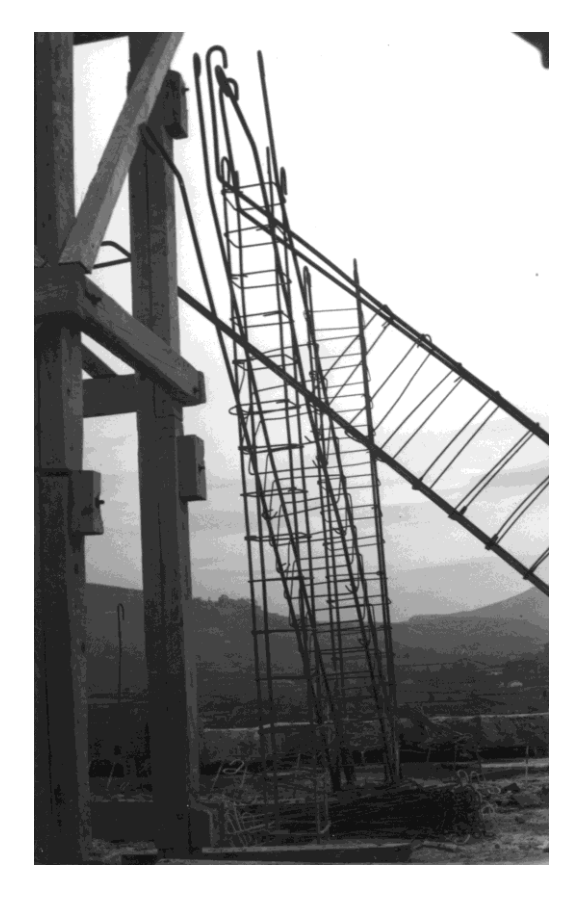

Ilustración 5- Pilares inclinados de esquina en la planta 13 (II).

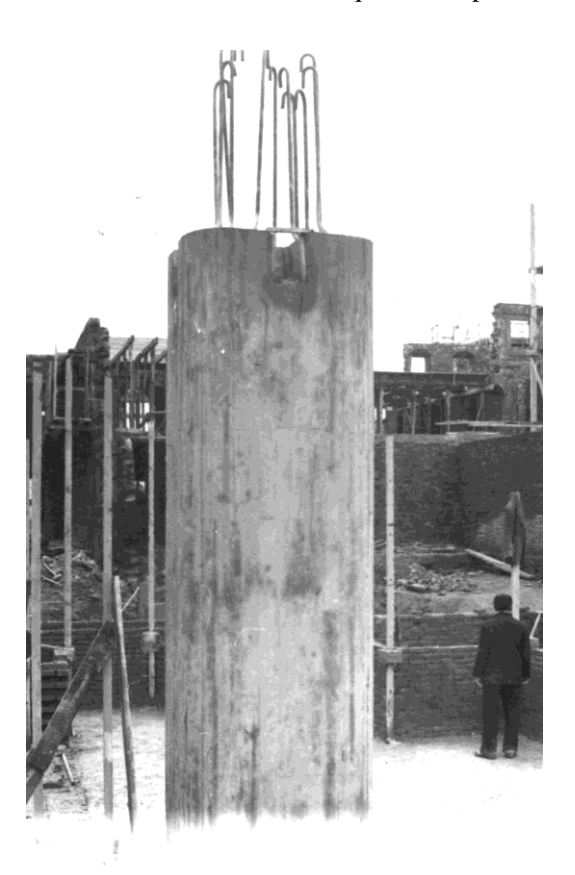

Ilustración 6- Pilar central en la planta menos 2.

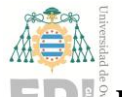

#### **12.2. Slave equations**

 $node(4,1)=node(1,1)-(6.9*((node(4,2)-node(1,2)))(6.9)\land 2)/((1-((node(4,2)-node(1,2))/6.9)\land 2)\land 0.5);$ node(**2**,**1**)**=** node(**1**,**1**)**-**node(**4**,**2**)**+**node(**1**,**2**);  $node(2,2)=node(1,2)-(6.9*((node(4,2)-node(1,2))/6.9)^2)/((1-((node(4,2)-node(1,2))/6.9)^2)^2)(0.5);$ node(**3**,**1**)**=** node(**4**,**1**)**-**node(**4**,**2**)**+**node(**1**,**2**);  $node(3,2)=node(4,2)-(6.9*((node(4,2)-node(1,2))/6.9)^2)/((1-((node(4,2)-node(1,2))/6.9)^2)^2)(0.5);$  $node(7,1) = node(6,1) - (6.9*(node(7,2) - node(6,2))/6.9) \times 2)/((1-((node(7,2) - node(6,2))/6.9) \times 2) \times 0.5);$ node(**5**,**1**)**=** node(**6**,**1**)**-** node(**7**,**2**)**+**node(**6**,**2**);  $node(5,2) = node(6,2) - (6.9*(node(7,2) - node(6,2))/6.9) \times 2)/((1-((node(7,2) - node(6,2))/6.9) \times 2) \times 0.5);$ node(**8**,**1**)**=** node(**7**,**1**)**-** node(**7**,**2**)**+**node(**6**,**2**);  $node(8,2) = node(7,2) - (6.9*((node(7,2)-node(6,2))/6.9)^2)/((1-((node(7,2)-node(6,2))/6.9)^2)/0.5);$ node(**14**,**1**)**=** node(**13**,**1**)**-** node(**16**,**2**)**+** node(**13**,**2**); node(**14**,**2**)**=** node(**13**,**2**)**+** node(**16**,**1**)**-** node(**13**,**1**); node(**15**,**1**)**=** node(**16**,**1**)**-** node(**16**,**2**)**+** node(**13**,**2**); node(**15**,**2**)**=** node(**16**,**2**)**+** node(**16**,**1**)**-** node(**13**,**1**); node(**27**,**1**)**=**node(**24**,**1**)**-**(**2.68\***(( node(**27**,**2**)**-** node(**24**,**2**))**/2.68**)^**2**)**/**((**1-**(( node(**27**,**2**) node(**24**,**2**))**/2.68**)^**2**)^**0.5**); node(**23**,**1**)**=** node(**24**,**1**)**+**( node(**27**,**2**)**-** node(**24**,**2**))**/2;** node(**23**,**2**)**=** node(**24**,**2**)**-**(**1.34-1.34\***(**1-**(( node(**27**,**2**)**-** node(**24**,**2**))**/2.68**)^**2**)^**0.5**); node(**28**,**1**)**=** node(**27**,**1**)**+**( node(**27**,**2**)**-** node(**24**,**2**))**/2;** node(**28**,**2**)**=** node(**27**,**2**)**-**(**1.34-1.34\***(**1-**(( node(**27**,**2**)**-** node(**24**,**2**))**/2.68**)^**2**)^**0.5**); node(**25**,**1**)**=**node(**24**,**1**)**-**( node(**27**,**2**)**-** node(**24**,**2**))**/2;** node(**25**,**2**)**=** node(**24**,**2**)**+**(**1.34-1.34\***(**1-**(( node(**27**,**2**)**-** node(**24**,**2**))**/2.68**)^**2**)^**0.5**); node(**26**,**1**)**=** node(**27**,**1**)**-**( node(**27**,**2**)**-** node(**24**,**2**))**/2;** node(**26**,**2**)**=** node(**27**,**2**)**+**(**1.34-1.34\***(**1-**((node(**27**,**2**)**-** node(**24**,**2**))**/2.68**)^**2**)^**0.5**); node(**17**,**1**)**=** node(**13**,**1**)**+1/3.45\*2**^**0**,**5/2\***(node(**16**,**1**)**-** node(**13**,**1**)**-** node(**16**,**2**)**+** node(**13**,**2**)); node(**17**,**2**)**=** node(**13**,**2**)**+1/3.45\*2**^**0**,**5/2\***(node(**16**,**2**)**-** node(**13**,**2**)**+** node(**16**,**1**)**-** node(**13**,**1**)); node(**22**,**1**)**=** node(**16**,**1**)**-1/3.45\*2**^**0**,**5/2\***(node(**13**,**1**)**-** node(**16**,**1**)**-**node(**13**,**2**)**+** node(**16**,**2**)); node(**22**,**2**)**=** node(**16**,**2**)**+1/3.45\*2**^**0**,**5/2\***(node(**13**,**2**)**-** node(**16**,**2**)**+** node(**13**,**1**)**-** node(**16**,**1**)); node(**20**,**1**)**=** node(**15**,**1**)**-1/3.45\*2**^**0**,**5/2\***(node(**16**,**1**)**-** node(**13**,**1**)**-** node(**16**,**2**)**+** node(**13**,**2**)); node(**20**,**2**)**=** node(**15**,**2**)**-1/3.45\*2**^**0**,**5/2\***(node(**16**,**2**)**-** node(**13**,**2**)**+** node(**16**,**1**)**-** node(**13**,**1**)); node(**19**,**1**)**=** node(**14**,**1**)**+1/3.45\*2**^**0**,**5/2\***(node(**13**,**1**)**-** node(**16**,**1**)**-**node(**13**,**2**)**+** node(**16**,**2**)); node(**19**,**2**)**=** node(**14**,**2**)**-1/3.45\*2**^**0**,**5/2\***(node(**13**,**2**)**-** node(**16**,**2**)**+** node(**13**,**1**)**-** node(**16**,**1**)); node(**18**,**1**)**=**(node(**19**,**1**)**+** node(**17**,**1**))**/2;** node(**18**,**2**)**=**(node(**19**,**2**)**+** node(**17**,**2**))**/2;** node(**21**,**1**)**=**(node(**20**,**1**)**+** node(**22**,**1**))**/2;** node(**21**,**2**)**=**(node(**20**,**2**)**+** node(**22**,**2**))**/2;**

### **12.3. Esquema de nudos para el análisis experimental.**

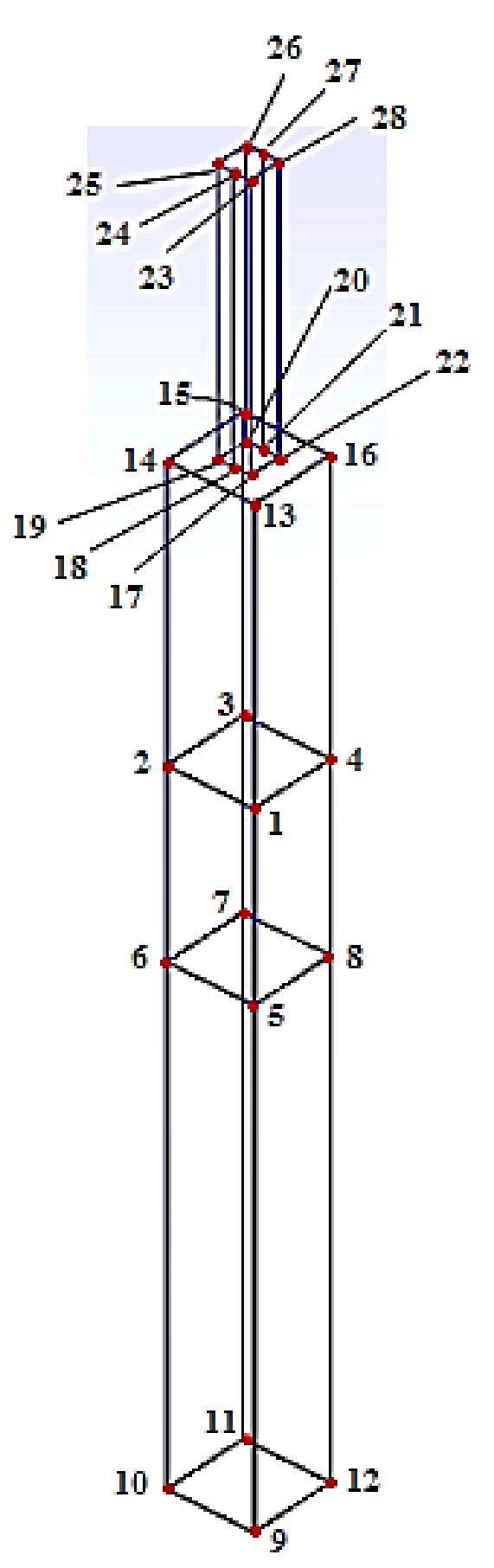

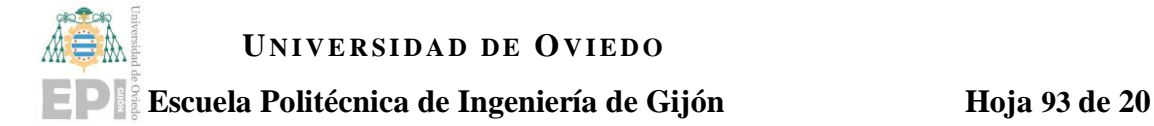

# **13. Nomenclatura.**

 $F$  – vector fuerza.

 $m$  – masa.

- $M$  matriz de masas del sistema.
- $c$  coeficiente de amortiguamiento.
- $C$  matriz de amortiguación del sistema.
- $k$  rigidez.
- $K$  matriz de rigidez del sistema.
- $x$  desplazamiento.
- $X$  vector desplazamiento.
- $\dot{x}$  velocidad.
- $\dot{X}$  vector velocidad.
- $\ddot{x}$  aceleración.
- $\ddot{X}$  vector aceleración.
- $\lambda$  vector de valores propios.
- $\omega_{exp}$  frecuencia natural experimental
- $\omega_{FE}$  frecuencia natural del cálculo numérico
- $c_{exp}$  coeficiente de amortiguamiento experimental
- $\phi_{exp}$  modo de vibración experimental
- $\phi_{FE}$  modo de vibración del cálculo numérico
- $G_{yy}$  densidad espectral de la respuesta
- $H_{i\omega}$  función de respuesta en frecuencia
- $Y(\omega)$  función de respuesta de la estructura
- $\Phi q$  coordenadas modales
- $\xi_i$  índice de amortiguamiento

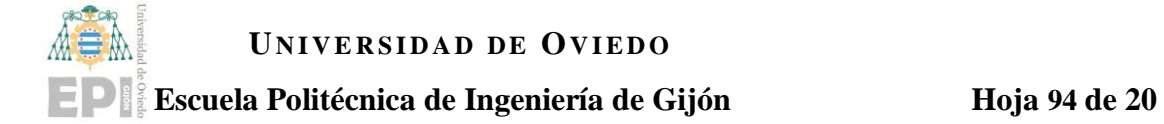

# **14. Referencias.**

<u>.</u> [1] Fuente: El Comercio, (2010); "55 años como vigía de Gijón".

[2] Fuente: Wikipedia; "Universidad Laboral de Gijón, Historia"

[3] Fuente: Laboralciudaddelacultura; "Historia"; [www.laboralciudaddelacultura.com](http://www.laboralciudaddelacultura.com/)

[4] Fuente: Turismoasturias; "Laboral Ciudad de la Cultura"; [www.turismoasturias.es](http://www.turismoasturias.es/)

[5] Pardo Fernández, Ángel Ignacio; Universidad de Oviedo (2015); "Comportamiento de la torre de la Laboral Ciudad de la Cultura".

[6] Fuente: Hipertextual; (2012); "El puente de Tacoma, el viento y la resonancia"; <https://hipertextual.com/2012/02/puente-de-tacoma-viento-resonancia>

[7] Cassano, Arturo M.; Departamento de Ingeniería Civil de la Universidad Tecnológica Nacional de Panamá; (2009); "Analisis de estructuras bajo acciones dinámicas".

[8] García García, Ismael; Universidad de Oviedo (2014); "Aplicación del análisis modal operacional a la monitorización de estructuras".

[9] Cárdenas, Elsa; Medina, Luis; (2016) "Análisis modal operacional en el dominio de la frecuencia: una revisión del estado del arte".

[10] Mehdi, B. (2002). "Operational Modal Analysis: Another Way of Doing Modal Testing. Sound and Vibration".

[11] Fotsch, D., Ewins, D.J.; Proceedings, International Modal Analysis Conference, (2000); "Applications of MAC in the Frequency Domain".

[12] L.A. Bisby; Ph. D.P. Eng. (2004); "An Introduction to Structural Health Monitoring"

[13] Fuente: Construmática; Propiedades del Hormigón estructural.

[https://www.construmatica.com/construpedia/Hormig%C3%B3n\\_\(c%C3%A1lculo\)](https://www.construmatica.com/construpedia/Hormig%C3%B3n_(c%C3%A1lculo))

[14] Fuente: Upcommons; Propiedades de los materiales de construcción. <https://upcommons.upc.edu/bitstream/handle/2099.1/6207/05.pdf?sequence=6&isAllowed=y>